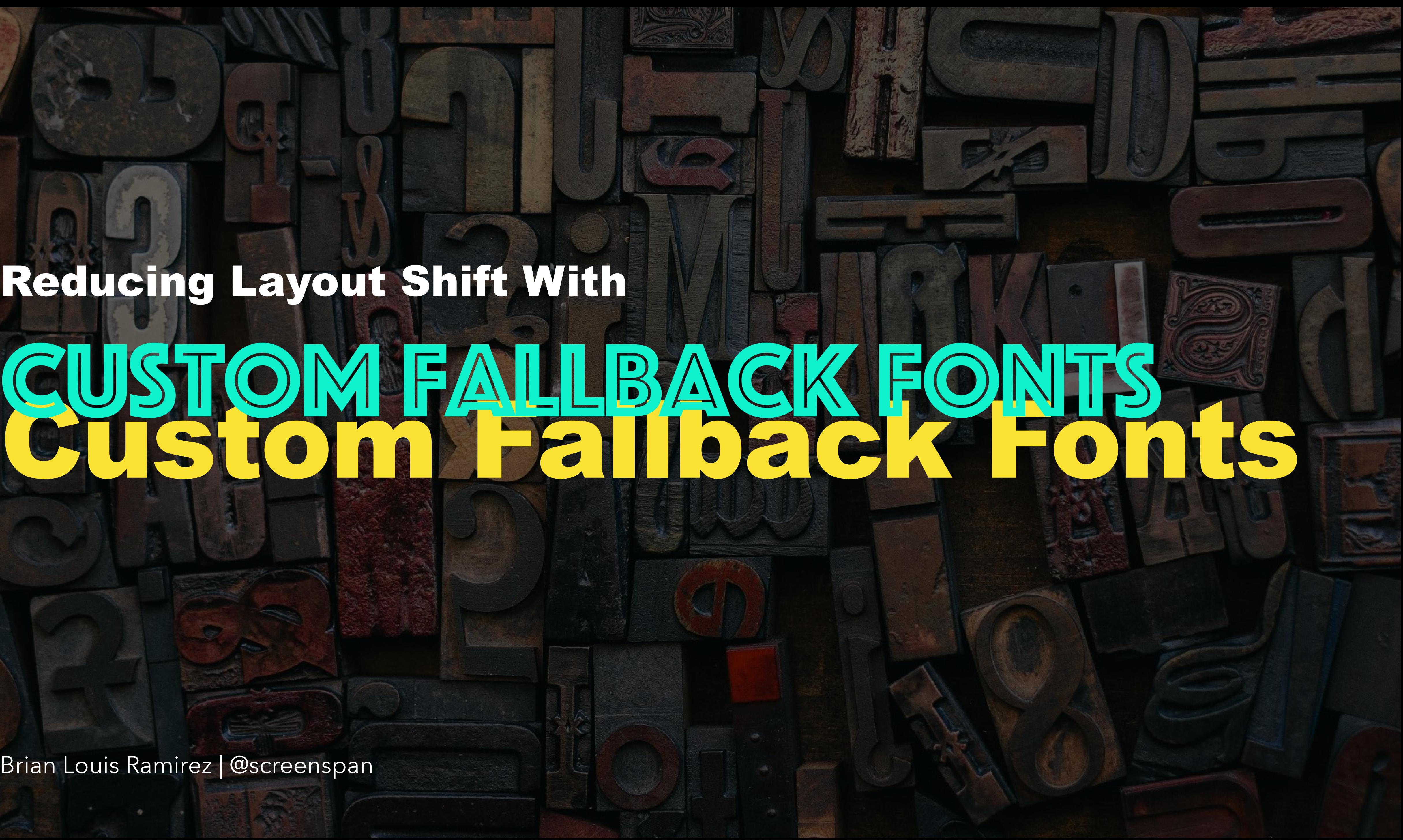

Brian Louis Ramirez | @screenspan

# Reducing Layout Shift With Custom Fallback Fonts

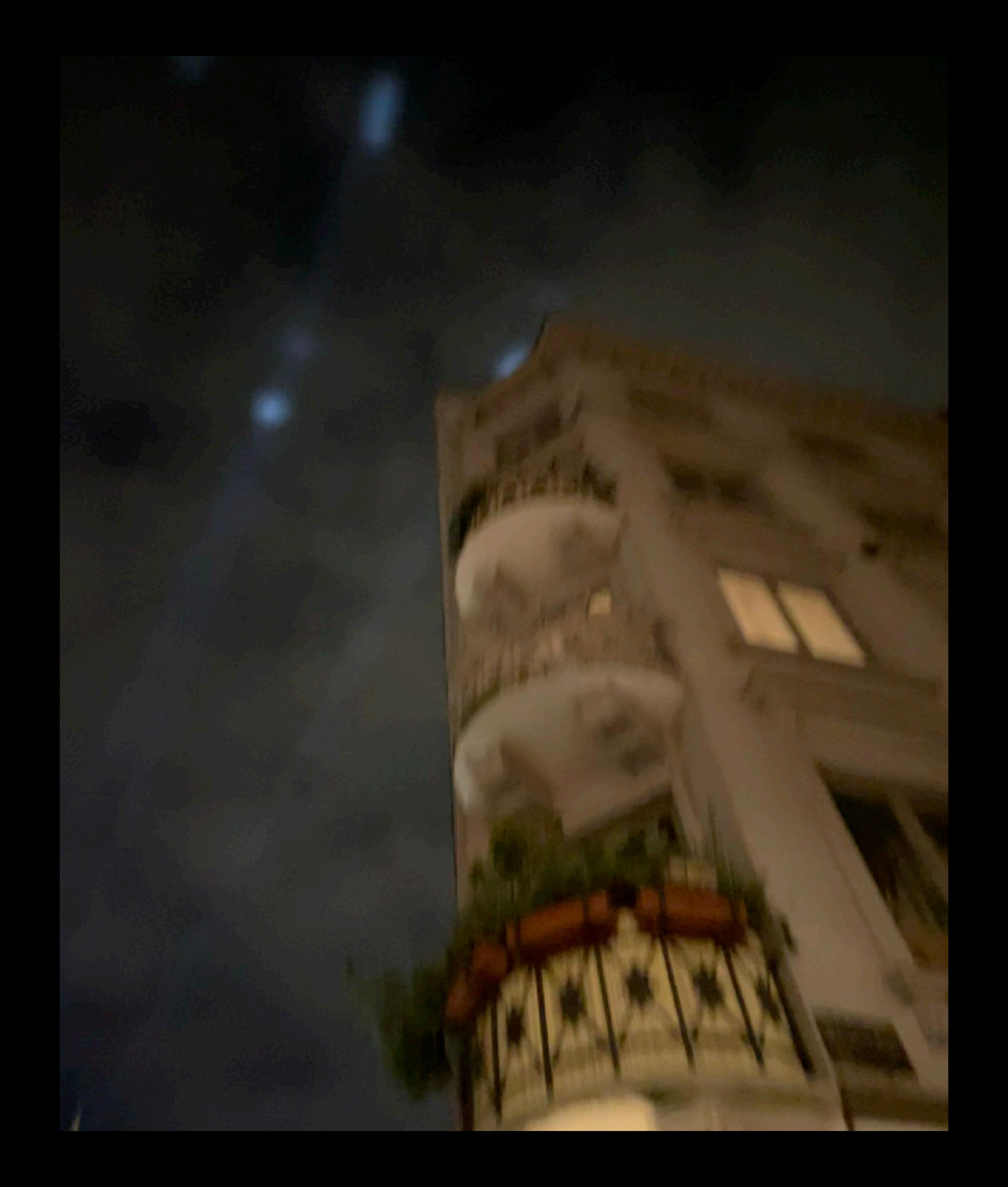

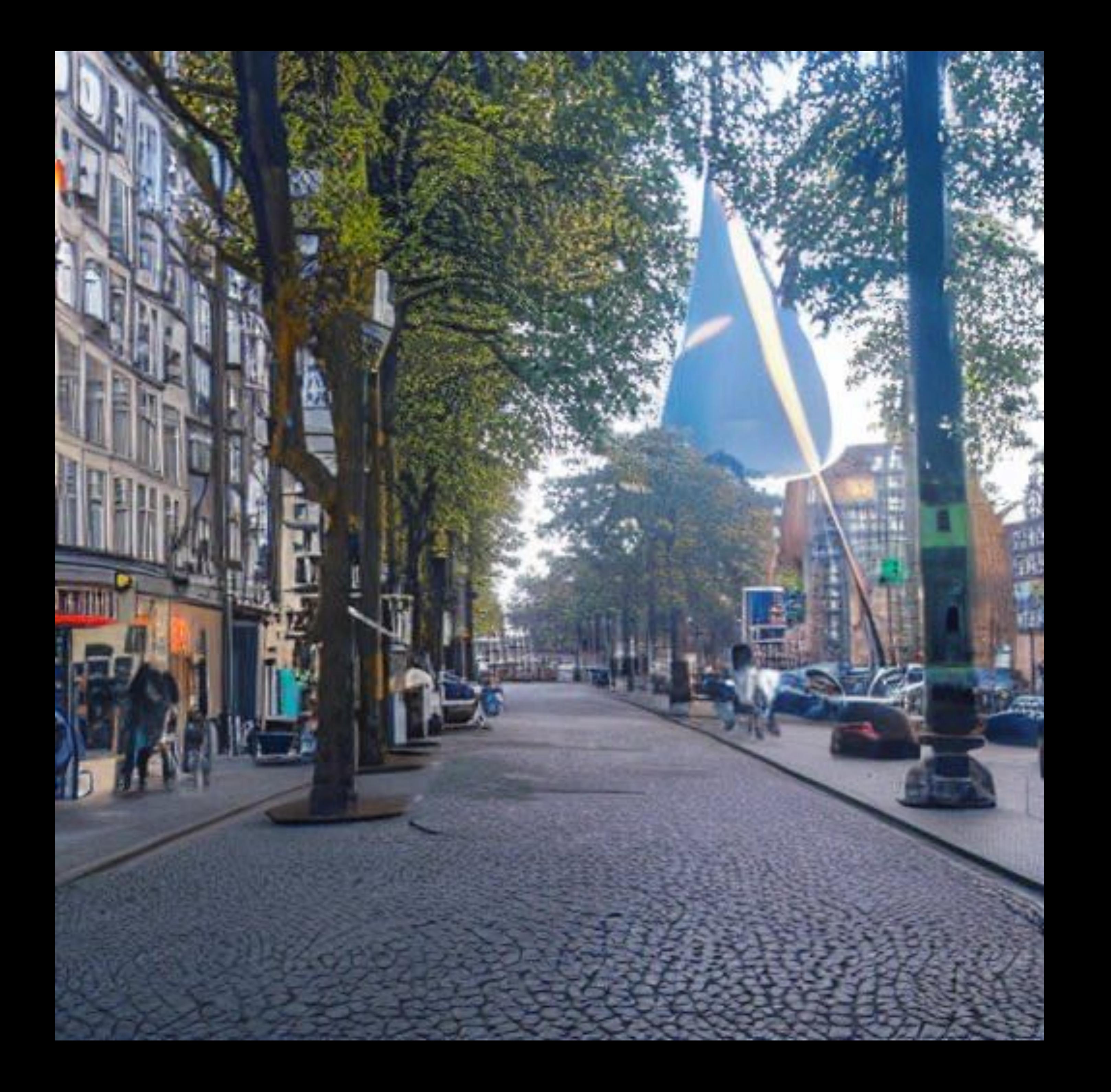

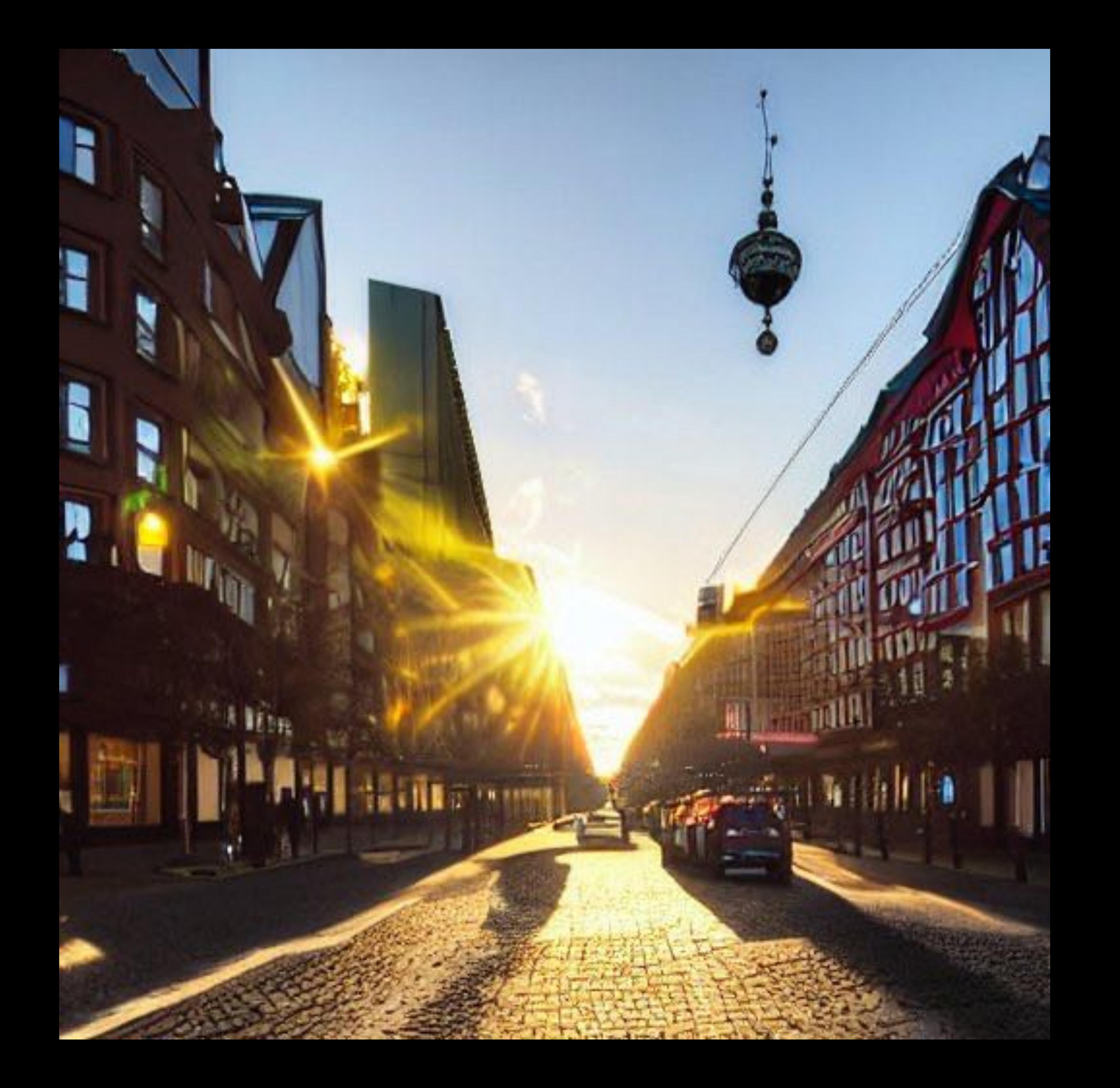

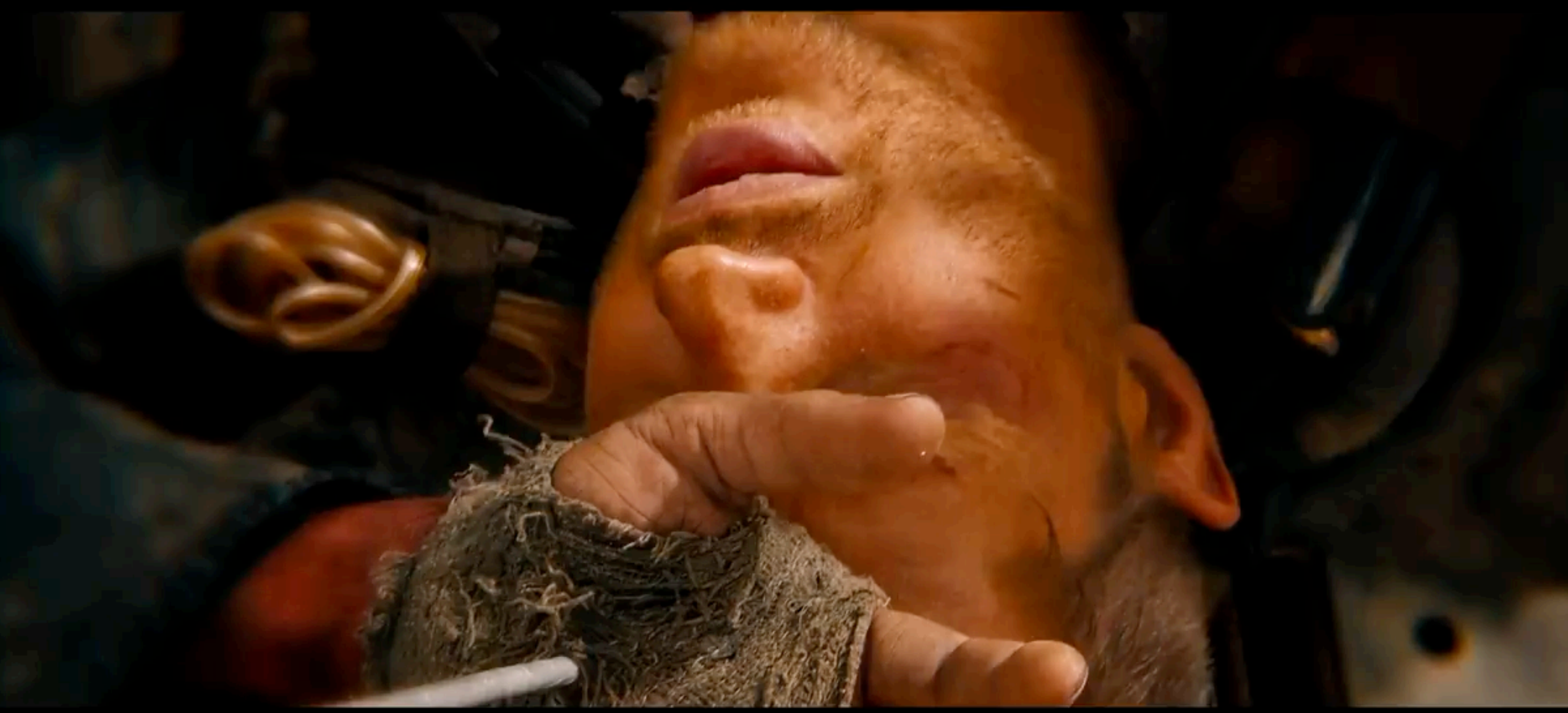

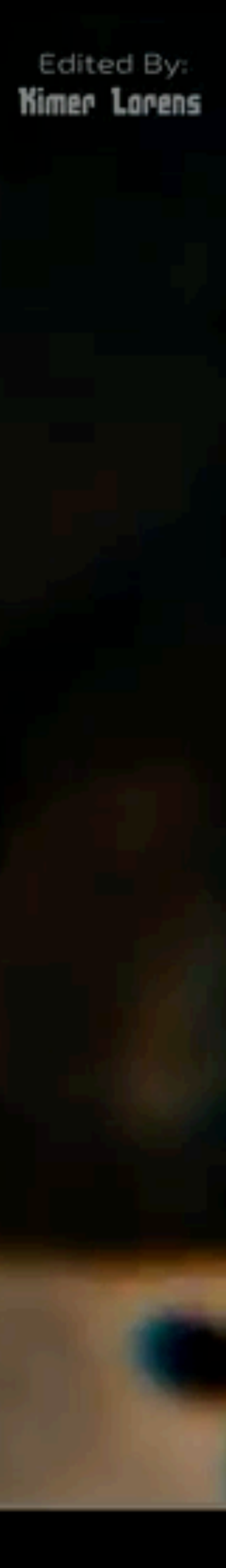

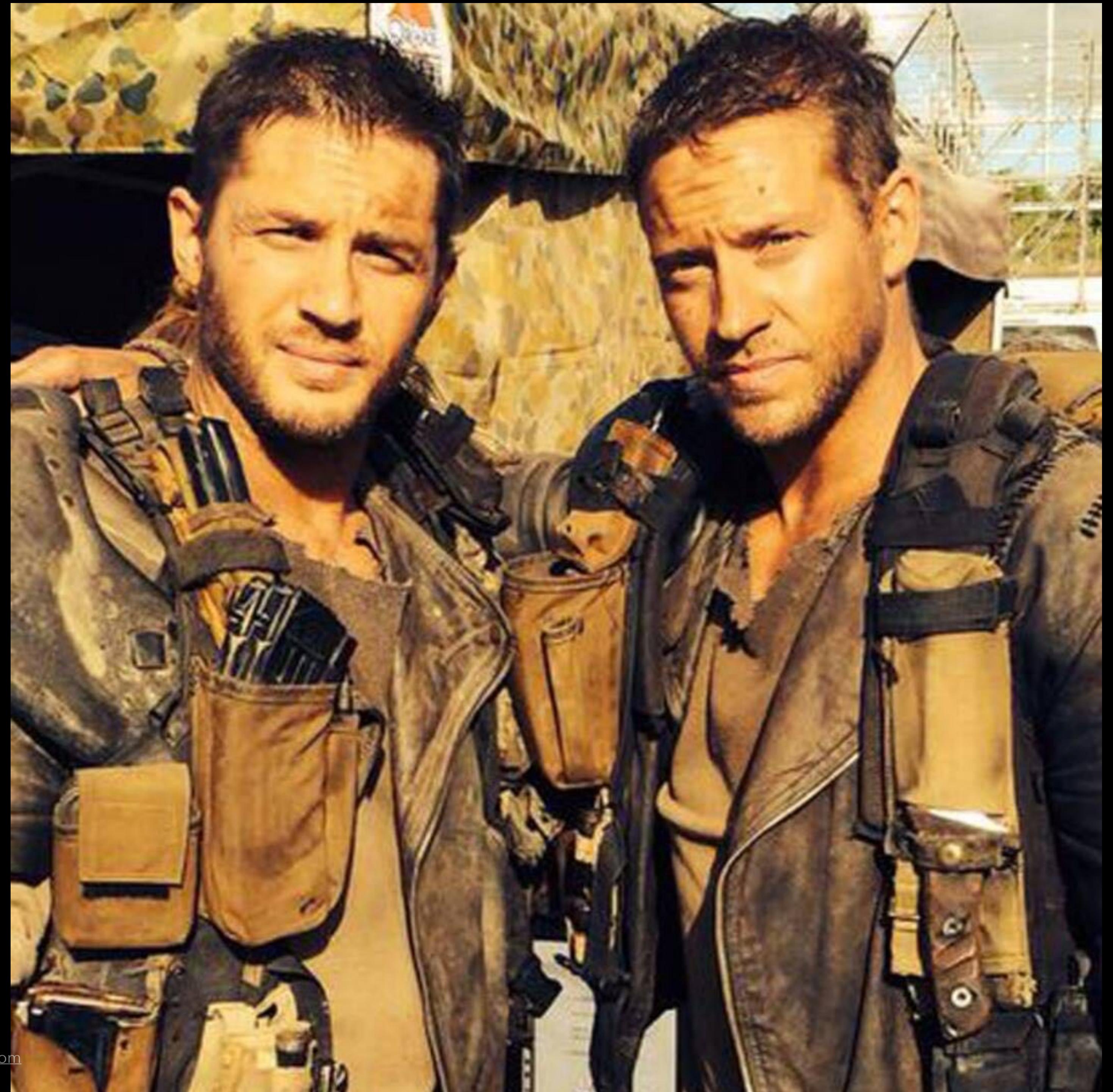

Tom Hardy and stun double. Source: [fandomwire.com](https://fandomwire.com/the-stunt-doubles-of-these-actors-look-so-alike-its-hard-to-believe-theyre-not-siblings/)

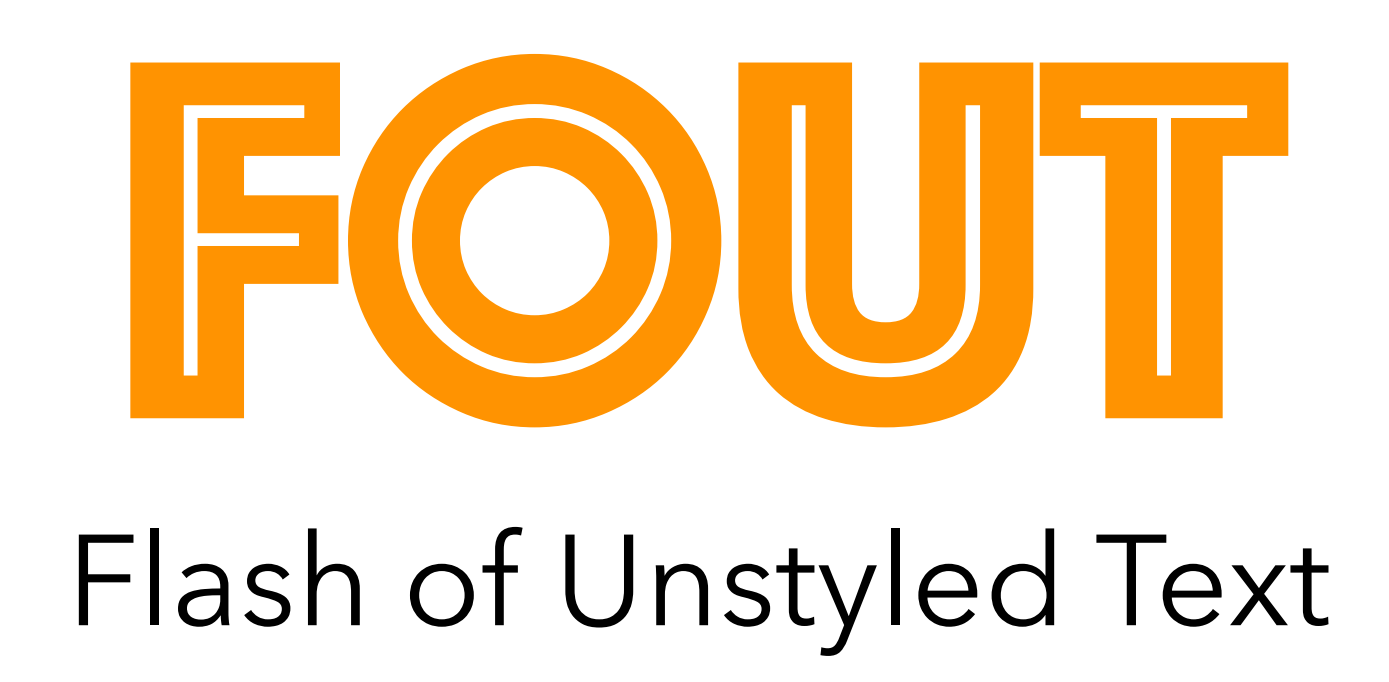

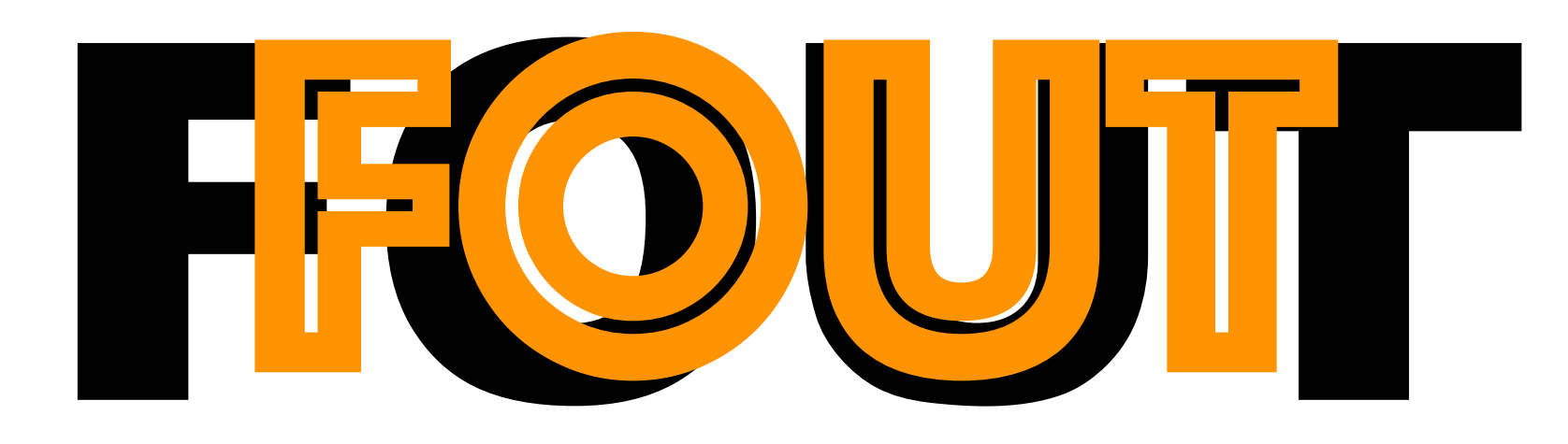

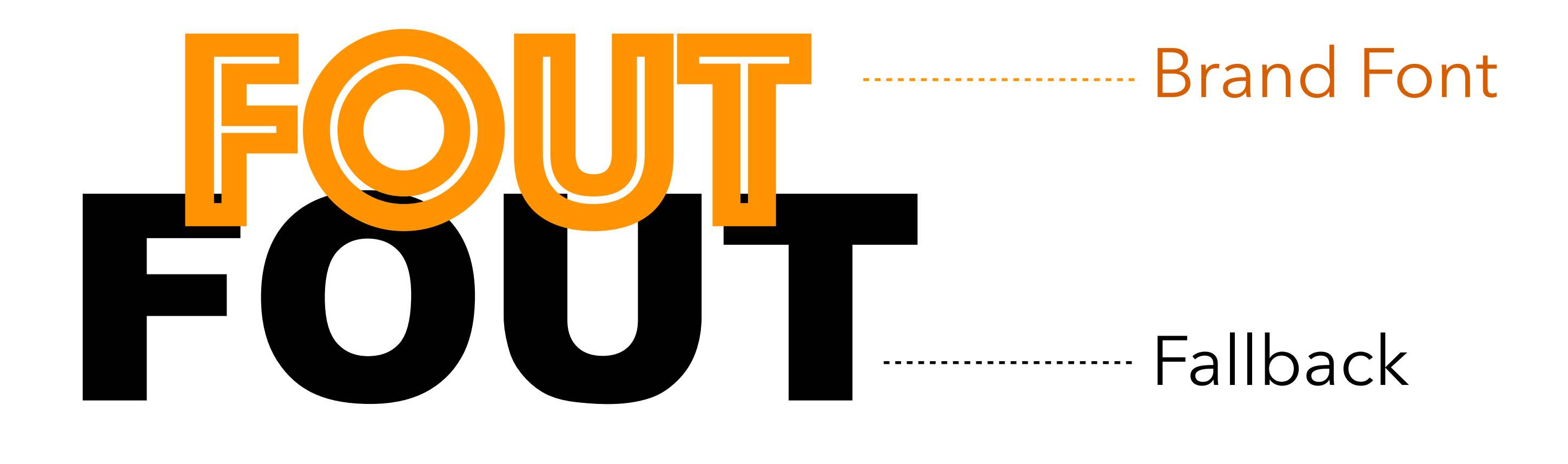

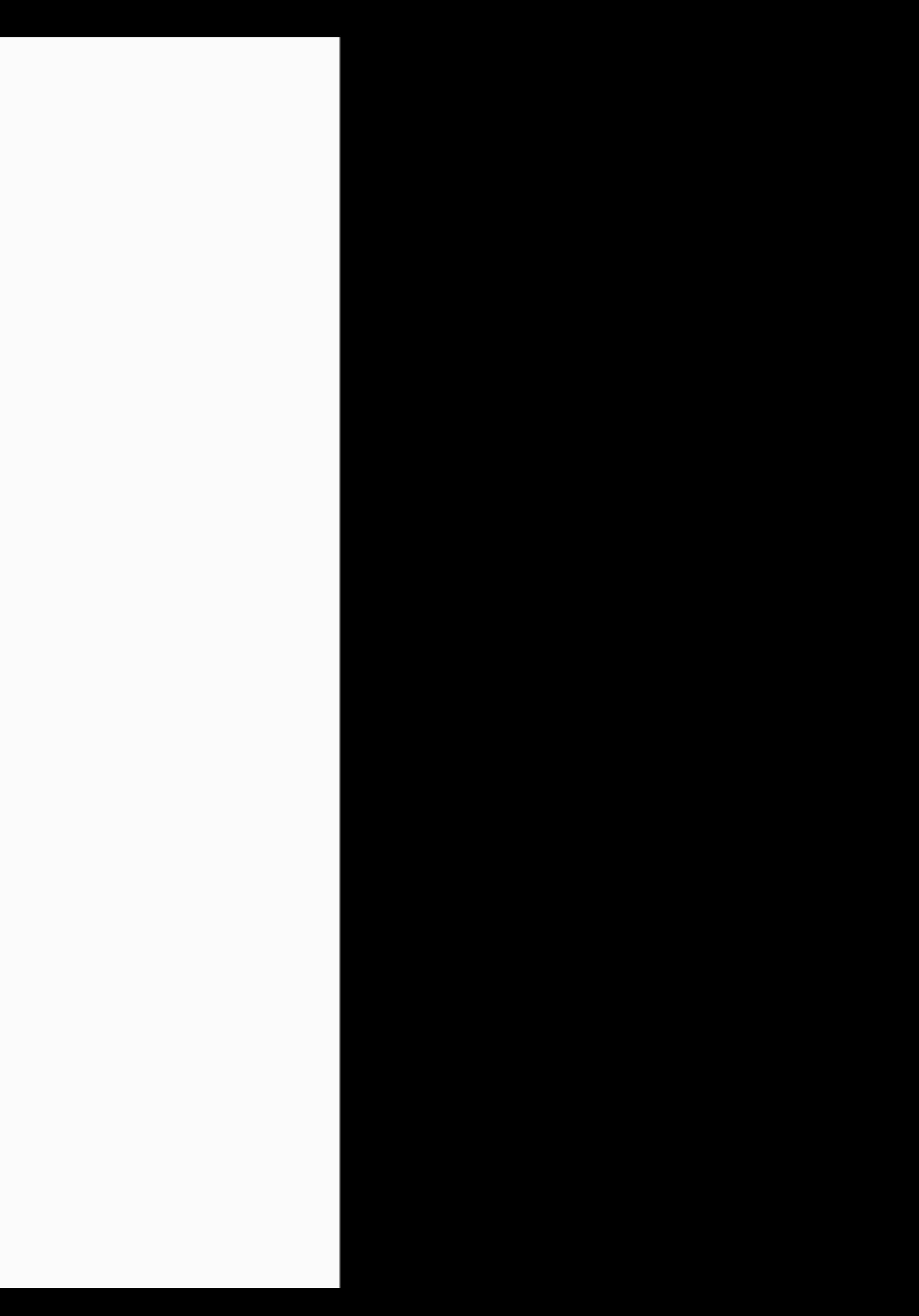

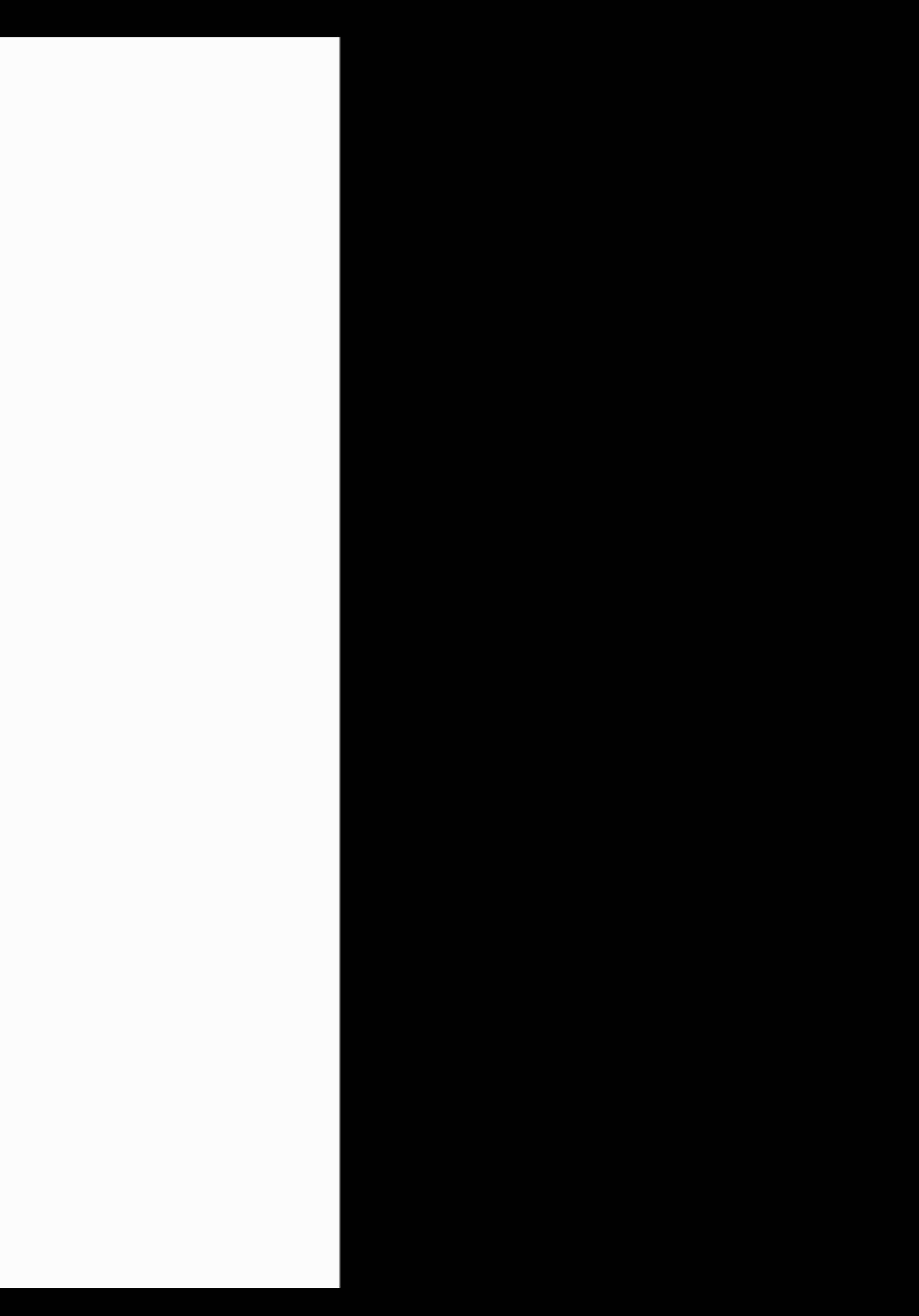

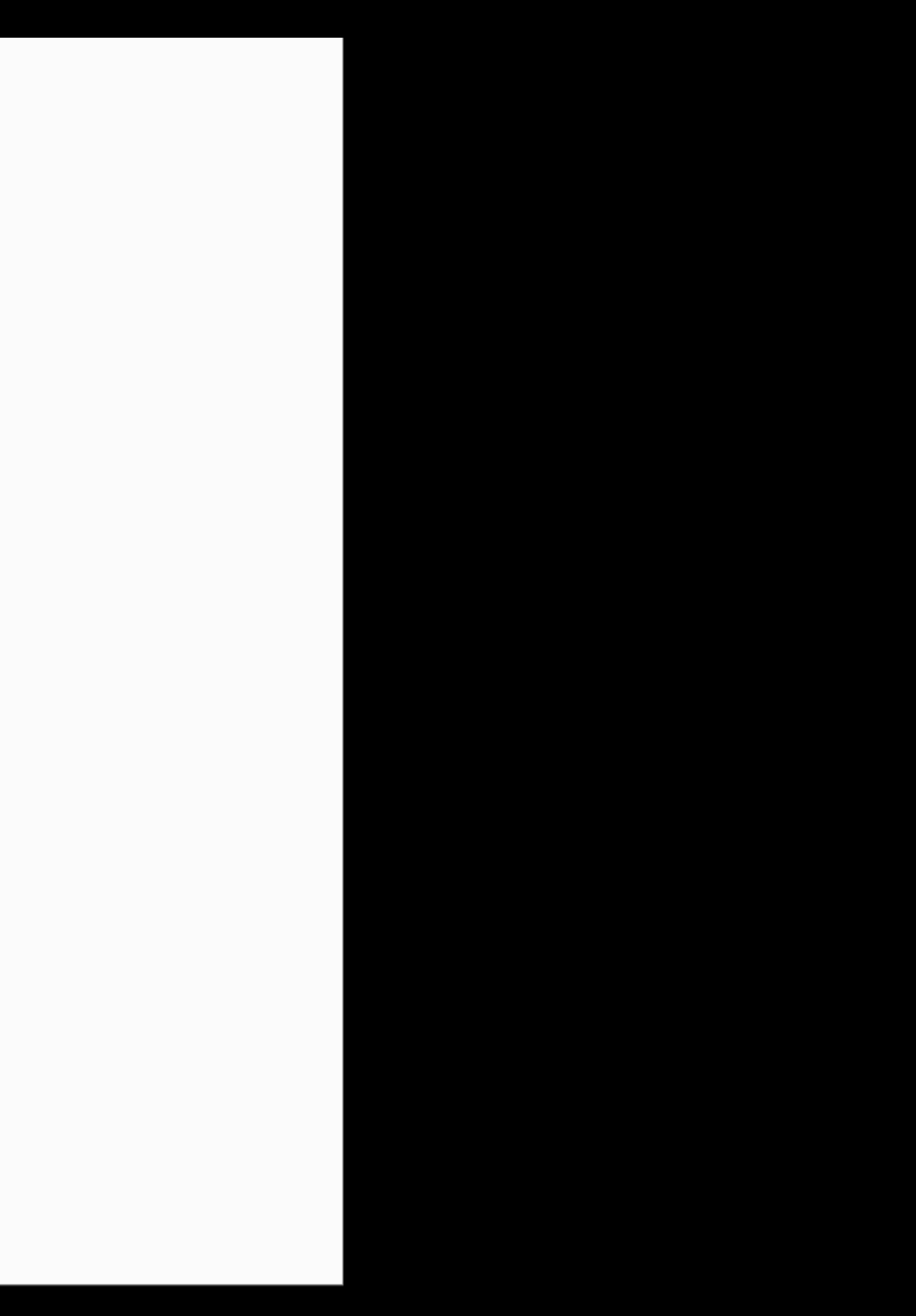

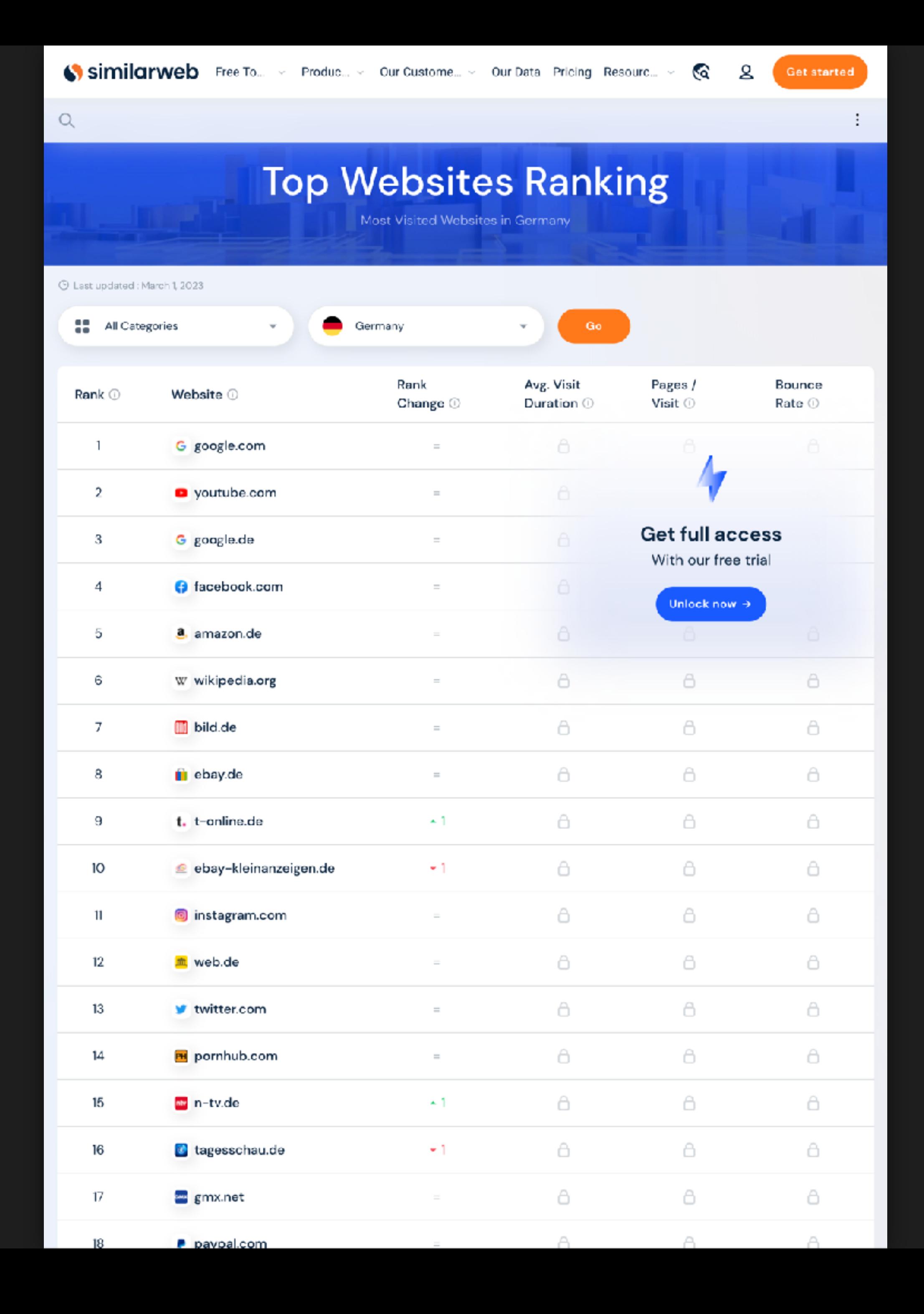

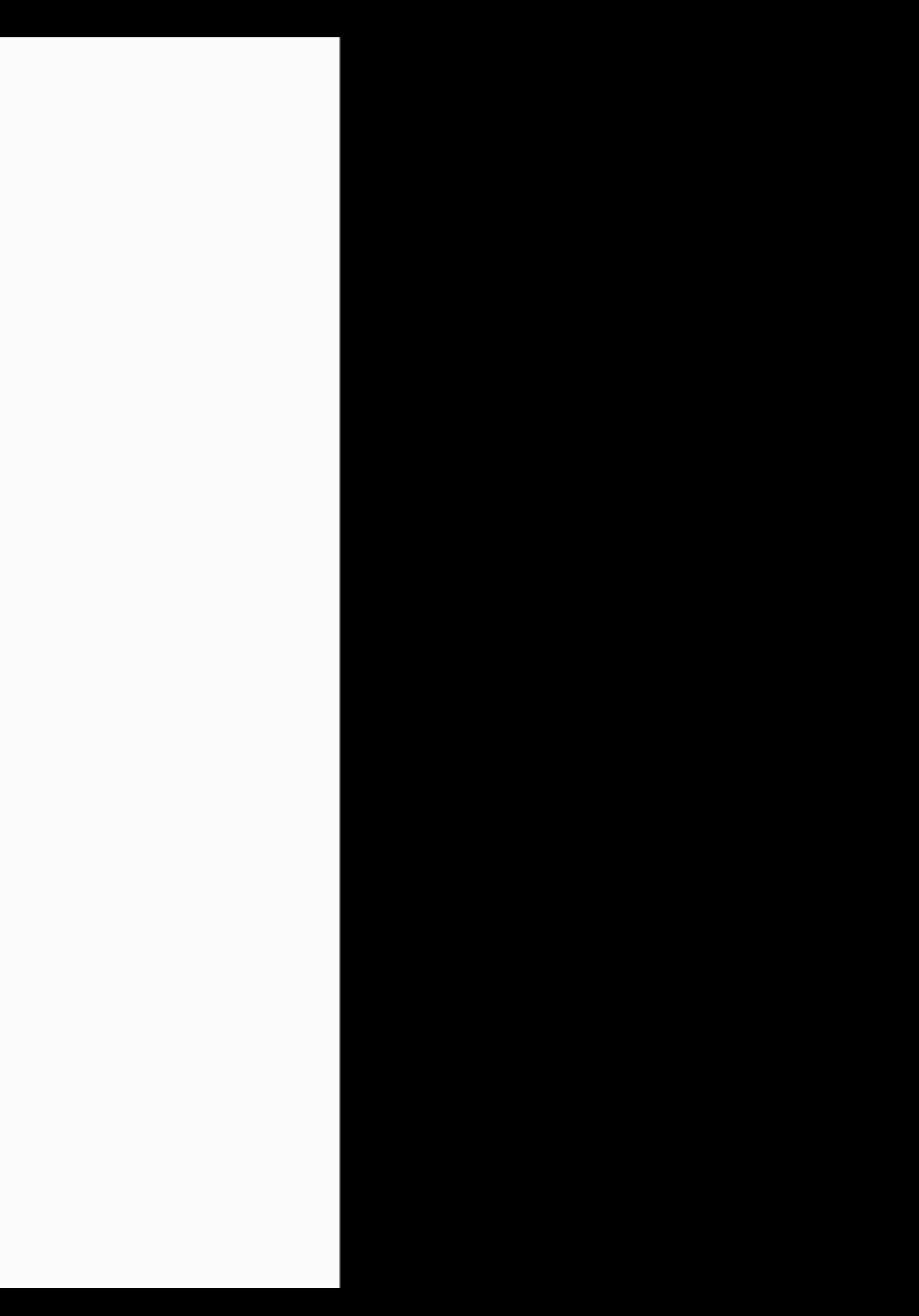

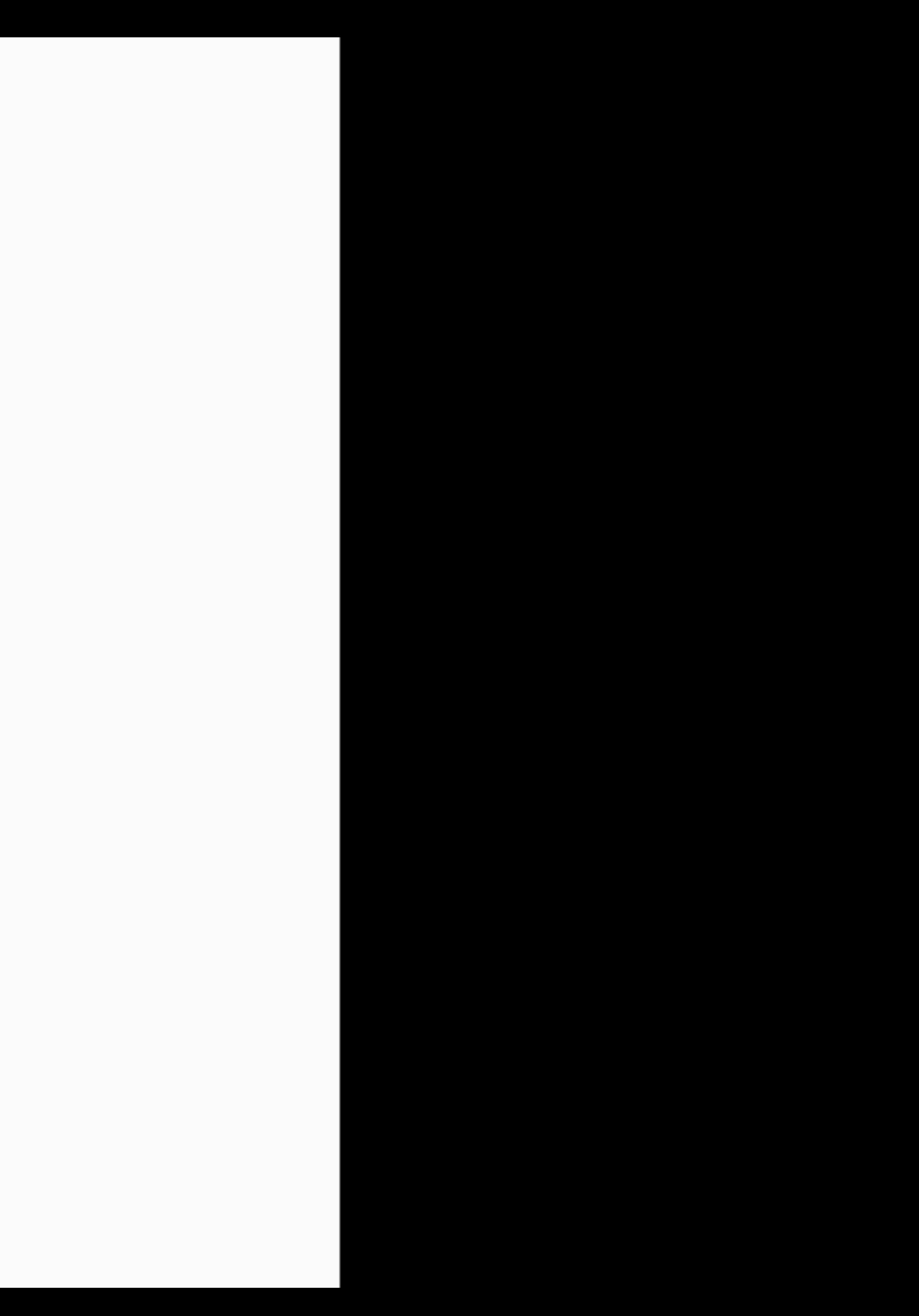

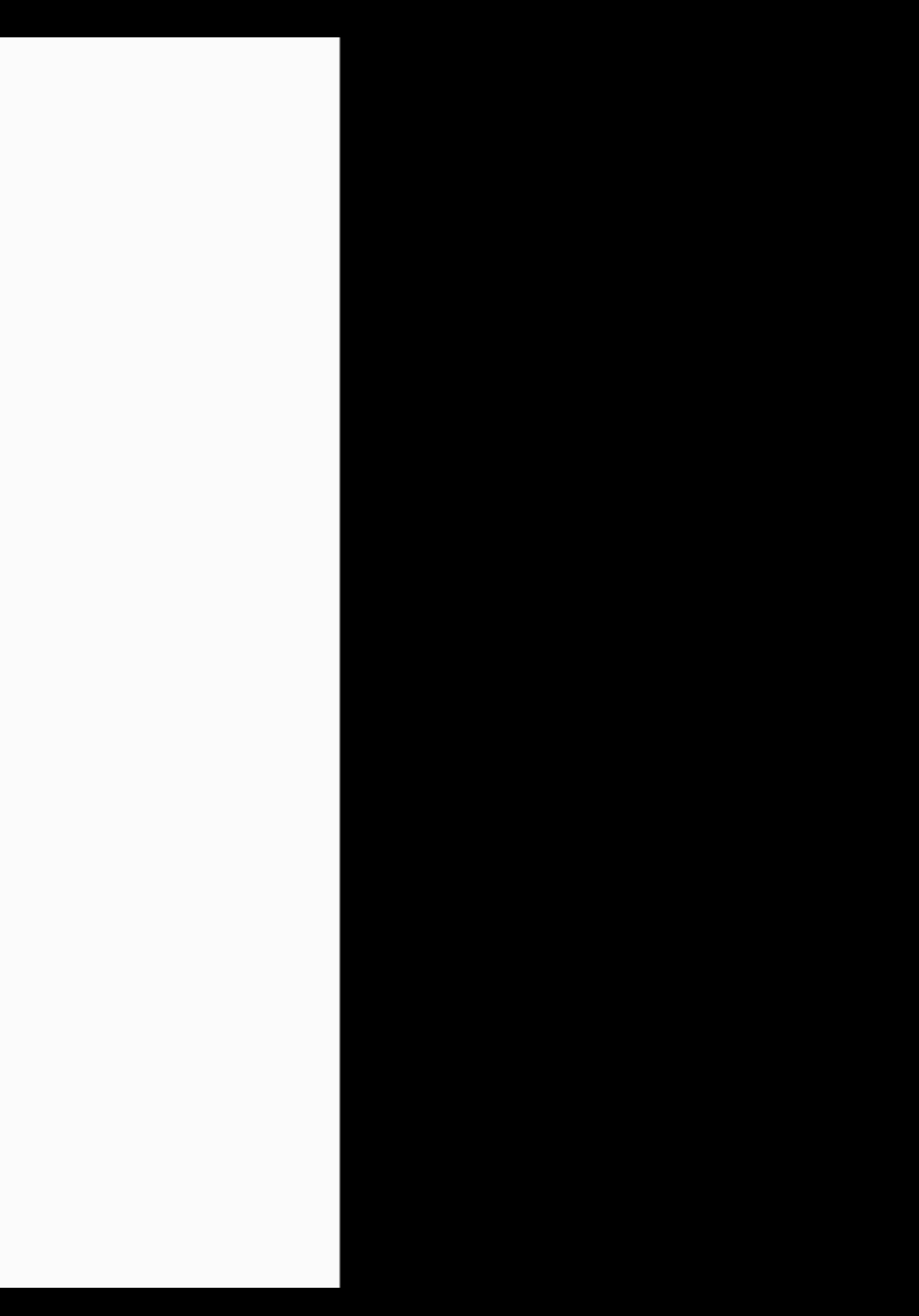

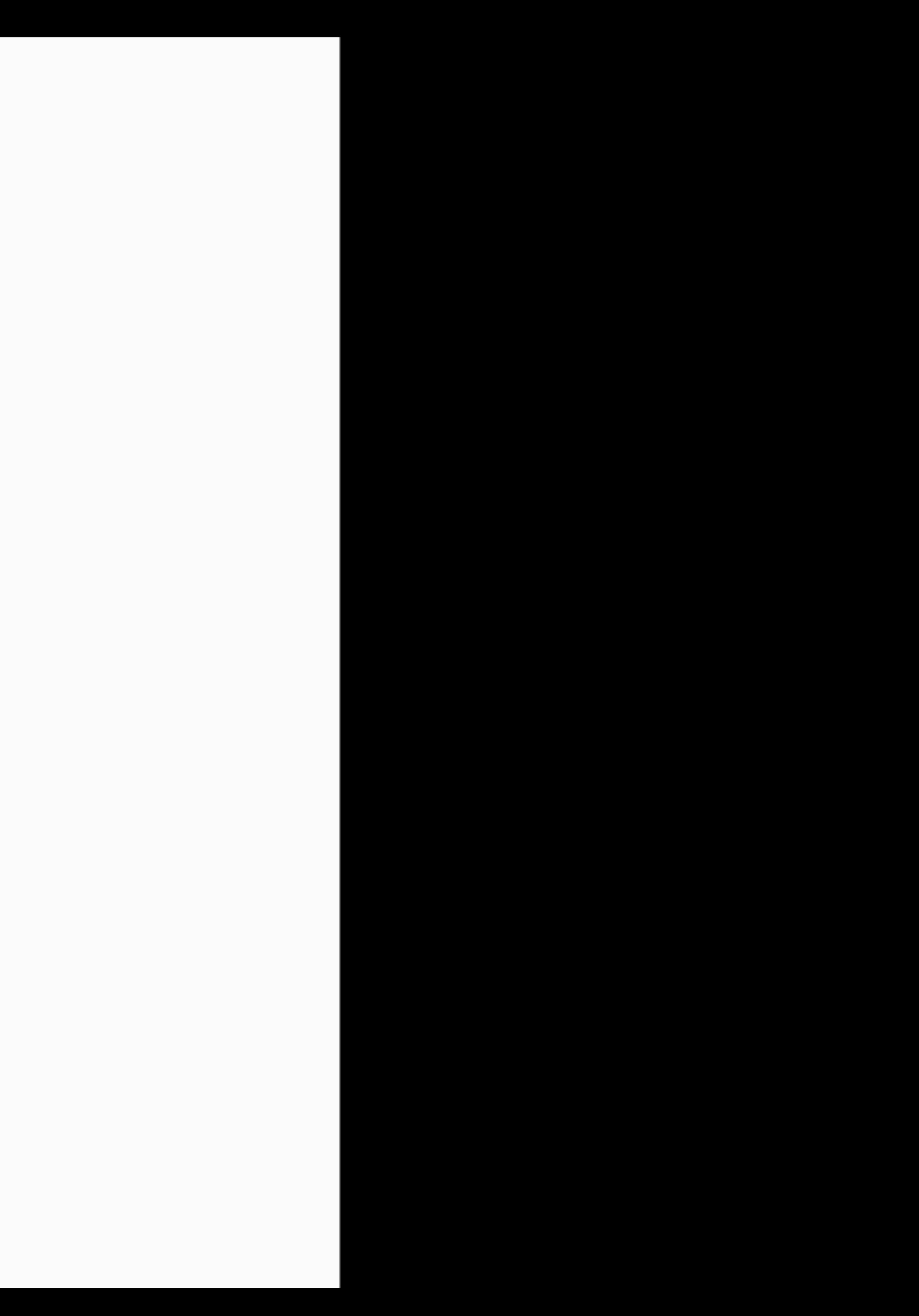

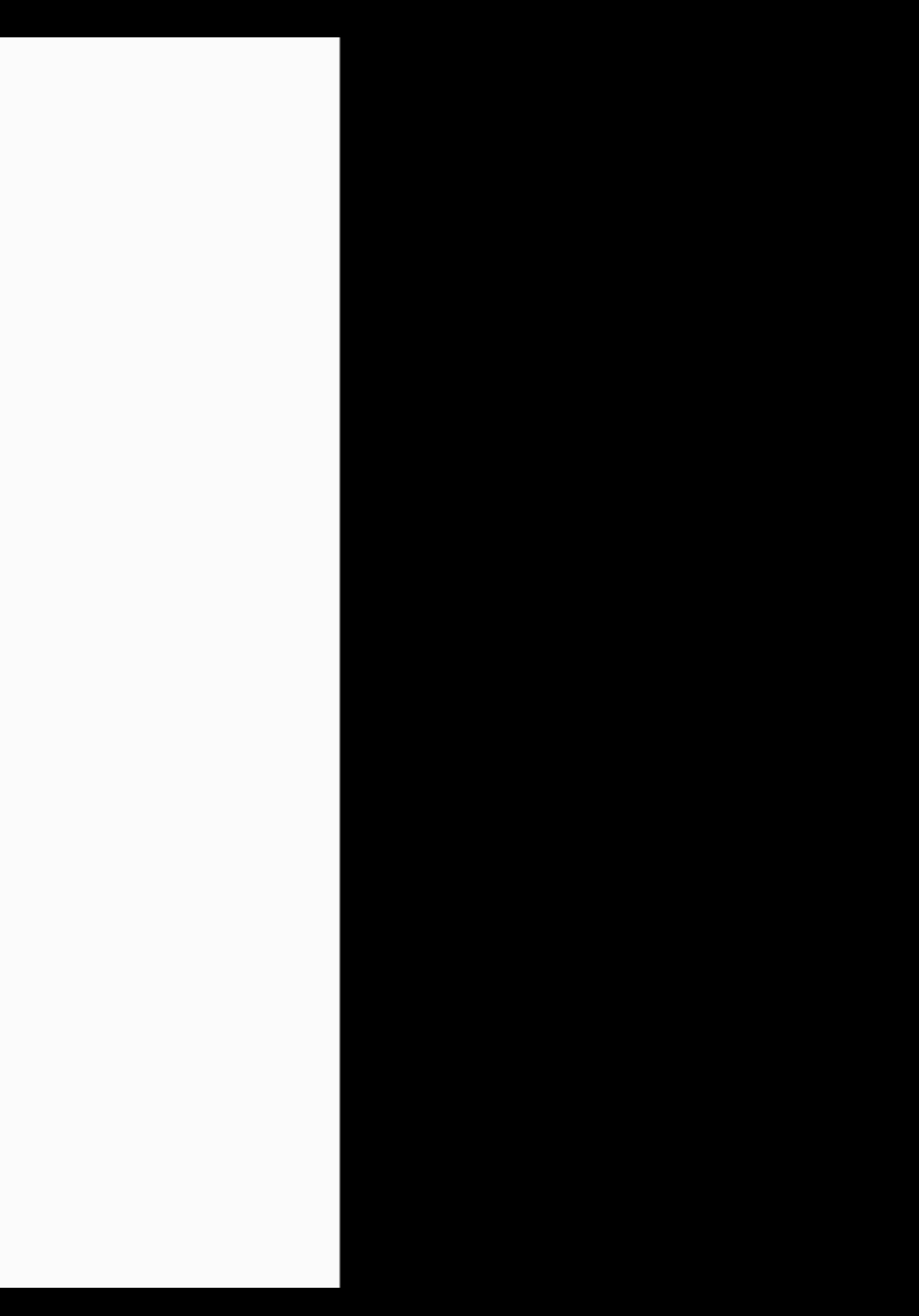

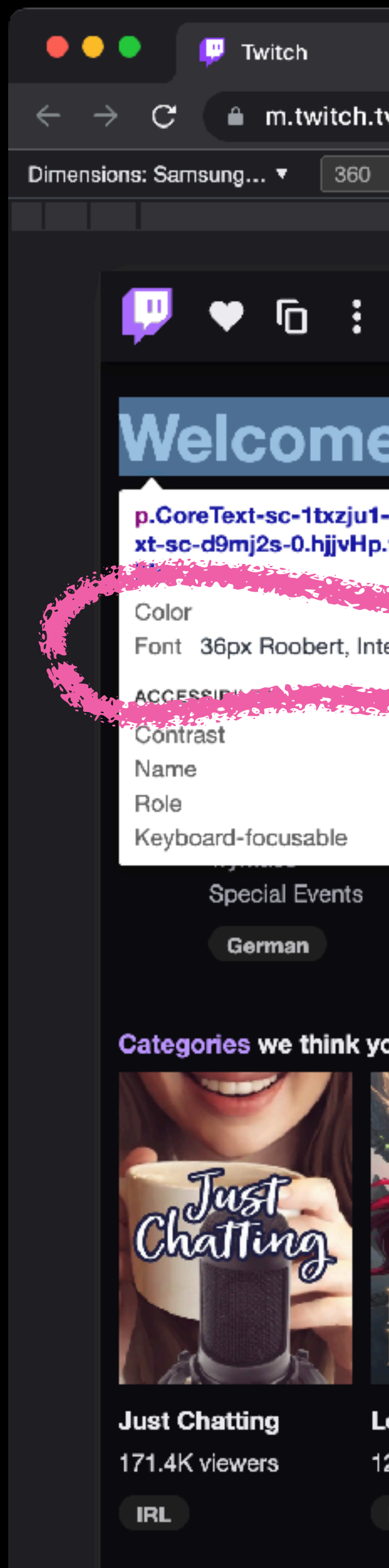

the company of the second

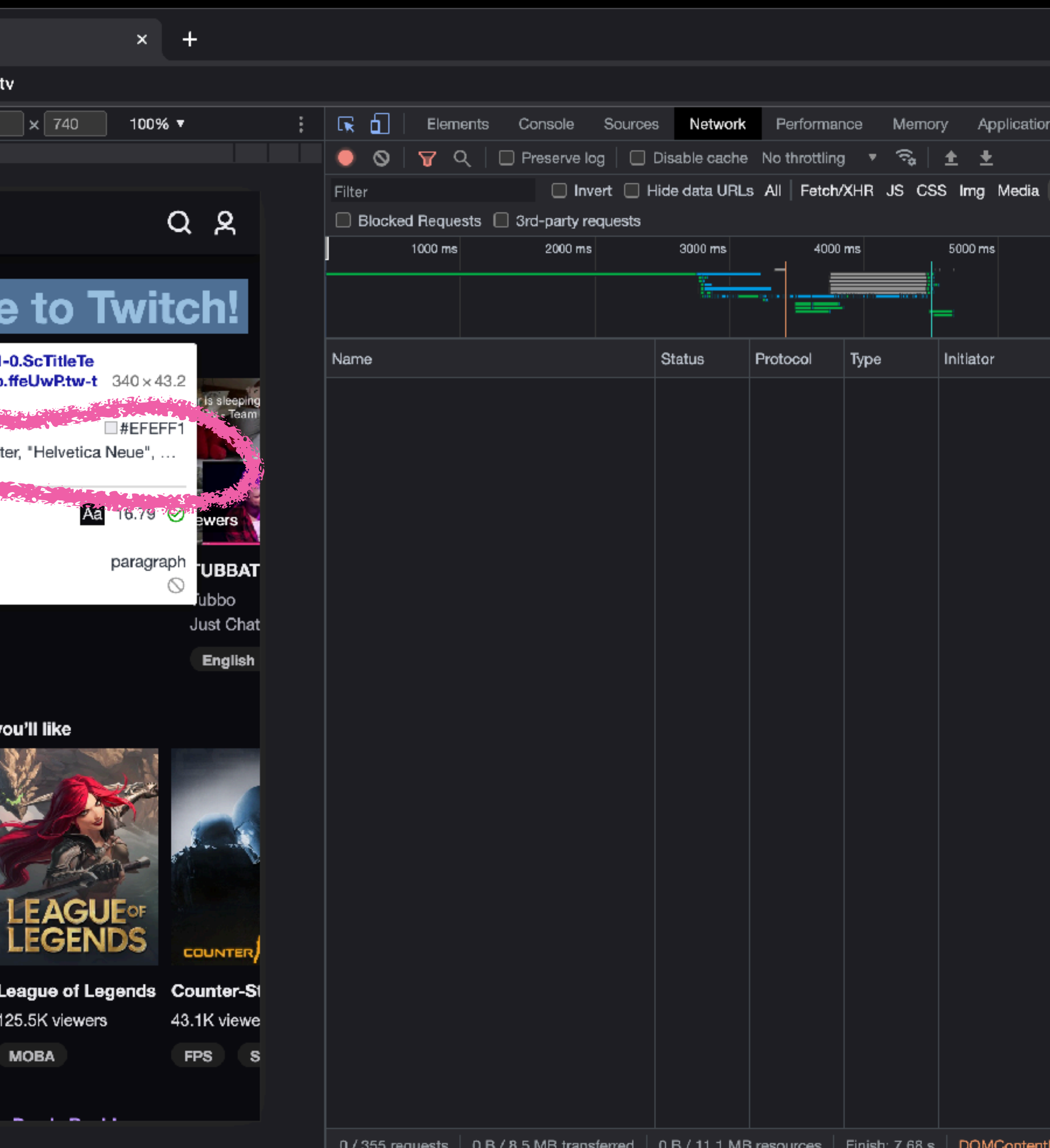

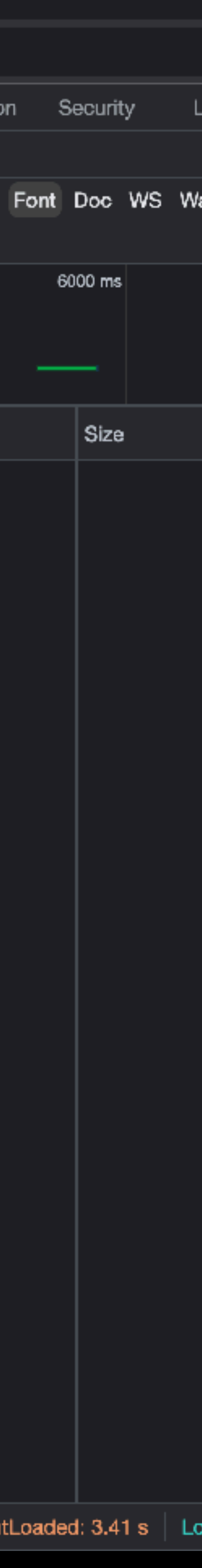

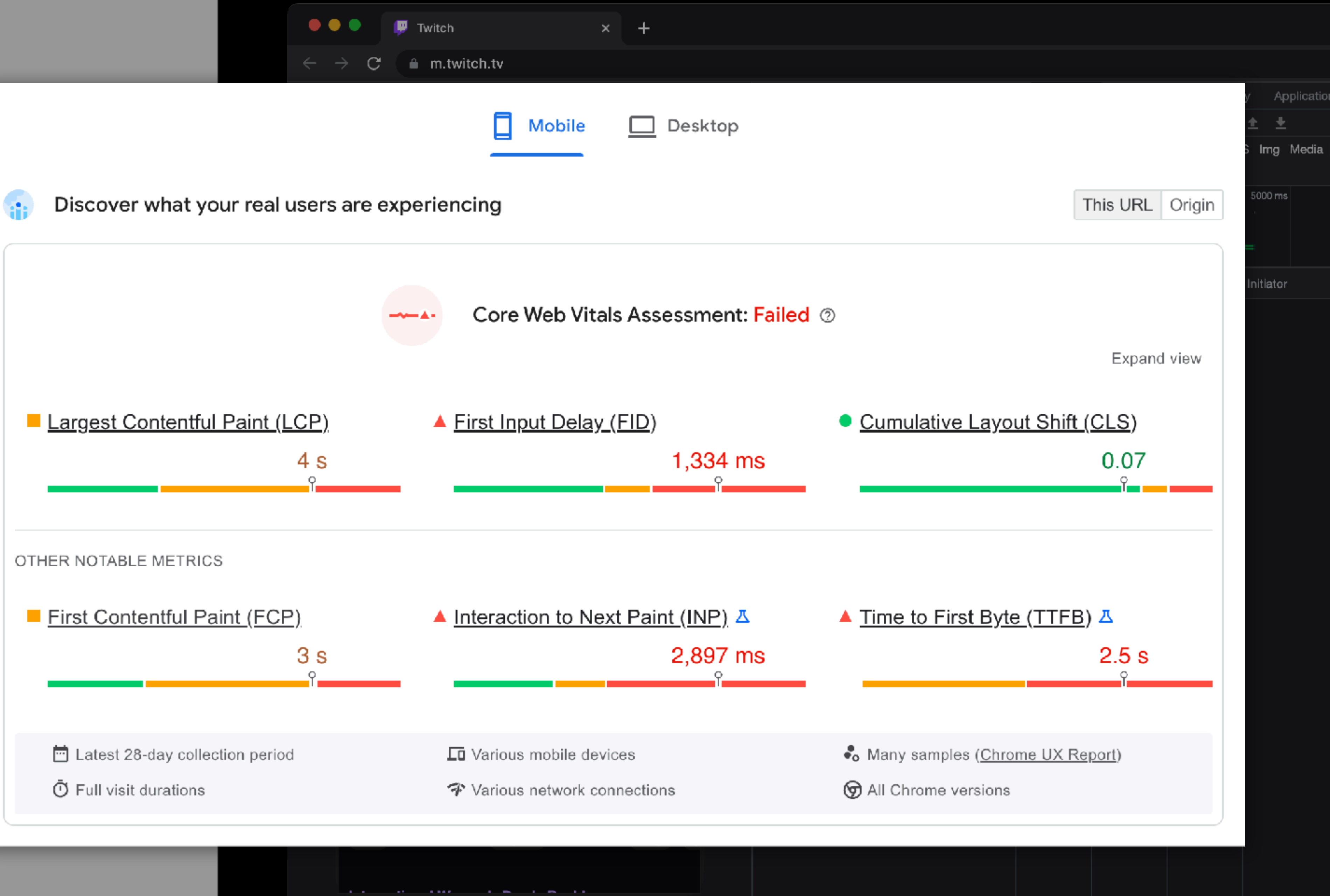

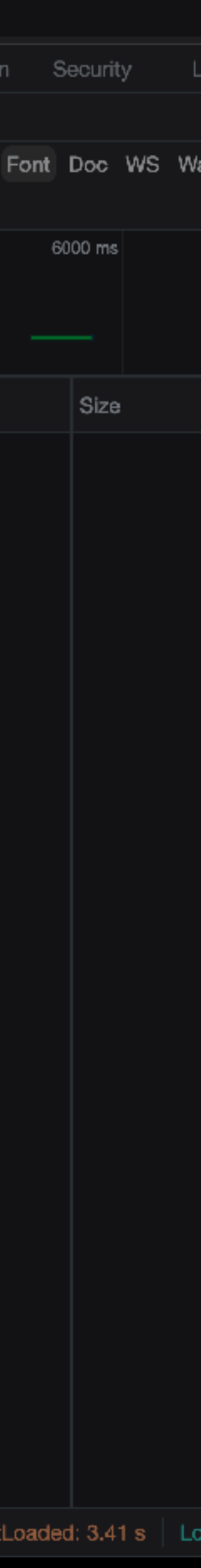

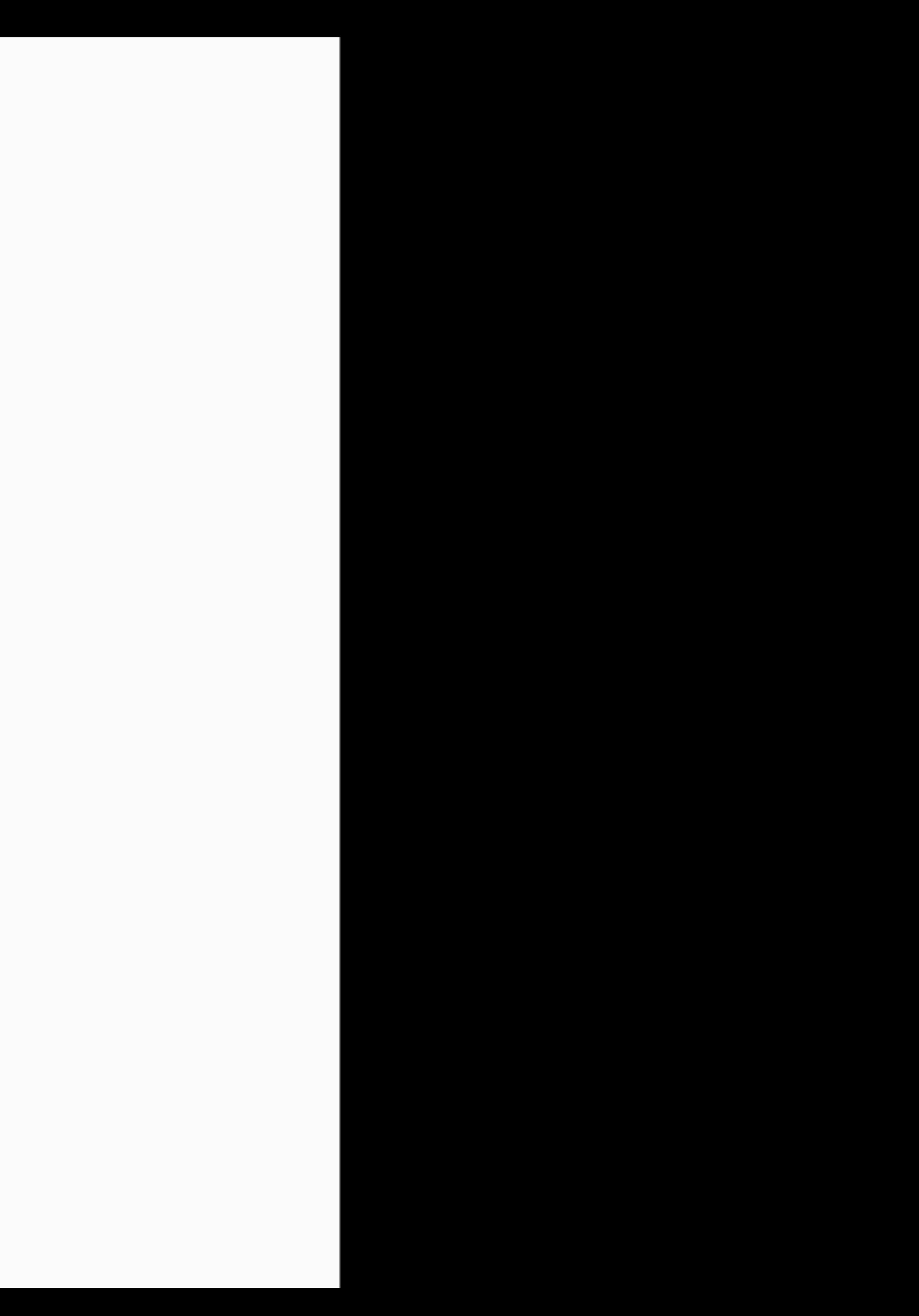

#### <head>

- <!-- Meta -->
- 
- 
- 

```
<link 
     rel="preload" 
     href="https://cdn.../SpiegelSans4UI-Bold.woff2" 
     as="font" 
     type="font/woff2" 
     crossorigin>
   <!-- Inline stuff, stylesheets, scripts, etc. -->
</head>
```
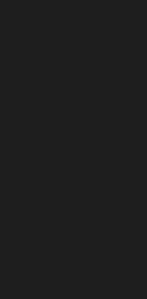

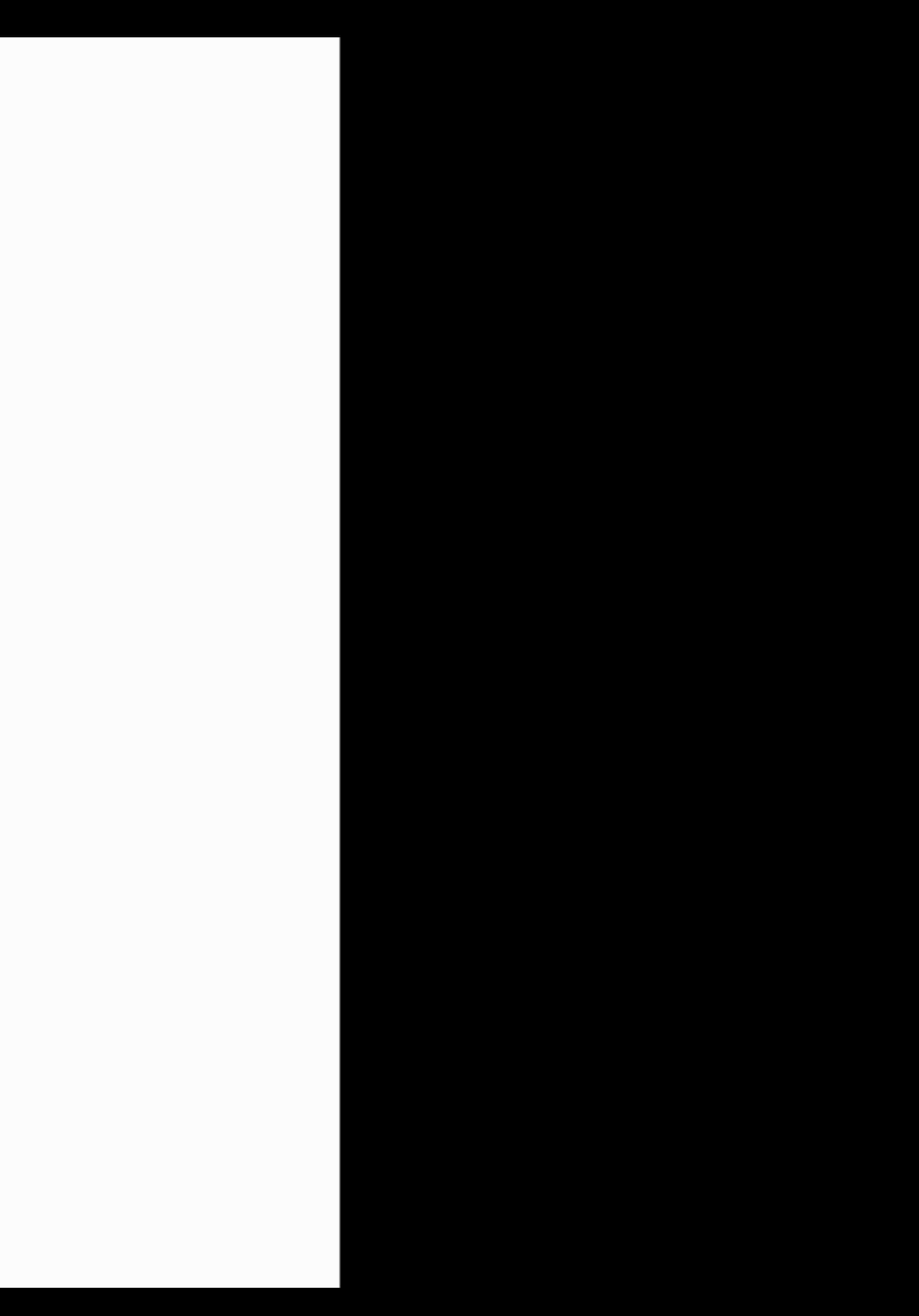

#### <head>

<link rel="preload" href="https://cdn-

static.ecosia.org/.../Inter-Regular.woff2"

as="font" type="font/woff2"

crossorigin="true">

<link rel="preload" href="https://cdn-

static.ecosia.org/.../Inter-Medium.woff2"

as="font" type="font/woff2"

crossorigin="true">

<link rel="preload" href="https://cdn-

static.ecosia.org/.../Inter-Bold.woff2"

as="font" type="font/woff2"

crossorigin="true">

<!-- More meta foo, preloads, stylesheets -->

#### </head>

 $\lt$ ! $\leftarrow$  Meta foo  $\leftarrow$ 

## How does font loading affect FCP and LCP?

#### The Critical Rendering Path to Styled Text

#### **HTML**

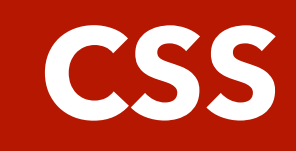

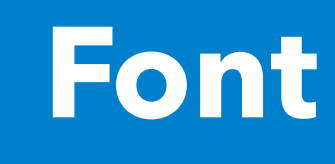

@font-face { font-family: 'FooBar'; src: url(foobar.woff2) format('woff2'); }

h1 { font-family: 'FooBar'; }

### The Critical Rendering Path to Styled Text

#### **HTML**

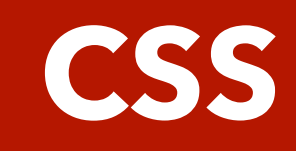

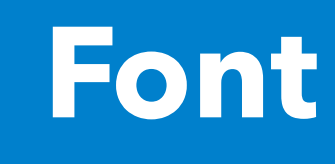

@font-face { font-family: 'FooBar'; src: url(foobar.woff2) format('woff2'); font-display: swap; }

h1 { font-family: 'FooBar'; }

### The font-display Timeline

See<https://developer.mozilla.org/en-US/docs/Web/CSS/@font-face/font-display>

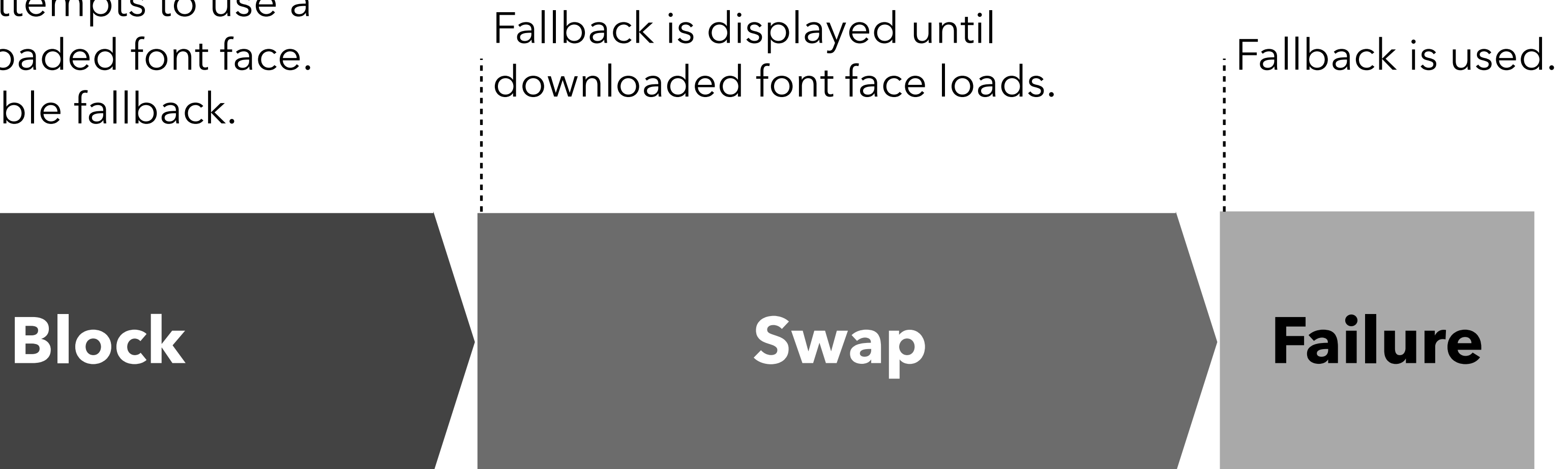

User agent attempts to use a given downloaded font face. Render invisible fallback.

Fallback is displayed until

### font-display: auto;

**Block**

See<https://developer.mozilla.org/en-US/docs/Web/CSS/@font-face/font-display>

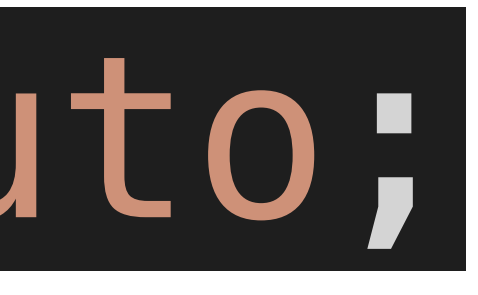

#### Fallback is displayed until downloaded font face loads.

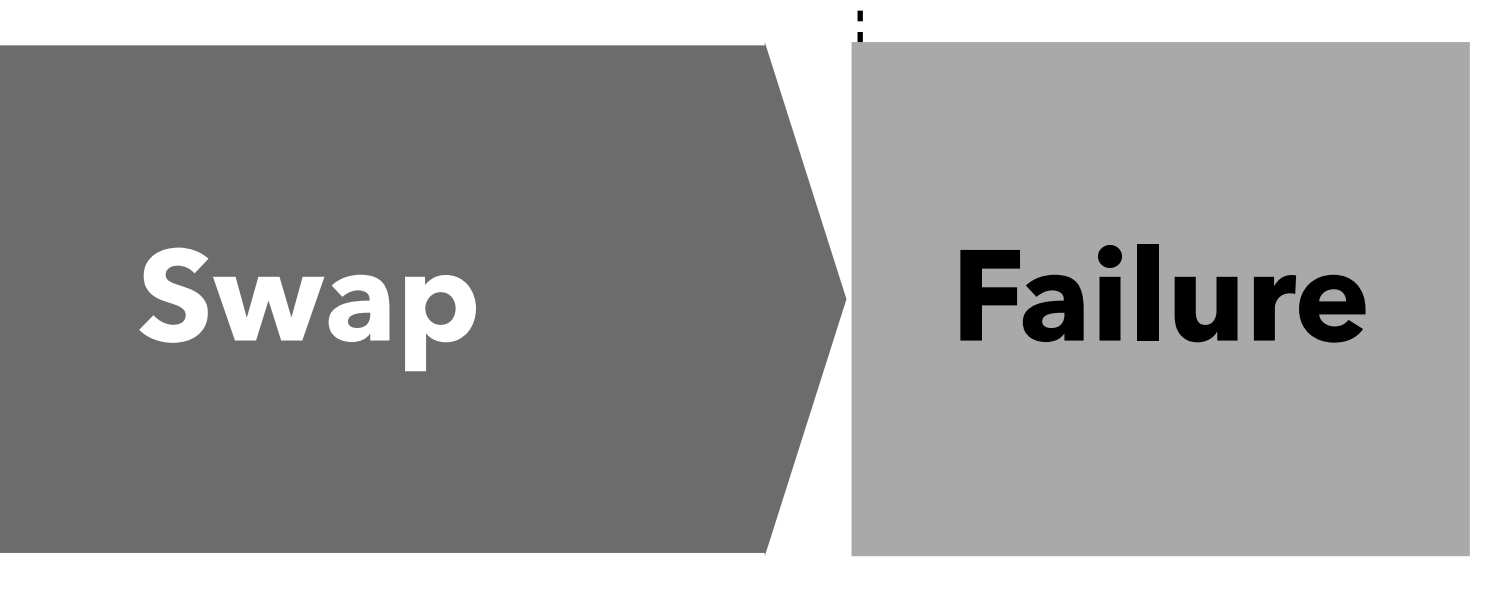

User agent attempts to use a given downloaded font face. Render invisible fallback.

Fallback is used.

### font-display: block;

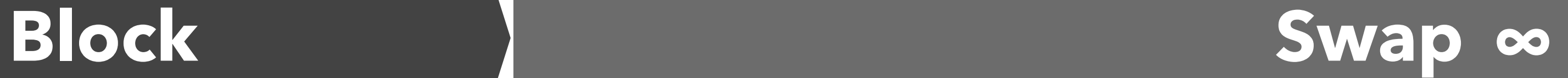

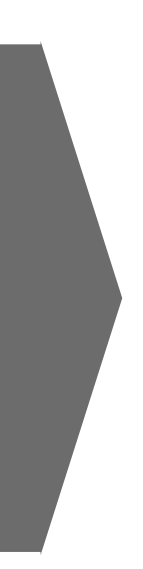

See<https://developer.mozilla.org/en-US/docs/Web/CSS/@font-face/font-display>

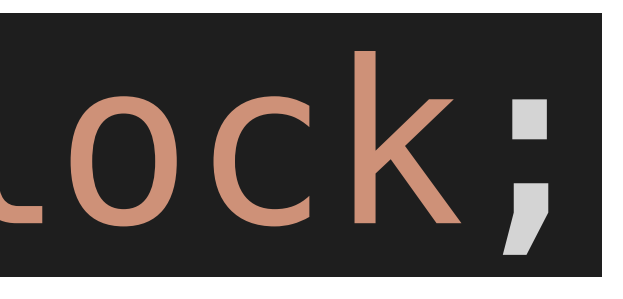

Fallback is displayed until downloaded font face loads.

User agent attempts to use a given downloaded font face. Render invisible fallback.

### font-display: swap;

See<https://developer.mozilla.org/en-US/docs/Web/CSS/@font-face/font-display>

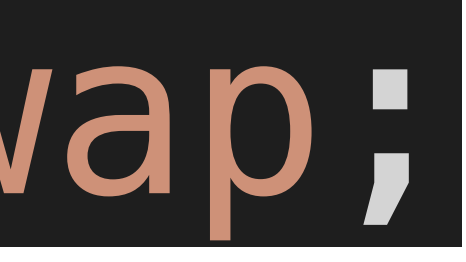

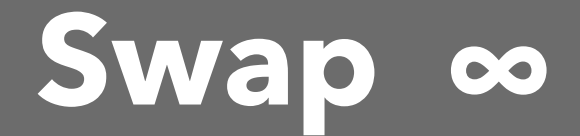

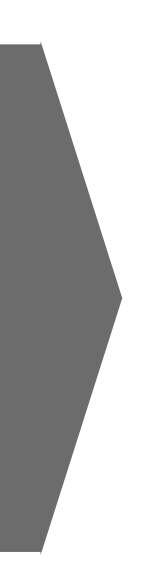

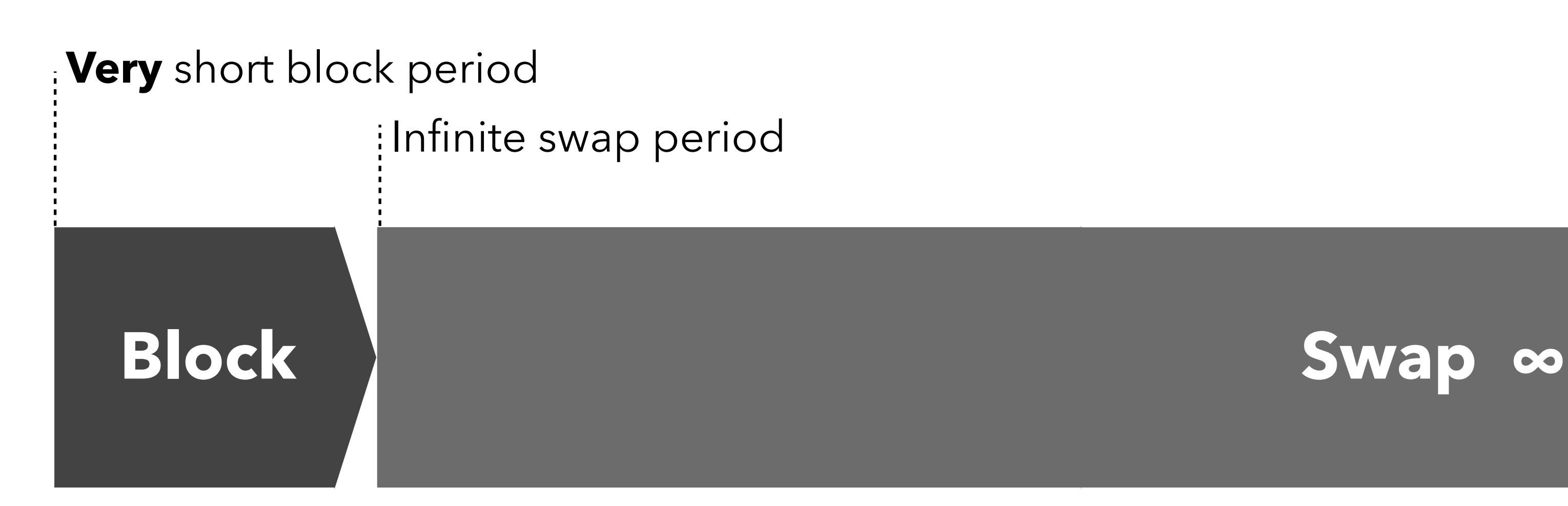

### font-display: fallback;

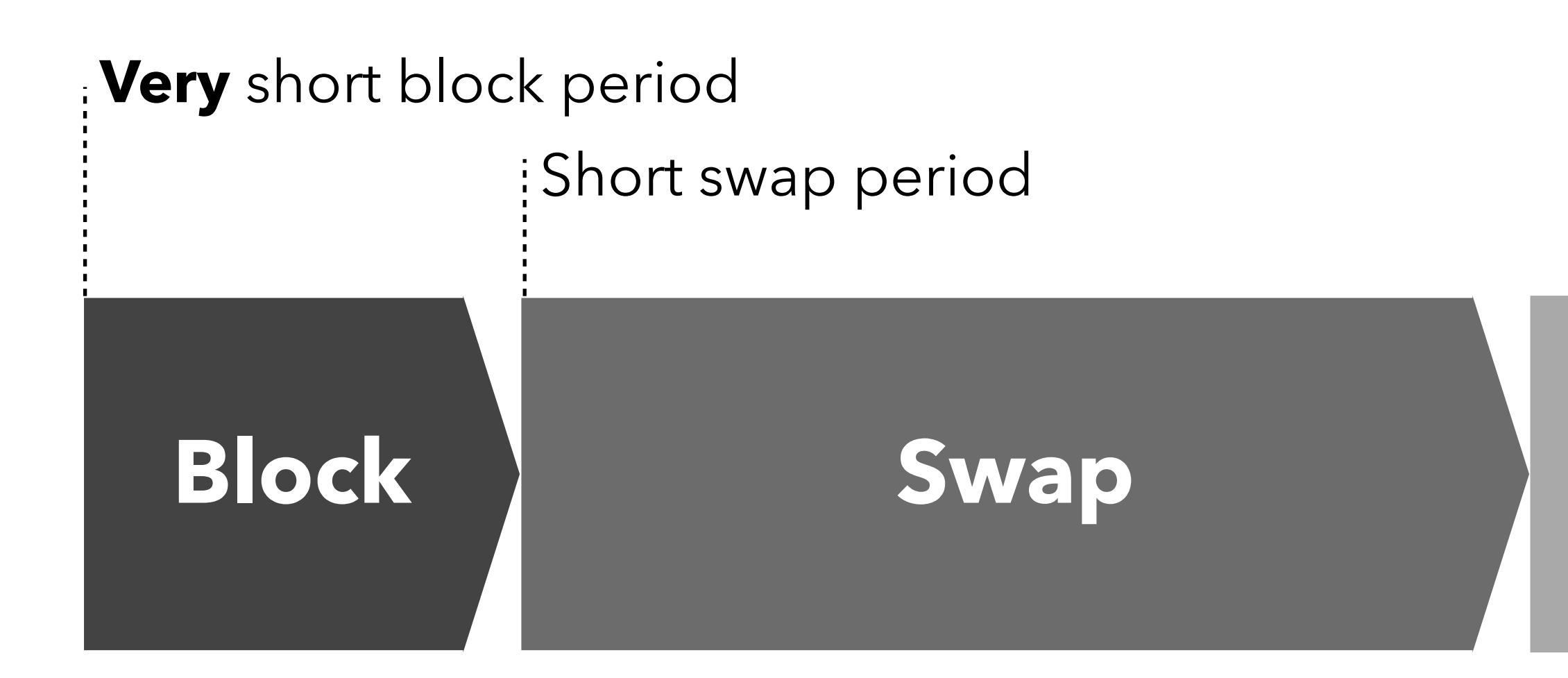

See<https://developer.mozilla.org/en-US/docs/Web/CSS/@font-face/font-display>

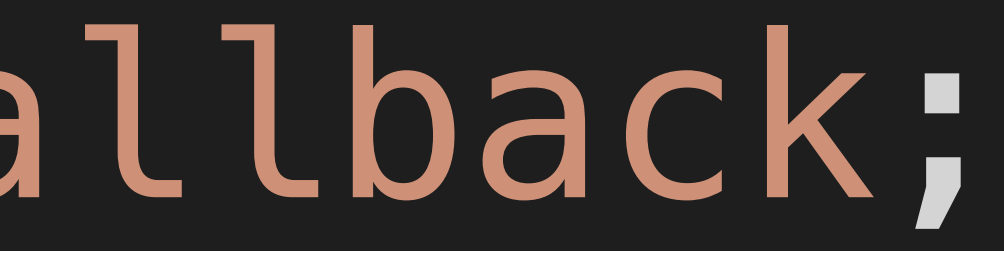

#### **Failure**

### font-display: optional;

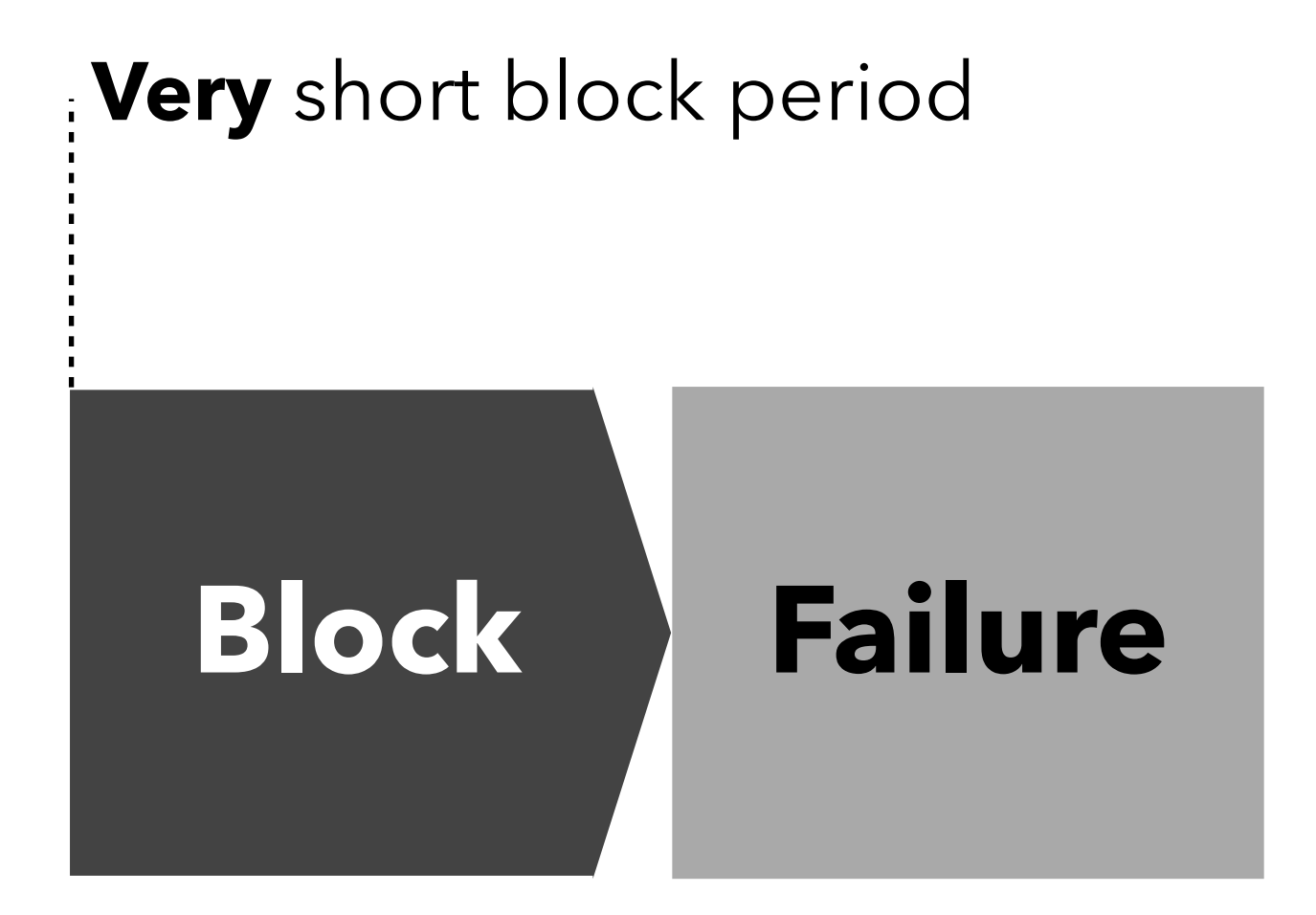

See<https://developer.mozilla.org/en-US/docs/Web/CSS/@font-face/font-display>

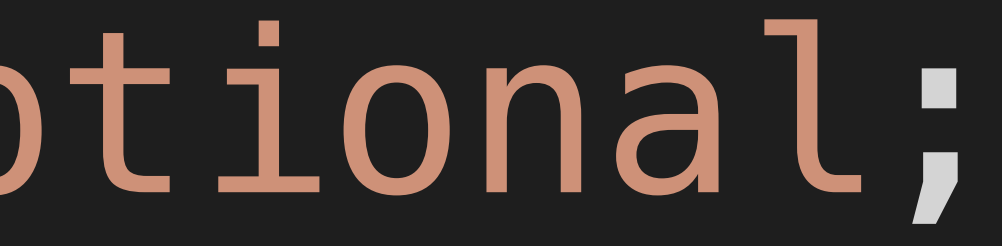

### The Critical Rendering Path to Styled Text

#### **HTML**

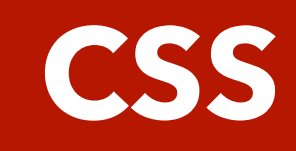

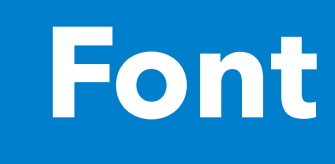

@font-face { font-family: 'FooBar'; src: url(foobar.woff2) format('woff2'); font-display: swap; }

h1 { font-family: 'FooBar'; }

#### The Critical Rendering Path to Styled Text

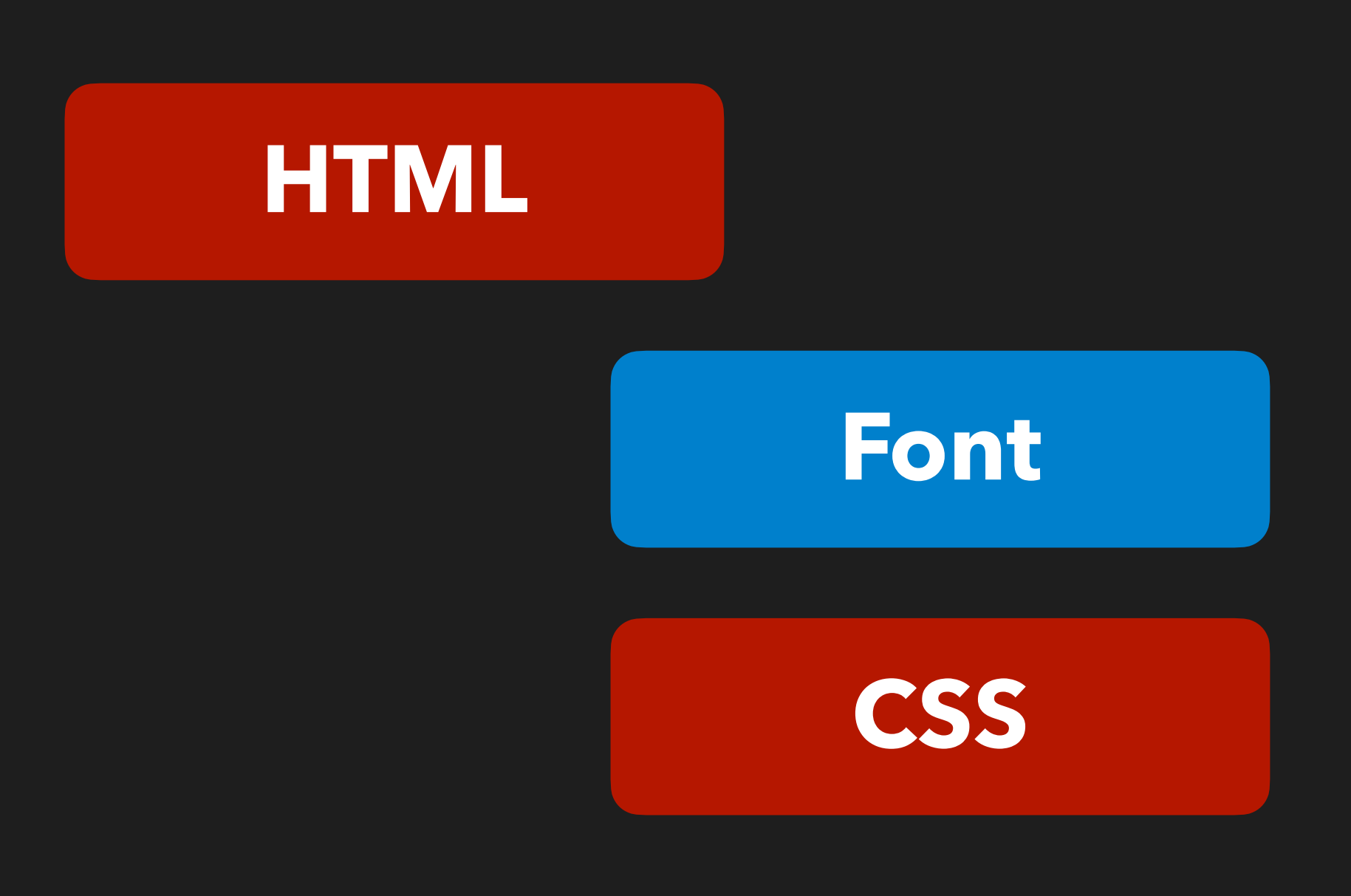

<head> <link rel="preload" href="foobar.woff2" as="font" type="font/ woff2" crossorigin="true"> <link rel="stylesheet" href="styles.css"> </head>
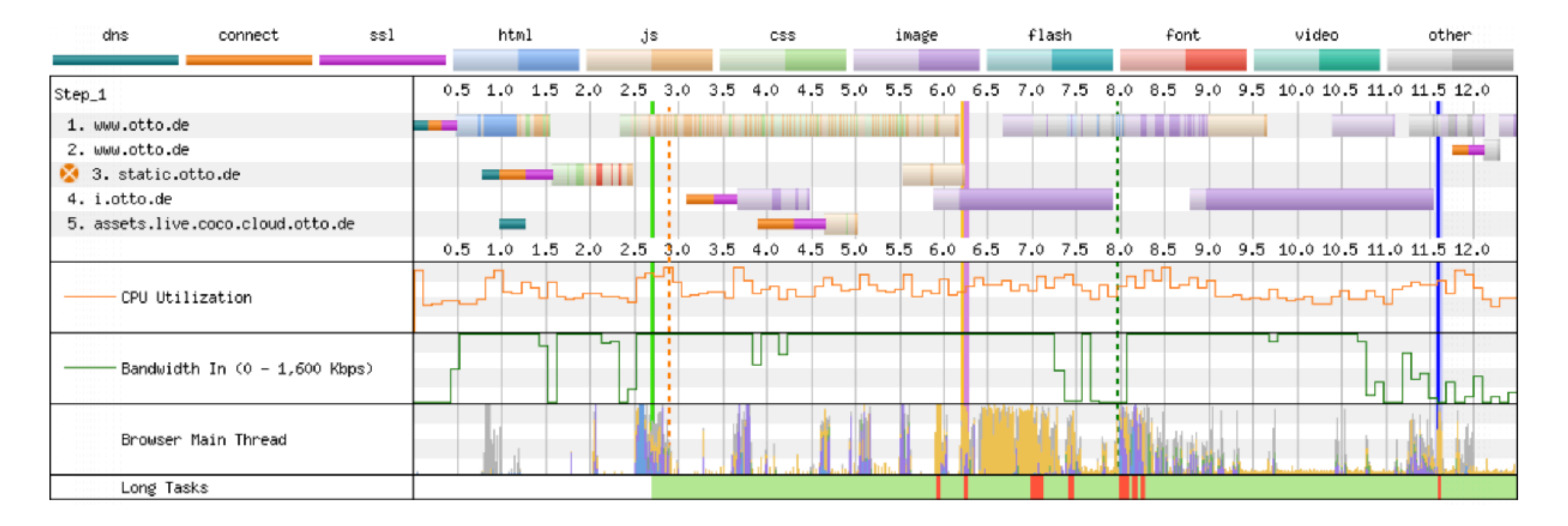

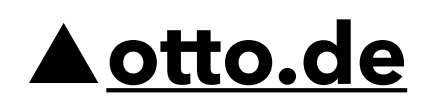

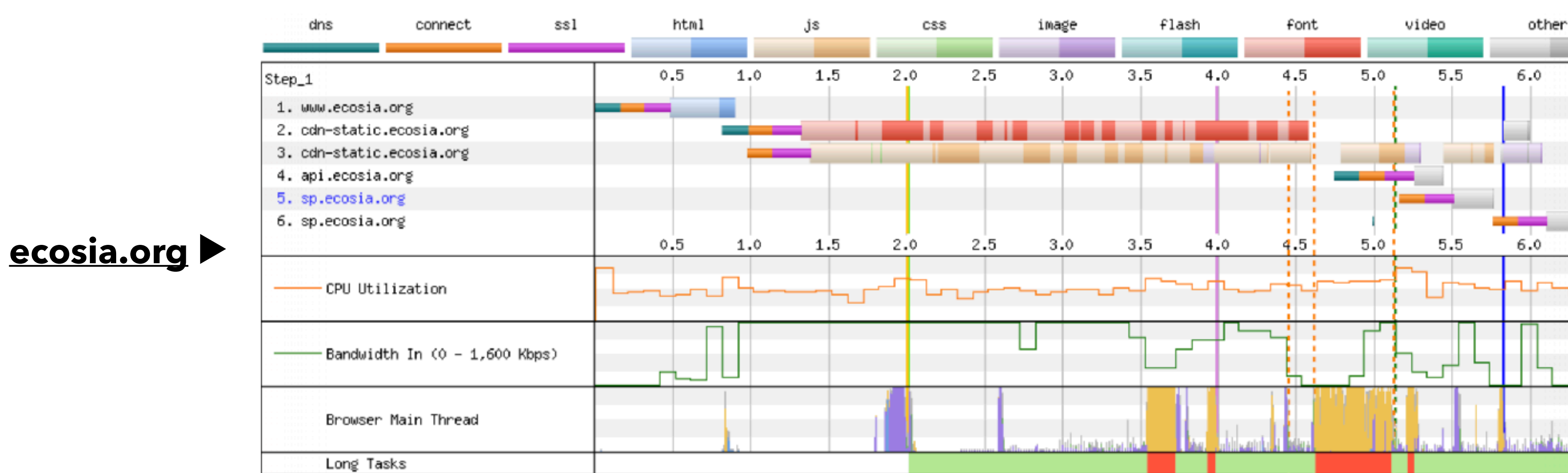

SourceÖ WebPageTest on 2023-03-15 on an emulated Samsung Galaxy S8 on a 3Gfast connection from Frankfurt. Median of 5 runs, excluding TTFB differences.

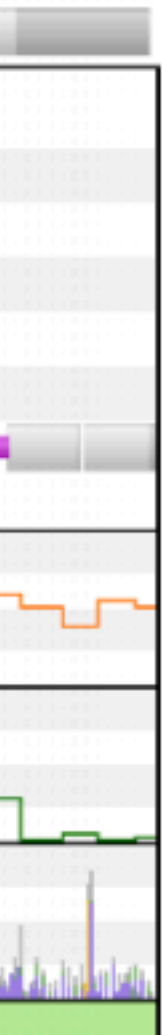

# How much does FOUT affect CLS?

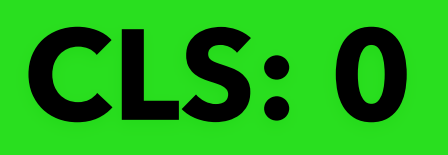

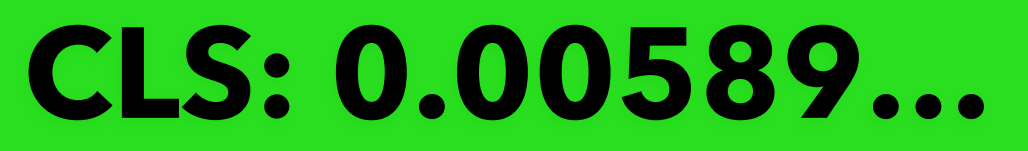

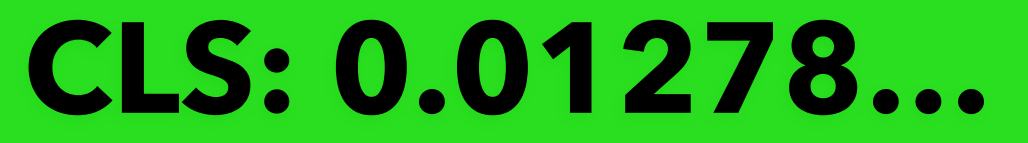

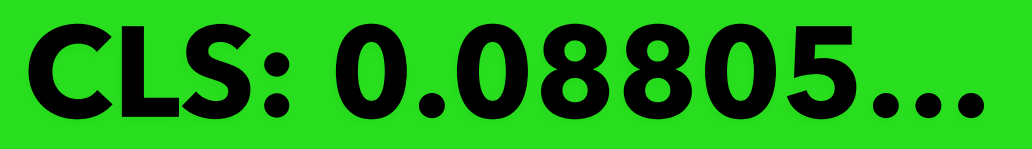

# CLS: 0.11662...

## Good Cumulative Layout Shift

The percentage of origins with "good" CLS experiences, less and or equal to 0.1. MOBILE DESKTOP 74.7% 66.5% ▲355.5% ▲427.8%

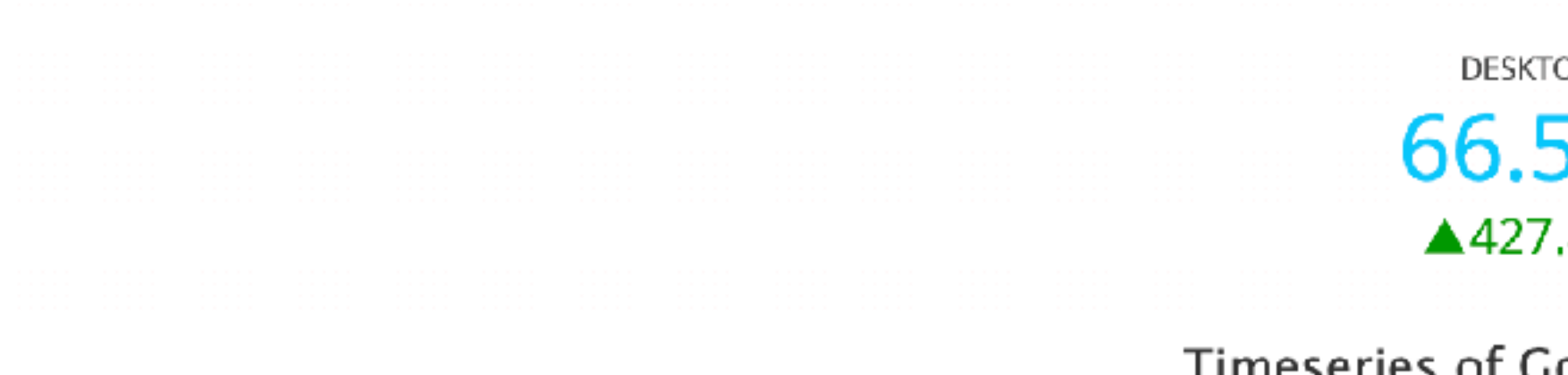

Source: httparchive.org

Zoom 1m 3m 6m YTD 1y 3y All

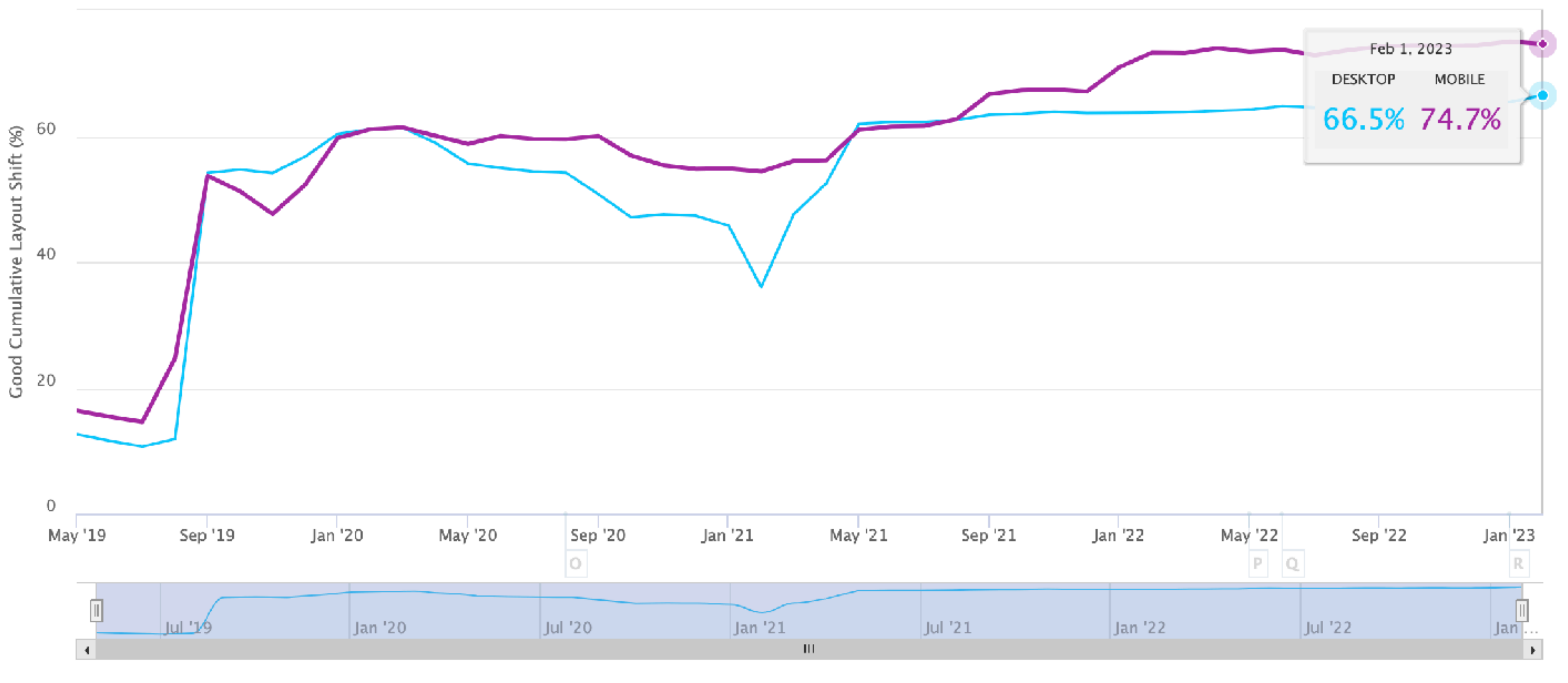

### Timeseries of Good Cumulative Layout Shift

Oct 1, 2017  $\rightarrow$  Feb 1, 2023

 $\equiv$ 

### Poor Cumulative Layout Shift

The percentage of origins with "poor" CLS experiences, greater than 0.25. **DESKTOP** MOBILE 12.6% 10.9% ▼83.9% **▼85.8%** 

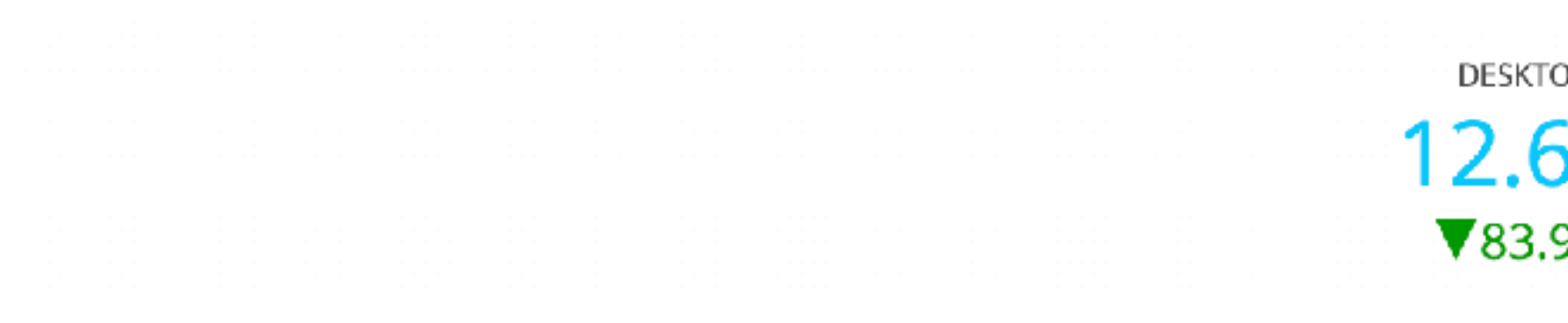

### Timeseries of Poor Cumulative Layout Shift

Source: httparchive.org

Zoom 1m 3m 6m YTD 1y 3y All

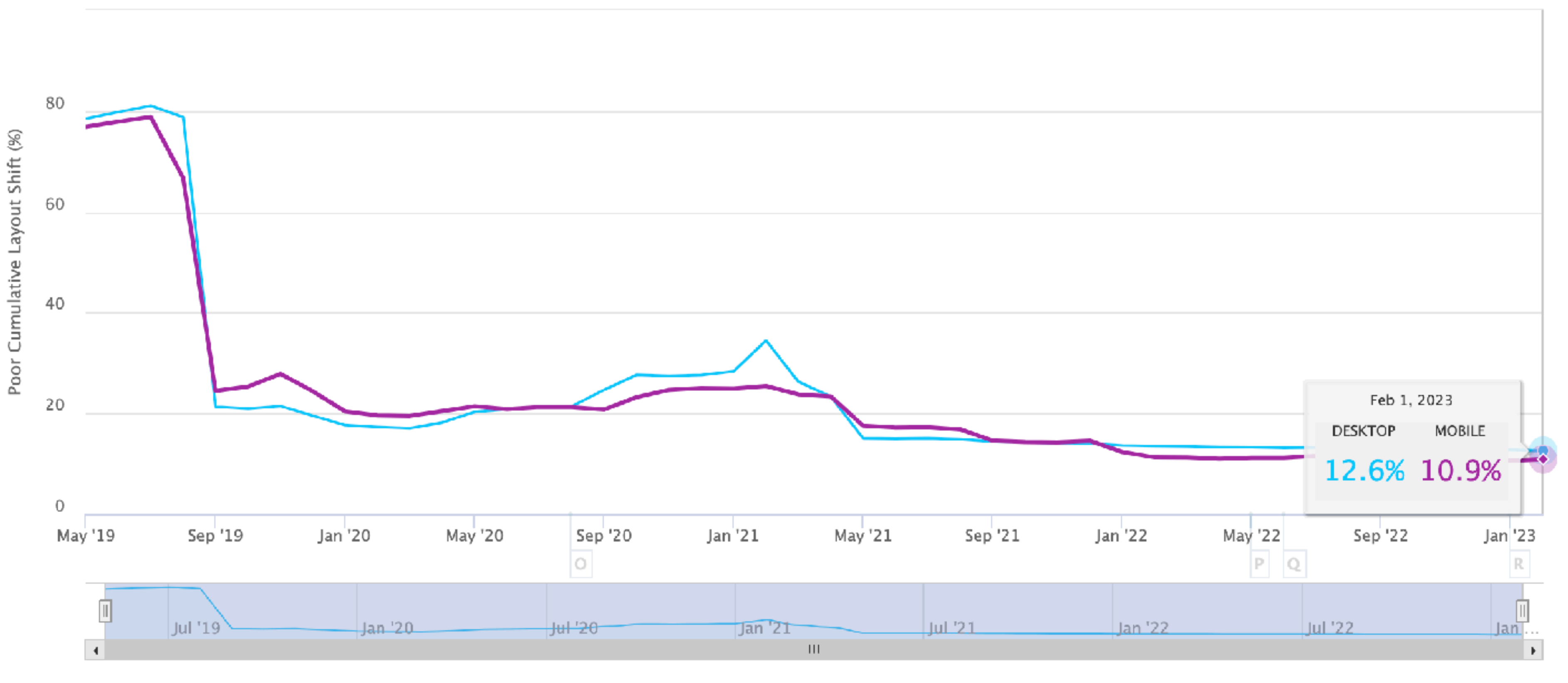

- Desktop - Mobile

Oct 1, 2017  $\rightarrow$  Feb 1, 2023

 $\equiv$ 

# The web-vitals attribution build

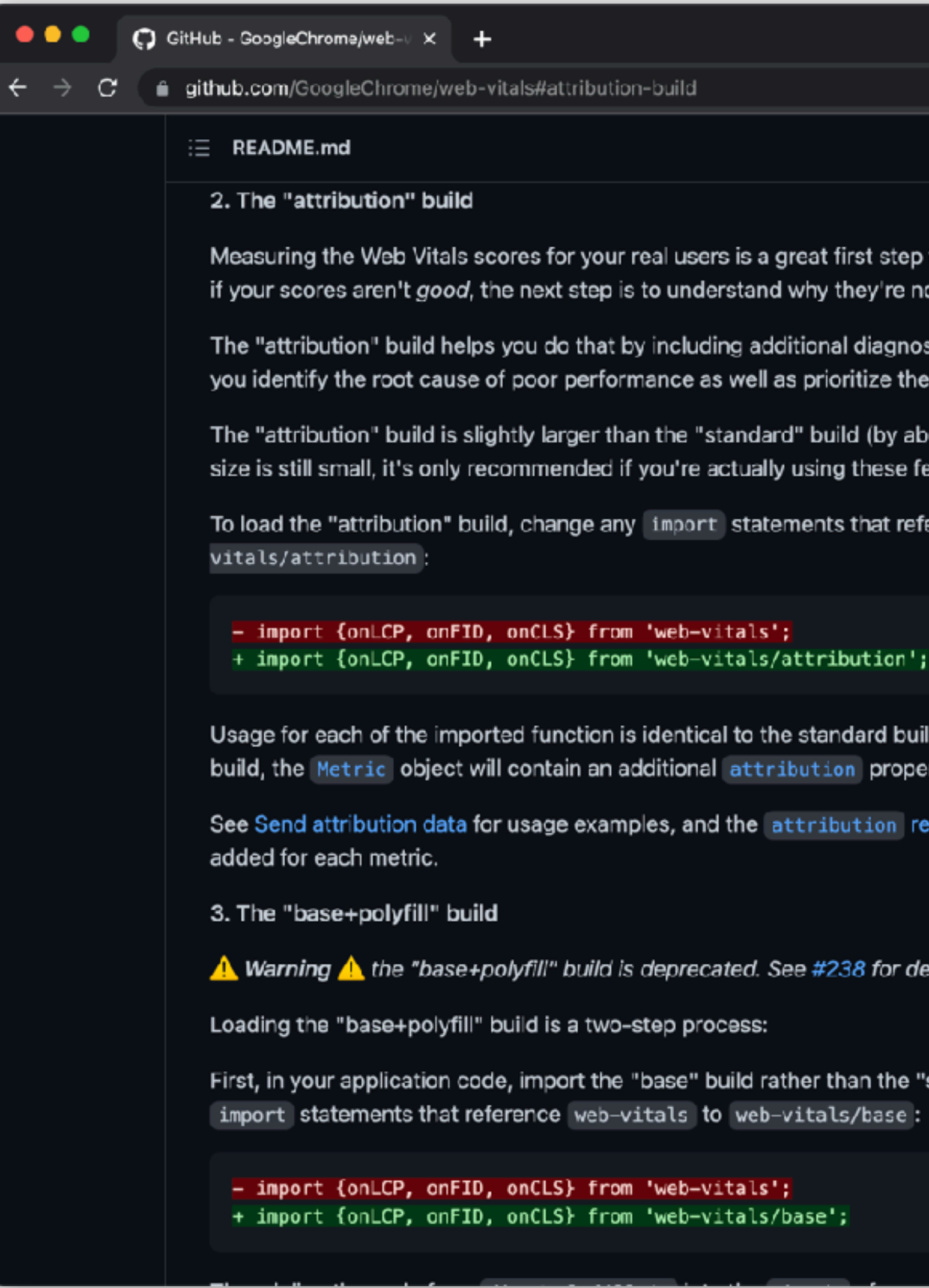

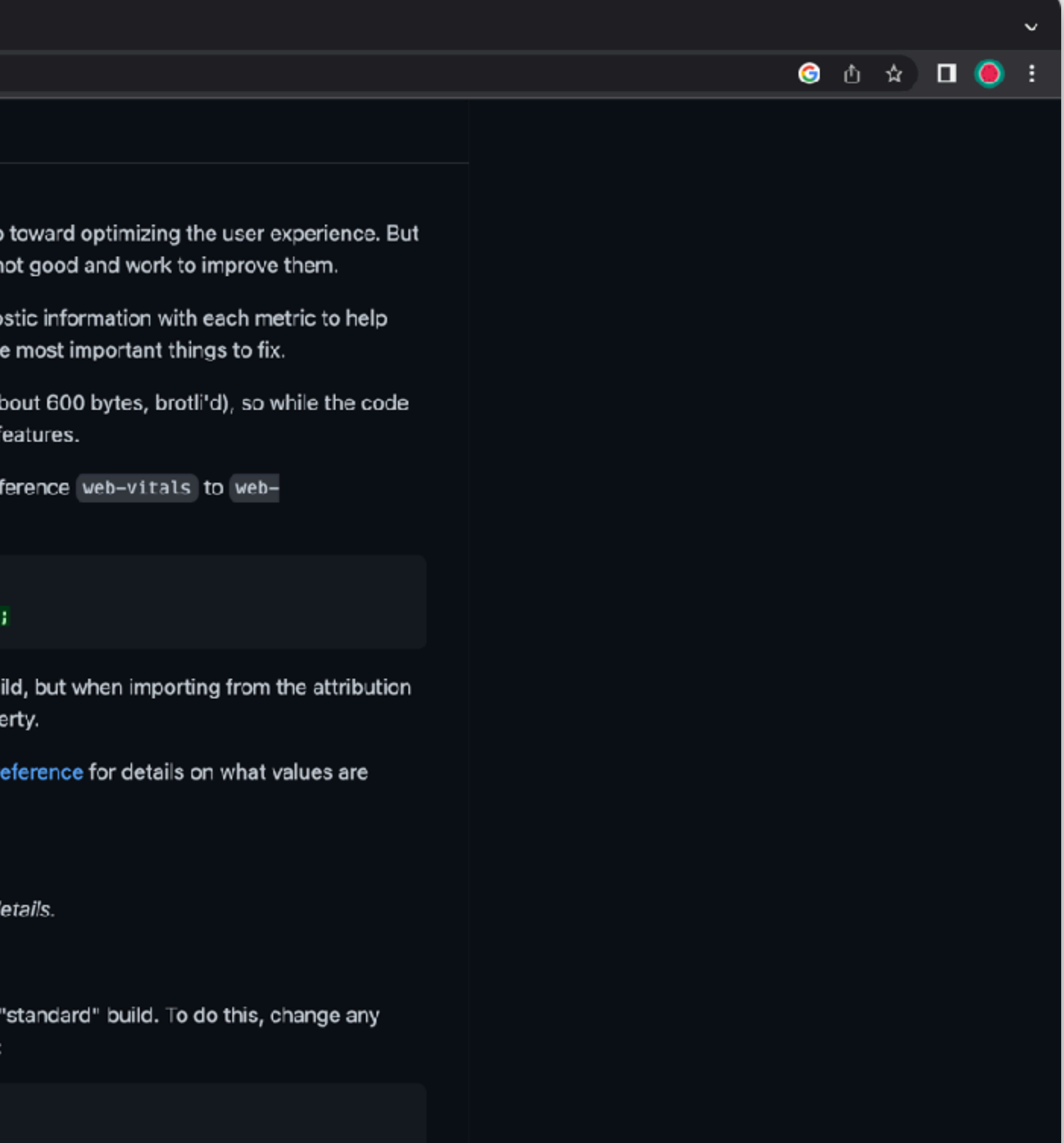

### $\bullet\bullet\bullet$

**B** Fallback Font Demo

 $\times$   $\odot$  New Tab

 $x \vert +$ 

**t the callenger**:8080/prototypes/fallback-font/take\_3/

# Then came the horses. Having **four feet, these managed** rather better than the footsoldiers; but even they **p 717×298 abled now and then**

THE next moment soldiers came running through the wood, at first in twos and threes, then ten or twenty together, and at last in such crowds that they seemed to fill the whole forest. Alice got behind a tree, for fear of being run over, and watched them go by. She thought that in all her life she had never seen soldiers so uncertain on their feet: they were always tripping over something or other, and whenever one went down, several more always fell over him, so that the ground was soon covered with little heaps of men. Then came the horses. Having four feet, these managed rather better than the foot-soldiers; but even they stumbled now and then; and it seemed to be a regular rule that, whenever a horse stumbled, the rider fell off instantly. The confusion got worse every moment, and Alice was very glad to get out of the wood into an open place, where she found the white King seated on the ground, busily writing in his memorandum-book. Tve sent them all!' the King cried in a tone of delight, on seeing Alice. 'Did you happen to meet any soldiers, my dear, as you can through the wood?' 'Yes, I did,' said Alice: 'several thousand, I should think.' 'Four thousand two hundred and seven, that's the exact number,' the King said, referring to his book. 'I couldn't send all the horses, you know, because two of them are wanted in the game. And I haven't sent the two Messengers, either. They're both gon to the town. Just look along the road, and tell me if you can see either of them.' 'I see nobody on the road,' sai Alice. 'I only wish I had such eyes,' the King remarked in a fretful tone. 'To be able to see Nobody! And at the distance too! Why, it's as much as I can do to see real people, by this light!'

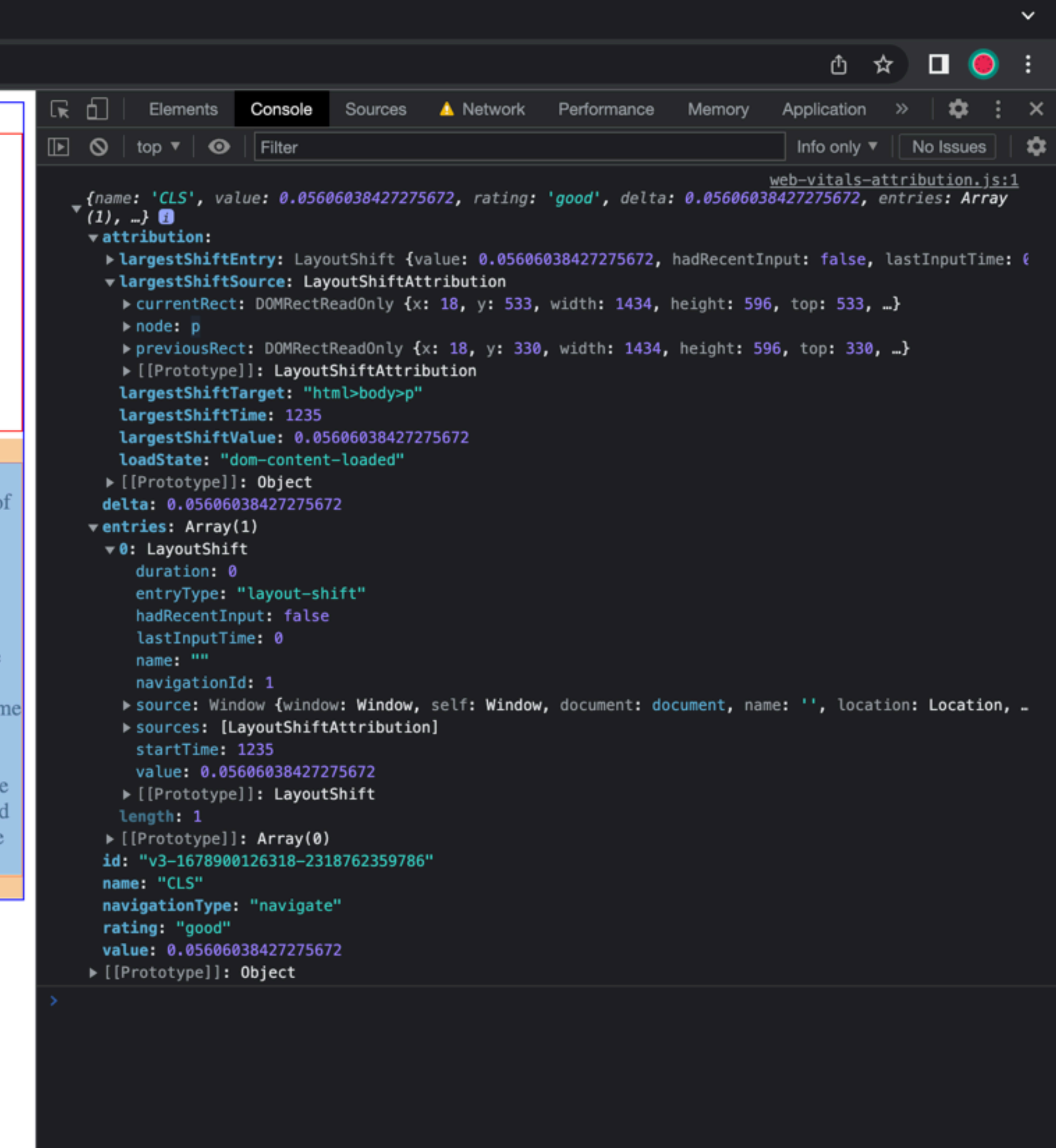

# II UTƏUJƏ MAYIHY hanaged } han the footen they md then

wood, at first in twos and threes, then ten or twenty to fill the whole forest. Alice got behind a tree, for fear of that in all her life she had never seen soldiers so r something or other, and whenever one went down, was soon covered with little heaps of men. Then came tter than the foot-soldiers; but even they stumbled now never a horse stumbled, the rider fell off instantly. The ry glad to get out of the wood into an open place, where writing in his memorandum-book. Tve sent them all! id you happen to meet any soldiers, my dear, as you came busand, I should think.' 'Four thousand two hundred and g to his book. I couldn't send all the horses, you know, aven't sent the two Messengers, either. They're both gone ou can see either of them.' I see nobody on the road,' said d in a fretful tone. 'To be able to see Nobody! And at the people, by this light!'

 $(1), -$ } 0  $\blacktriangledown$  attribution:  $\rightharpoonup$  node:  $p$ largestShiftTime: 1235 ▶ [[Prototype]]: Object delta: 0.05606038427275672  $\blacktriangledown$  entries: Array(1)  $\blacktriangledown 0$ : LayoutShift duration: 0 lastInputTime: 0 name: "" navigationId: 1 startTime: 1235 length: 1 ▶ [[Prototype]]: Array(0) name: "CLS" navigationType: "navigate" rating: "good" value: 0.05606038427275672 ▶ [[Prototype]]: Object

fname: 'CLS', value: 0.05606038427275672, rating: 'good', delta: 0.05606038427275672, entries: Array (

LargestShiftEntry: LayoutShift {value: 0.05606038427275672, hadRecentInput: false, lastInputTime: 0 vlargestShiftSource: LayoutShiftAttribution Fight: 596, top: 533, ...}

```
▶ previousRect: DOMRectReadOnly {x: 18, y: 330, width: 1434, height: 596, top: 330, ...}
▶ [[Prototype]]: LayoutShiftAttribution
largestShiftTarget: "html>body>p"
largestShiftValue: 0.05606038427275672
loadState: "dom-content-loaded"
 entryType: "layout-shift"
 hadRecentInput: false
```

```
Source: Window {window: Window, self: Window, document: document, name: '', location: Location, ...
  Sources: [LayoutShiftAttribution]
   value: 0.05606038427275672
  ▶ [[Prototype]]: LayoutShift
id: "v3-1678900126318-2318762359786"
```
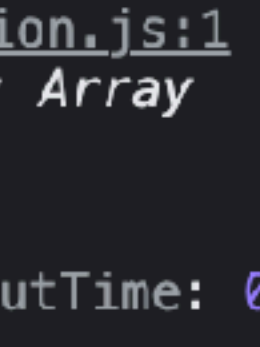

# II UT DUTSE HEIVIND **Imanaged** han the footen they md then

wood, at first in twos and threes, then ten or twenty to fill the whole forest. Alice got behind a tree, for fear of that in all her life she had never seen soldiers so r something or other, and whenever one went down, was soon covered with little heaps of men. Then came tter than the foot-soldiers; but even they stumbled now never a horse stumbled, the rider fell off instantly. The ry glad to get out of the wood into an open place, where writing in his memorandum-book. Tve sent them all!' id you happen to meet any soldiers, my dear, as you came busand, I should think.' 'Four thousand two hundred and g to his book. I couldn't send all the horses, you know, aven't sent the two Messengers, either. They're both gone ou can see either of them.' I see nobody on the road,' said d in a fretful tone. 'To be able to see Nobody! And at the people, by this light!'

 $f$ name: 'CLS', value: 0.05606038427275672, rating: 'good', delta: 0.05606038427275672, entries: Array  $(1), -$ } 0  $\forall$  attribution largestShiftEntry: LayoutShift {value: 0.05606038427275672, hadRecentInput: false, lastInputTime: 0 vlargestShiftSource: LayoutShiftAttribution FourrentRect: DOMRectReadOnly {x: 18, y: 533, width: 1434, height: 596, top: 533, ...}  $\rightharpoonup$  node:  $p$ ▶ previousRect: DOMRectReadOnly {x: 18, y: 330, width: 1434, height: 596, top: 330, ..} ▶ [[Prototype]]: LayoutShiftAttribution largestShiftTarget: "html>body>p" largestShiftTime: 1235 largestShiftValue: 0.05606038427275672 loadState: "dom-content-loaded" ▶ [[Prototype]]: Object delta: 0.05606038427275672  $\blacktriangledown$  entries: Array(1)  $\blacktriangledown 0$ : LayoutShift duration: 0 entryType: "layout-shift" hadRecentInput: false lastInputTime: 0 name: "" navigationId: 1 I source: Window {window: Window, self: Window, document: document, name: '', location: Location, .. Sources: [LayoutShiftAttribution] startTime: 1235 value: 0.05606038427275672 ▶ [[Prototype]]: LayoutShift length: 1 ▶ [[Prototype]]: Array(0) id: "v3-1678900126318-2318762359786" name: "CLS" navigationType: "navigate" rating: "good" value: 0.05606038427275672 ▶ [[Prototype]]: Object

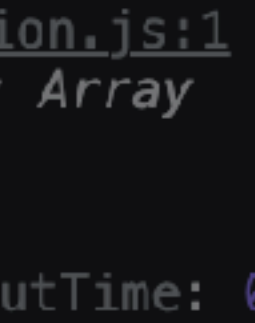

## Then came the horses. Having four feet, these managed rather better than the foot-soldiers; but even they stumbled now and then

THE next moment soldiers came running through the wood, at first in twos and threes, then ten or twenty together, and at last in such crowds that they seemed to fill the whole forest. Alice got behind a tree, for fear of being run over, and watched them go by. She thought that in all her life she had never seen soldiers so uncertain on their feet: they were always tripping over something or other, and whenever one went down, several more always fell over him, so that the ground was soon covered with little heaps of men. Then came the horses. Having four feet, these managed rather better than the foot-soldiers; but even they stumbled now and then; and it seemed to be a regular rule that, whenever a horse stumbled, the rider fell off instantly. The confusion got worse every moment, and Alice was very glad to get out of the wood into an open place, where she found the white King seated on the ground, busily writing in his memorandum-book. Tve sent them all!' the King cried in a tone of delight, on seeing Alice. 'Did you happen to meet any soldiers, my dear, as you came through the wood?' 'Yes, I did,' said Alice: 'several thousand, I should think.' 'Four thousand two hundred and seven, that's the exact number,' the King said, referring to his book. 'I couldn't send all the horses, you know, because two of them are wanted in the game. And I haven't sent the two Messengers, either. They're both gone to the town. Just look along the road, and tell me if you can see either of them.' I see nobody on the road,' said Alice. Tonly wish I had such eyes,' the King remarked in a fretful tone. 'To be able to see Nobody! And at the distance too! Why, it's as much as I can do to see real people, by this light!'

# Then came the horses. Having four feet, these managed rather better than the footsoldiers; but even they stumbled now and then

THE next moment soldiers came running through the wood, at first in twos and threes, then ten or twenty together, and at last in such crowds that they seemed to fill the whole forest. Alice got behind a tree, for fear of being run over, and watched them go by. She thought that in all her life she had never seen soldiers so uncertain on their feet: they were always tripping over something or other, and whenever one went down, several more always fell over him, so that the ground was soon covered with little heaps of men. Then came the horses. Having four feet, these managed rather better than the foot-soldiers; but even they stumbled now and then; and it seemed to be a regular rule that, whenever a horse stumbled, the rider fell off instantly. The confusion got worse every moment, and Alice was very glad to get out of the wood into an open place, where she found the white King seated on the ground, busily writing in his memorandum-book. Tve sent them all!' the King cried in a tone of delight, on seeing Alice. 'Did you happen to meet any soldiers, my dear, as you came through the wood?' 'Yes, I did,' said Alice: 'several thousand, I should think.' 'Four thousand two hundred and seven, that's the exact number,' the King said, referring to his book. 'I couldn't send all the horses, you know, because two of them are wanted in the game. And I haven't sent the two Messengers, either. They're both gone to the town. Just look along the road, and tell me if you can see either of them.' 'I see nobody on the road,' said Alice. Tonly wish I had such eyes,' the King remarked in a fretful tone. 'To be able to see Nobody! And at the distance too! Why, it's as much as I can do to see real people, by this light!'

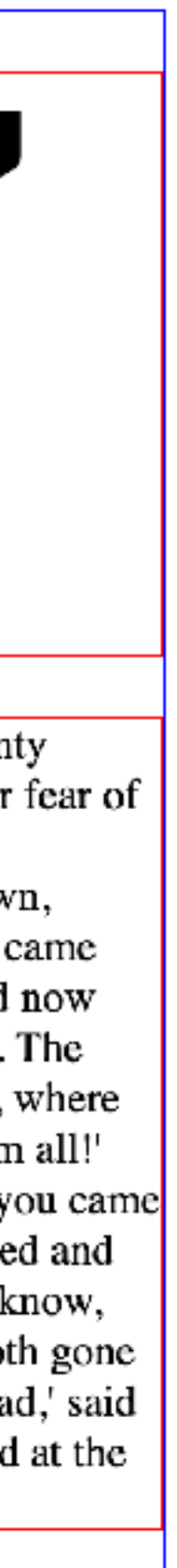

## Then came the horses. Having four feet, these managed rather better than the foot-soldiers; but even they stumbled now and then

THE next moment soldiers came running through the wood, at first in twos and threes, then ten or twenty together, and at last in such crowds that they seemed to fill the whole forest. Alice got behind a tree, for fear of being run over, and watched them go by. She thought that in all her life she had never seen soldiers so uncertain on their feet: they were always tripping over something or other, and whenever one went down, several more always fell over him, so that the ground was soon covered with little heaps of men. Then came the horses. Having four feet, these managed rather better than the foot-soldiers; but even they stumbled now and then; and it seemed to be a regular rule that, whenever a horse stumbled, the rider fell off instantly. The confusion got worse every moment, and Alice was very glad to get out of the wood into an open place, where she found the white King seated on the ground, busily writing in his memorandum-book. Tve sent them all!' the King cried in a tone of delight, on seeing Alice. 'Did you happen to meet any soldiers, my dear, as you came through the wood?' 'Yes, I did,' said Alice: 'several thousand, I should think.' 'Four thousand two hundred and seven, that's the exact number,' the King said, referring to his book. 'I couldn't send all the horses, you know, because two of them are wanted in the game. And I haven't sent the two Messengers, either. They're both gone to the town. Just look along the road, and tell me if you can see either of them.' I see nobody on the road,' said Alice. Tonly wish I had such eyes,' the King remarked in a fretful tone. To be able to see Nobody! And at the distance too! Why, it's as much as I can do to see real people, by this light!'

# Then came the horses. Having four feet, these managed rather better than the footsoldiers; but even they stumbled now and then

THE next moment soldiers came running through the wood, at first in twos and threes, then ten or twenty together, and at last in such crowds that they seemed to fill the whole forest. Alice got behind a tree, for fear of being run over, and watched them go by. She thought that in all her life she had never seen soldiers so uncertain on their feet: they were always tripping over something or other, and whenever one went down, several more always fell over him, so that the ground was soon covered with little heaps of men. Then came the horses. Having four feet, these managed rather better than the foot-soldiers; but even they stumbled now and then; and it seemed to be a regular rule that, whenever a horse stumbled, the rider fell off instantly. The confusion got worse every moment, and Alice was very glad to get out of the wood into an open place, where she found the white King seated on the ground, busily writing in his memorandum-book. Tve sent them all!' the King cried in a tone of delight, on seeing Alice. 'Did you happen to meet any soldiers, my dear, as you came through the wood?' 'Yes, I did,' said Alice: 'several thousand, I should think.' 'Four thousand two hundred and seven, that's the exact number,' the King said, referring to his book. 'I couldn't send all the horses, you know, because two of them are wanted in the game. And I haven't sent the two Messengers, either. They're both gone to the town. Just look along the road, and tell me if you can see either of them.' 'I see nobody on the road,' said Alice. Tonly wish I had such eyes,' the King remarked in a fretful tone. 'To be able to see Nobody! And at the distance too! Why, it's as much as I can do to see real people, by this light!'

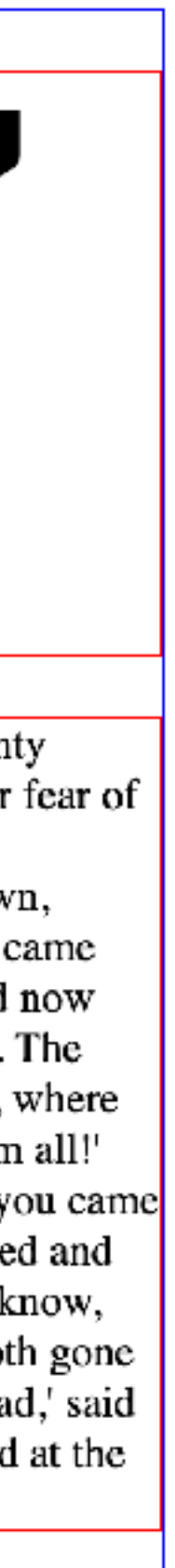

# CLS attribution doesn't point to the *shifter elements*; it points to the *shifted elements*.

# How much does FOUT affect CLS?

# How much does FOUT affect CLS? It depends.

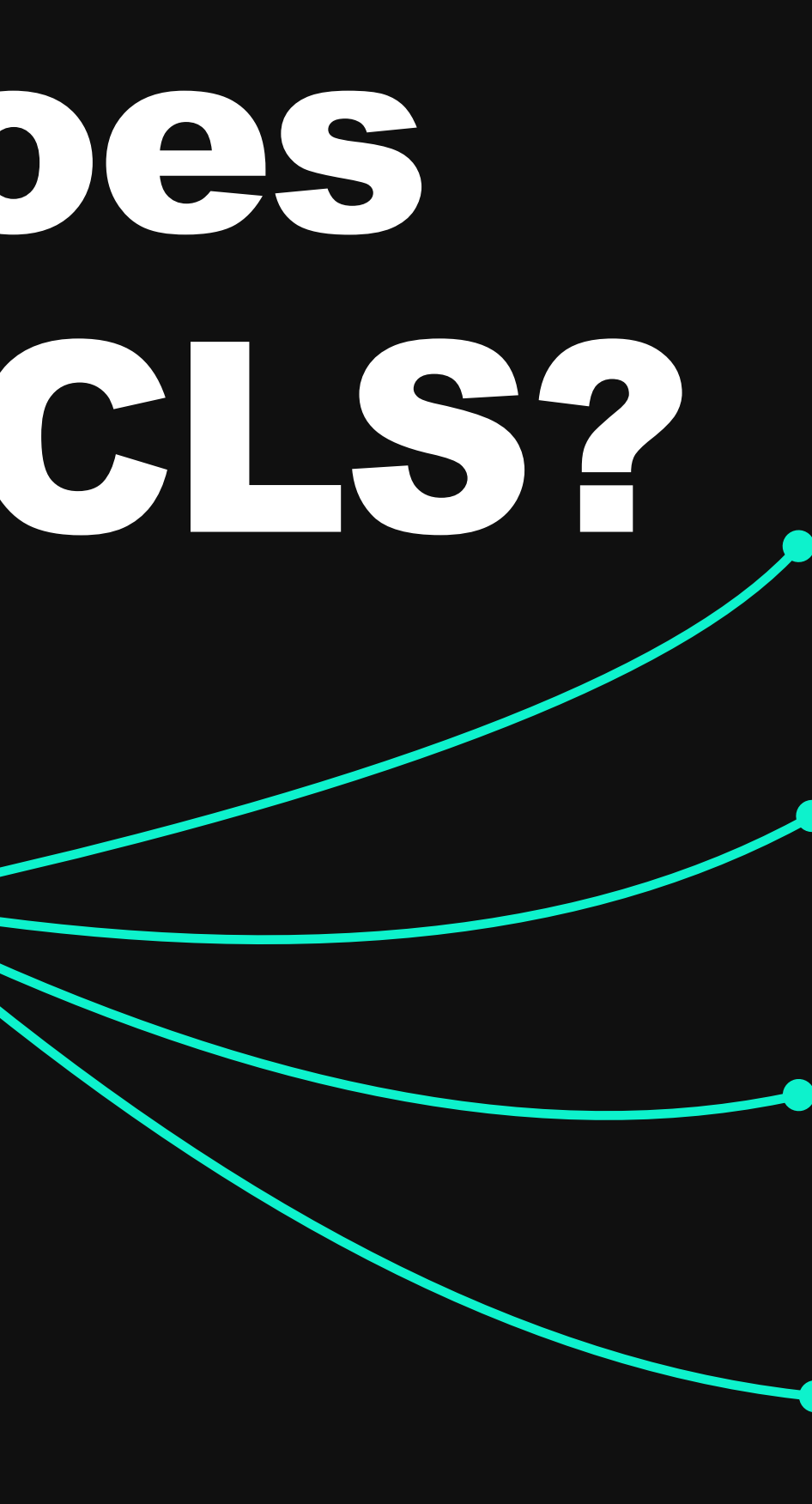

Viewport

Size of shifted elements \* amount of shift

Font differences

Traffic and network conditions

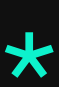

# **FALLBACK FONTS**

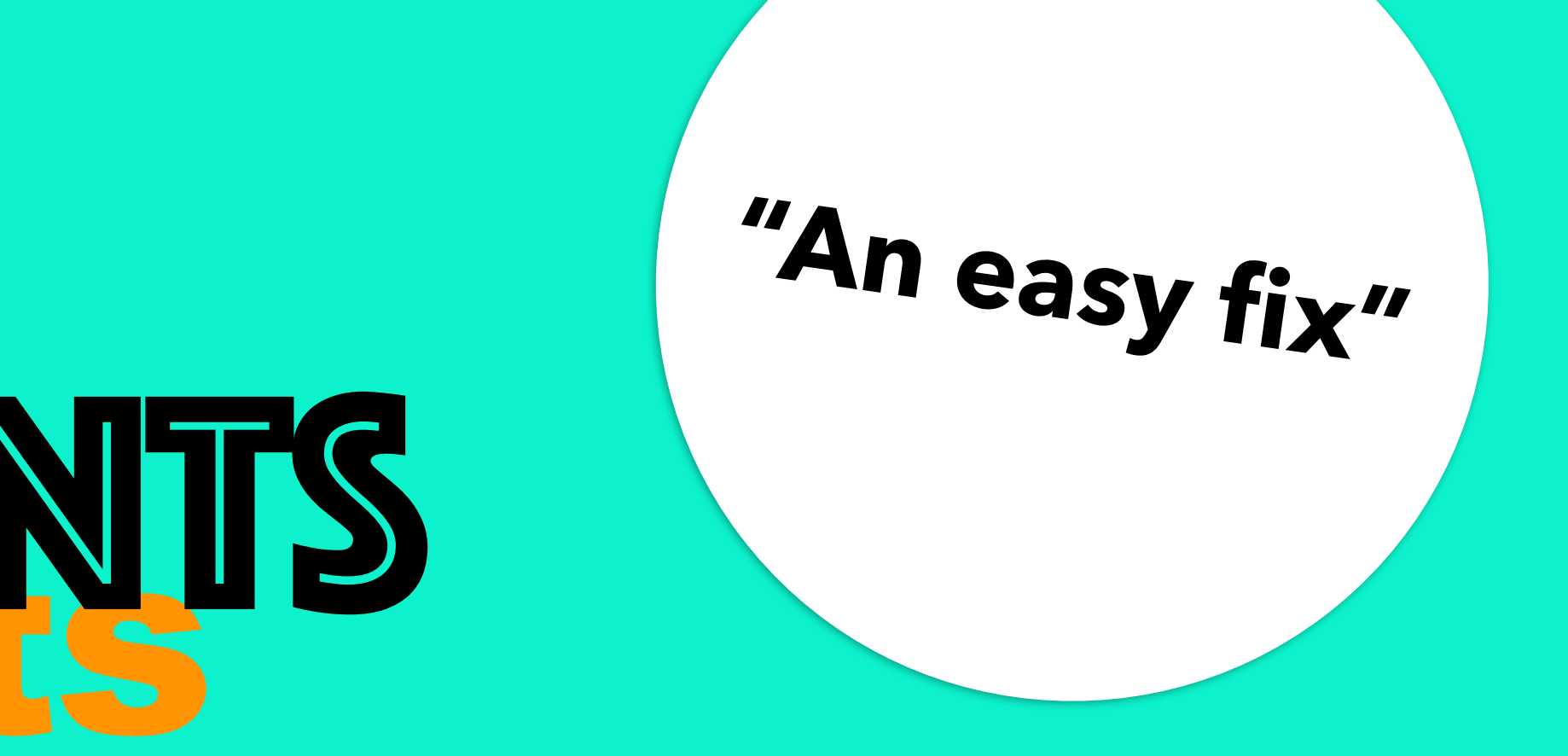

# Overrides for @font-face

size-adjust

ascent-override

descent-override

gap-override

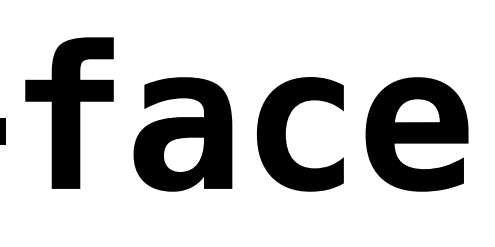

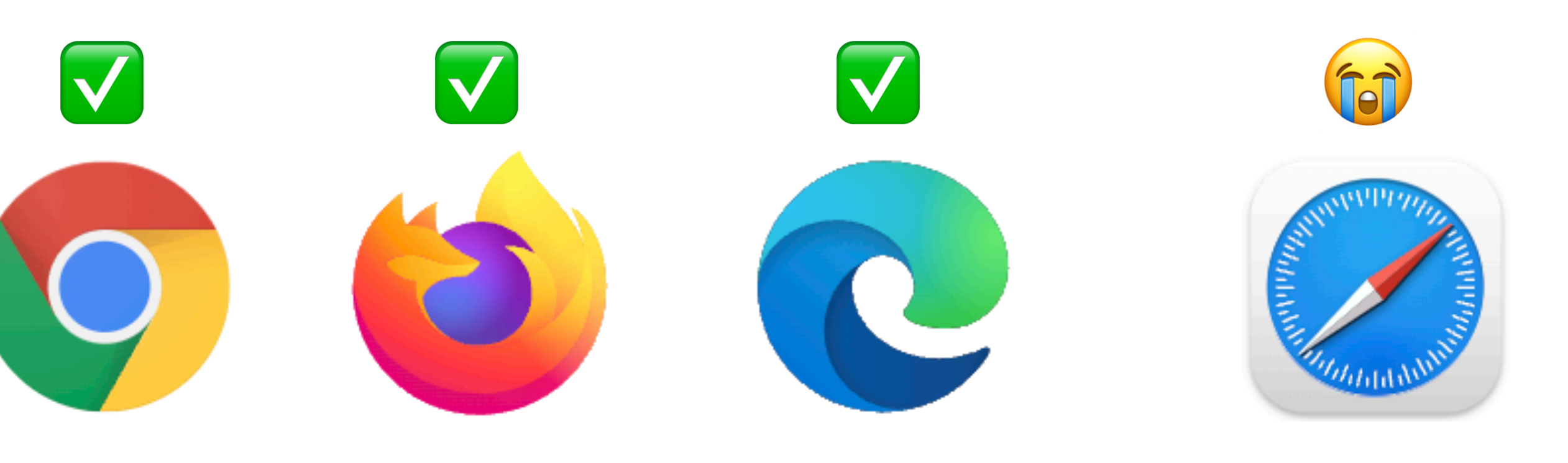

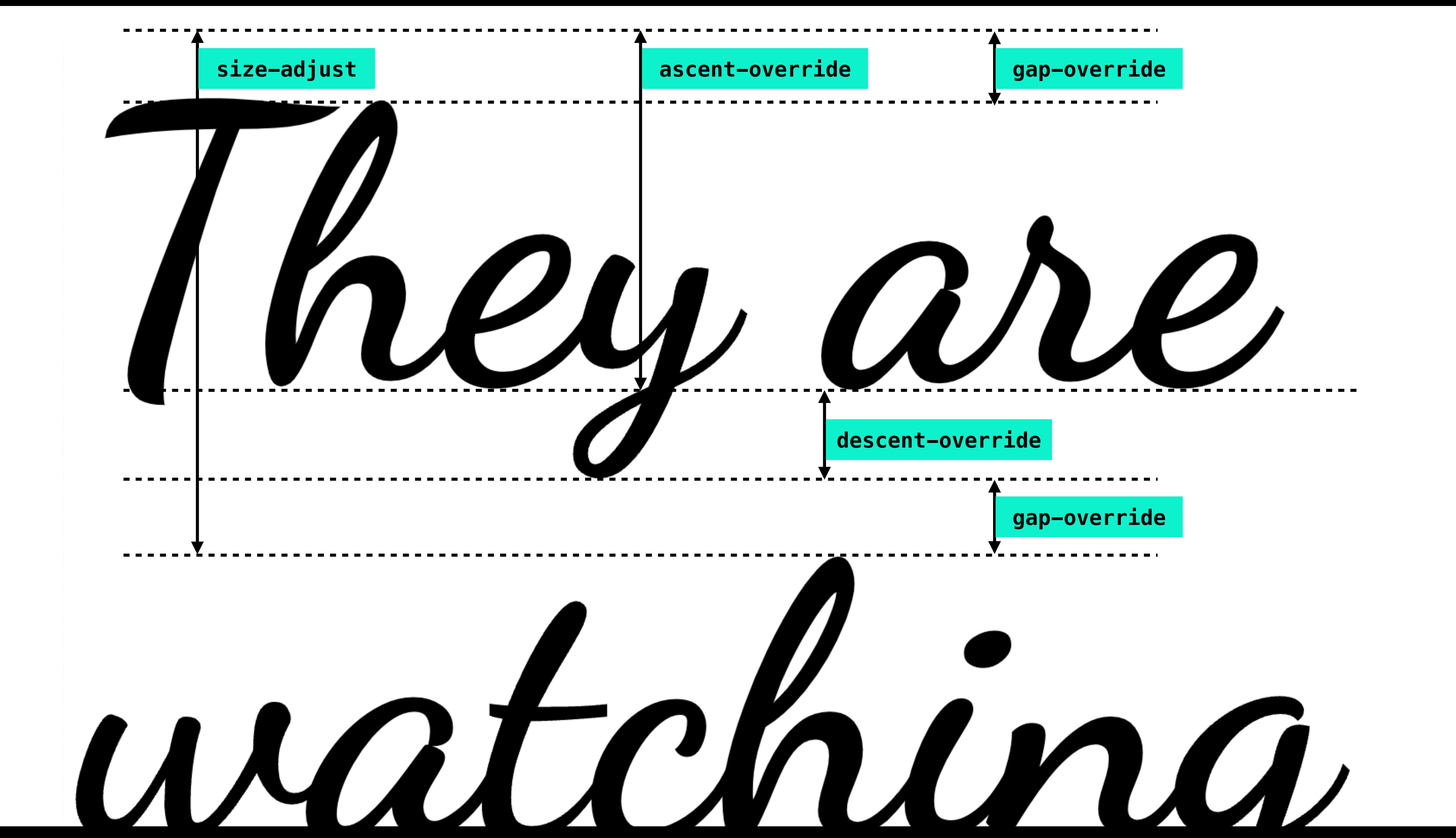

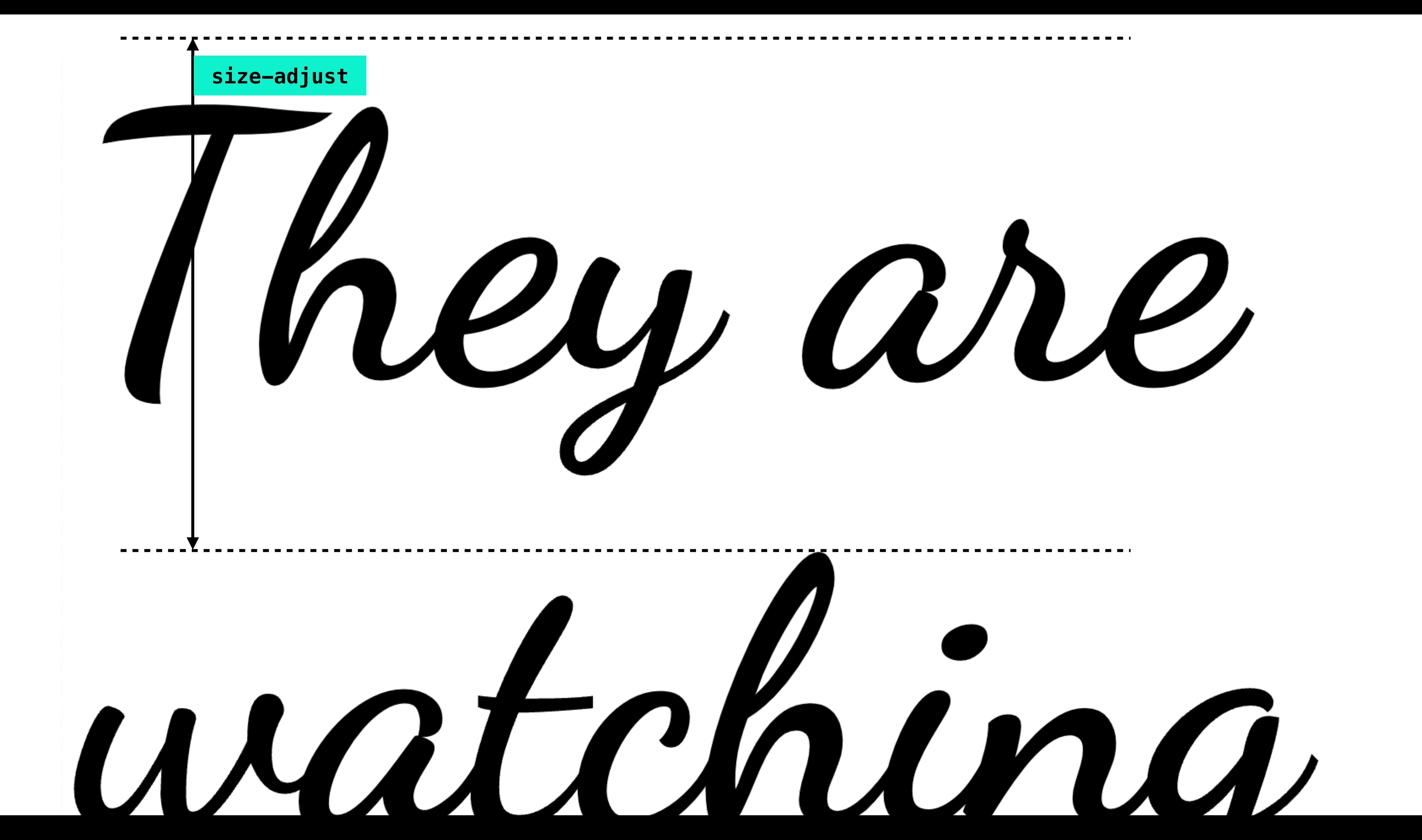

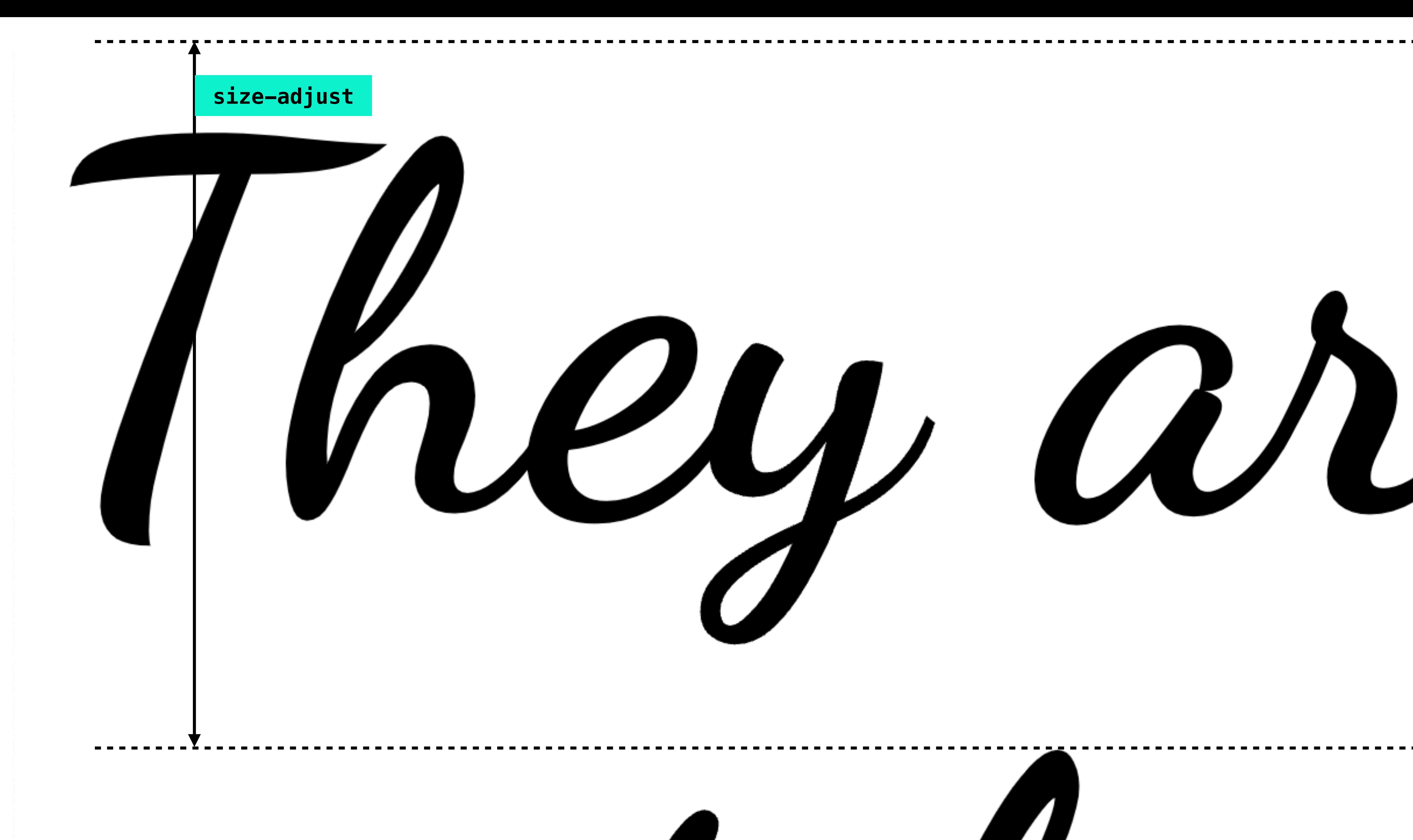

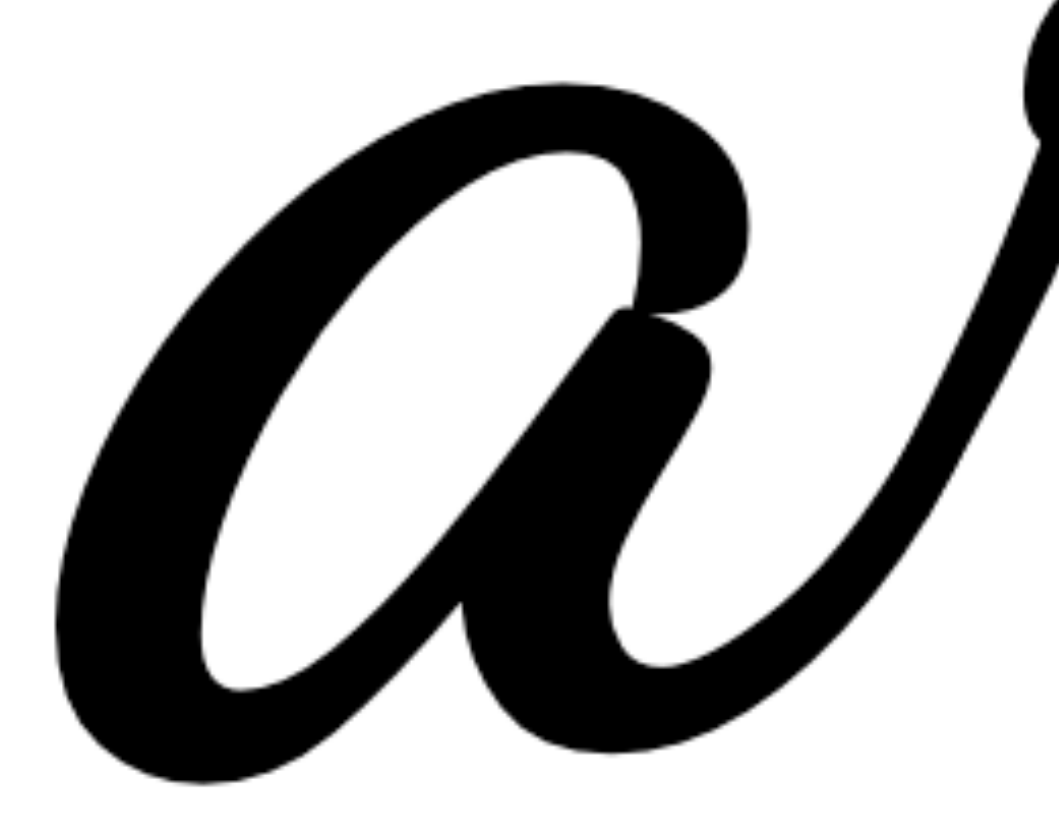

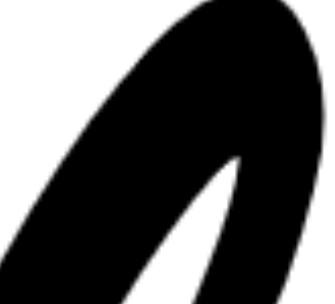

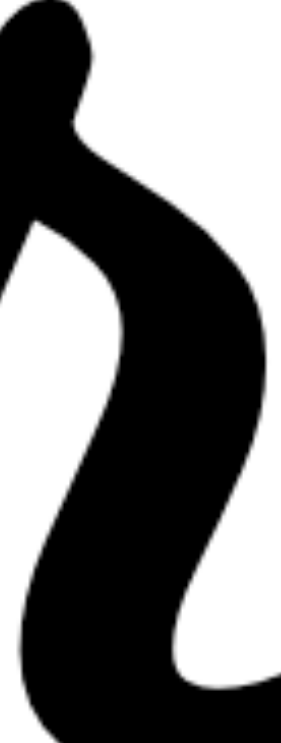

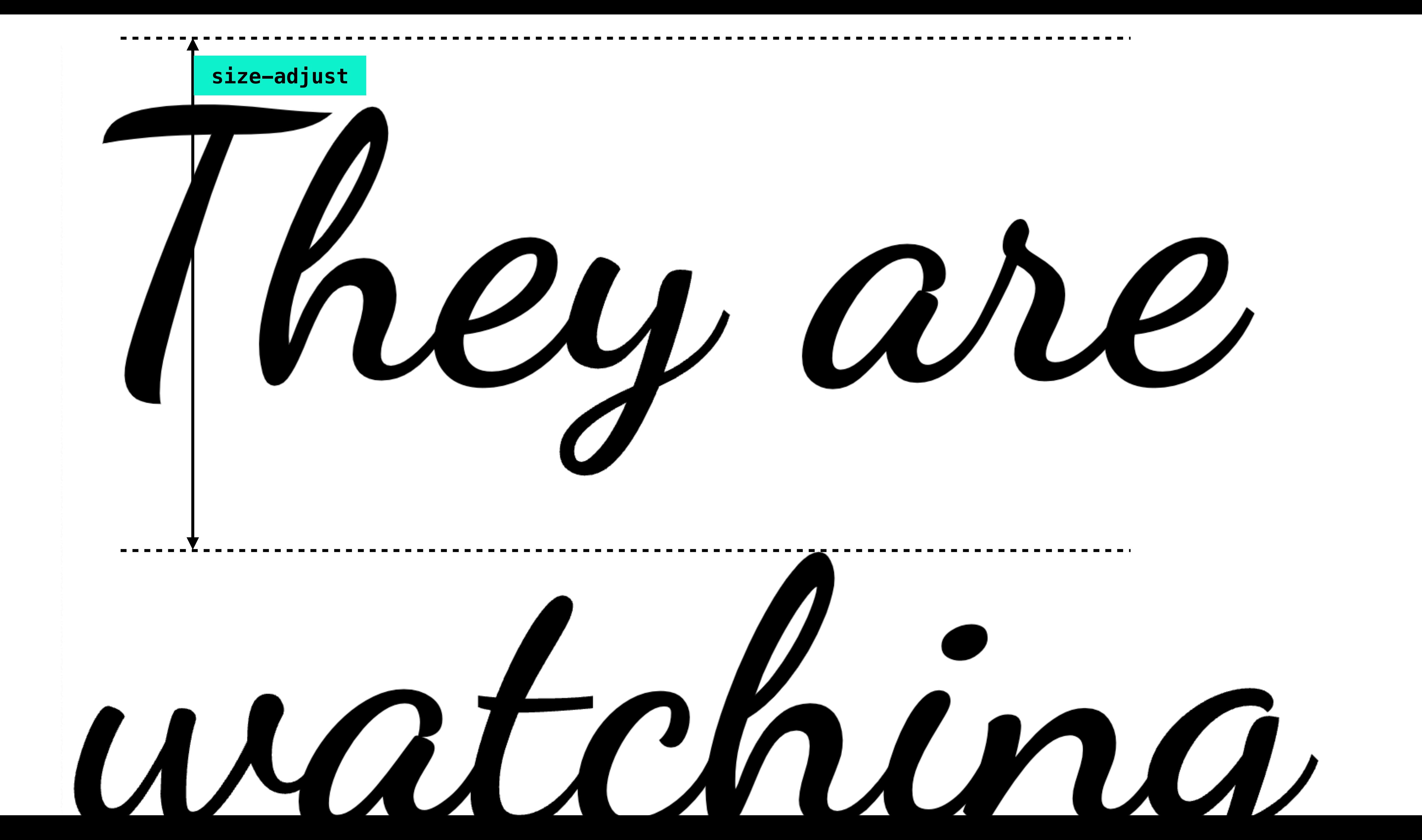

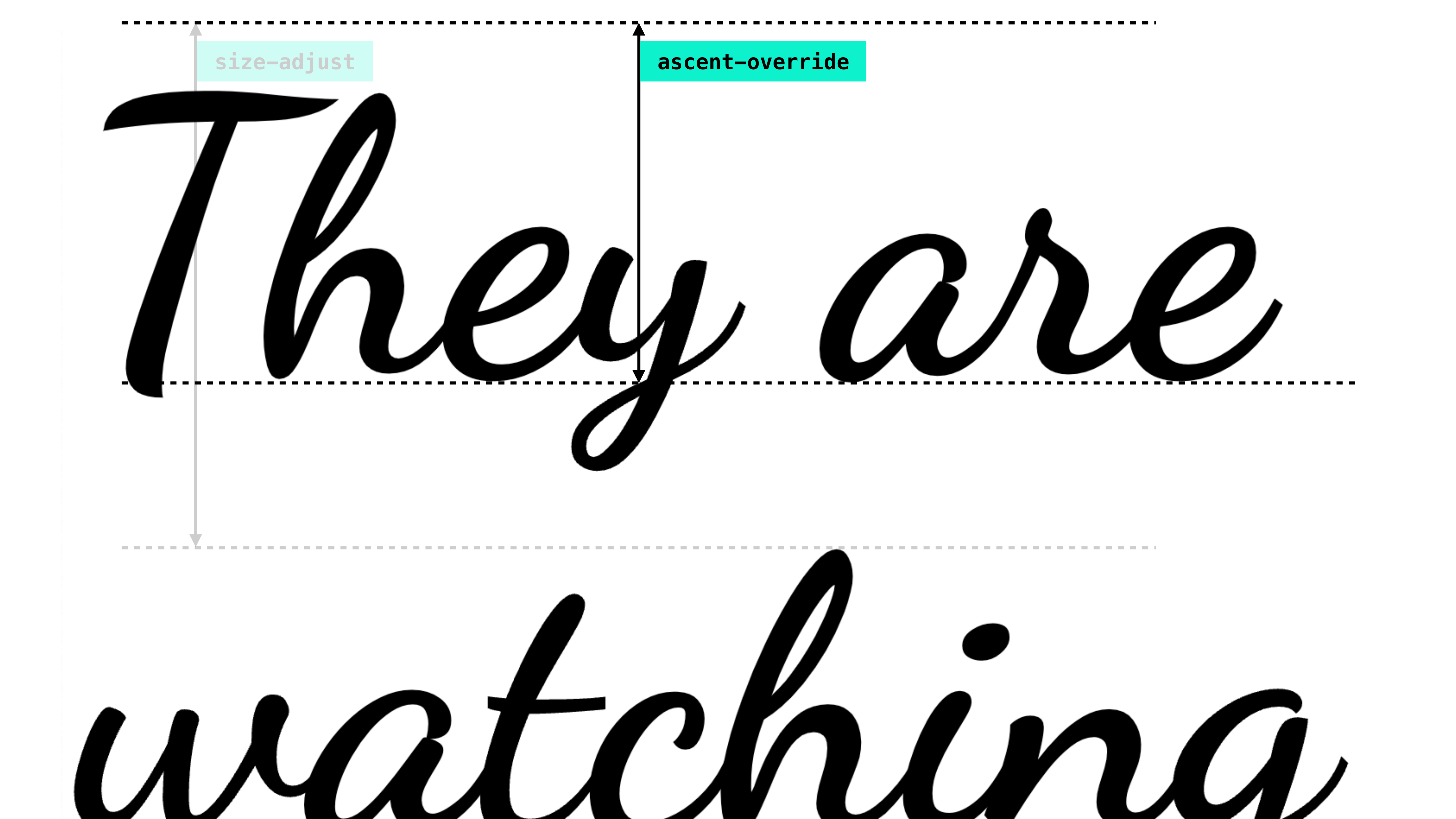

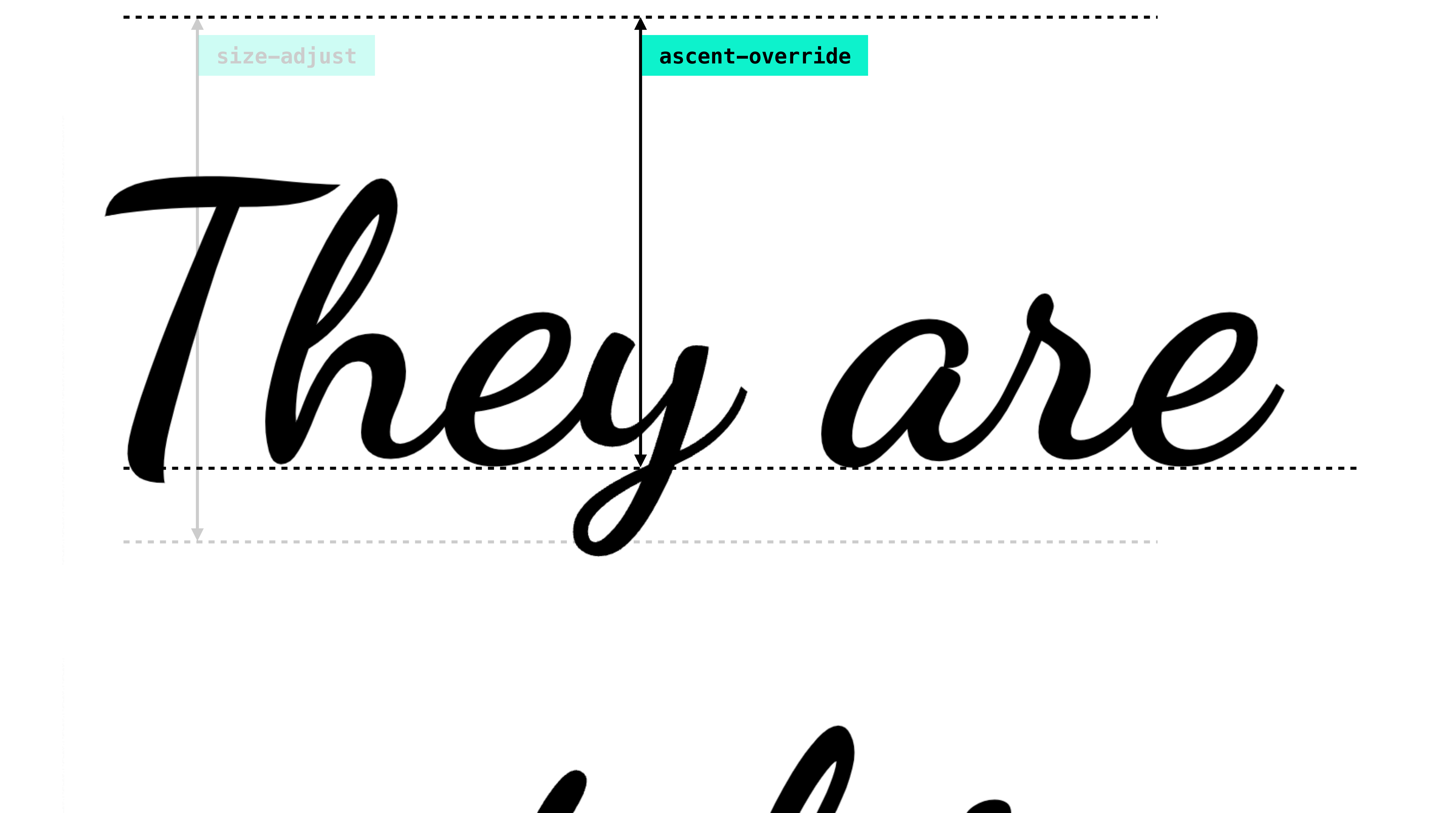

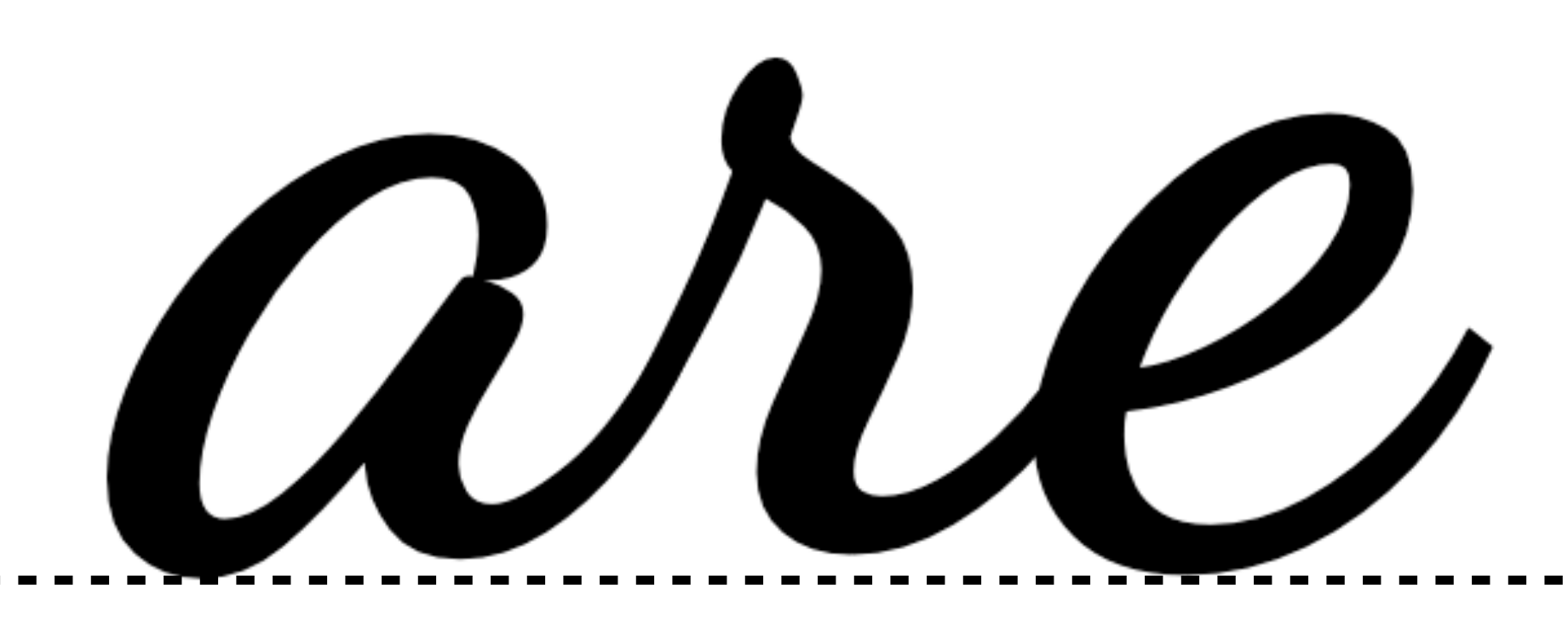

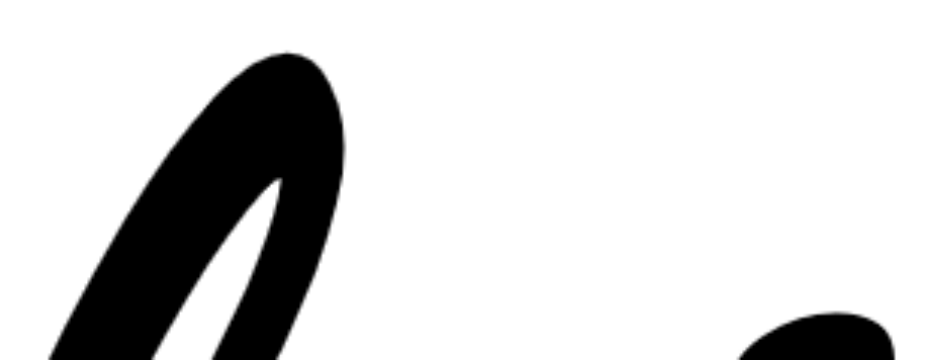

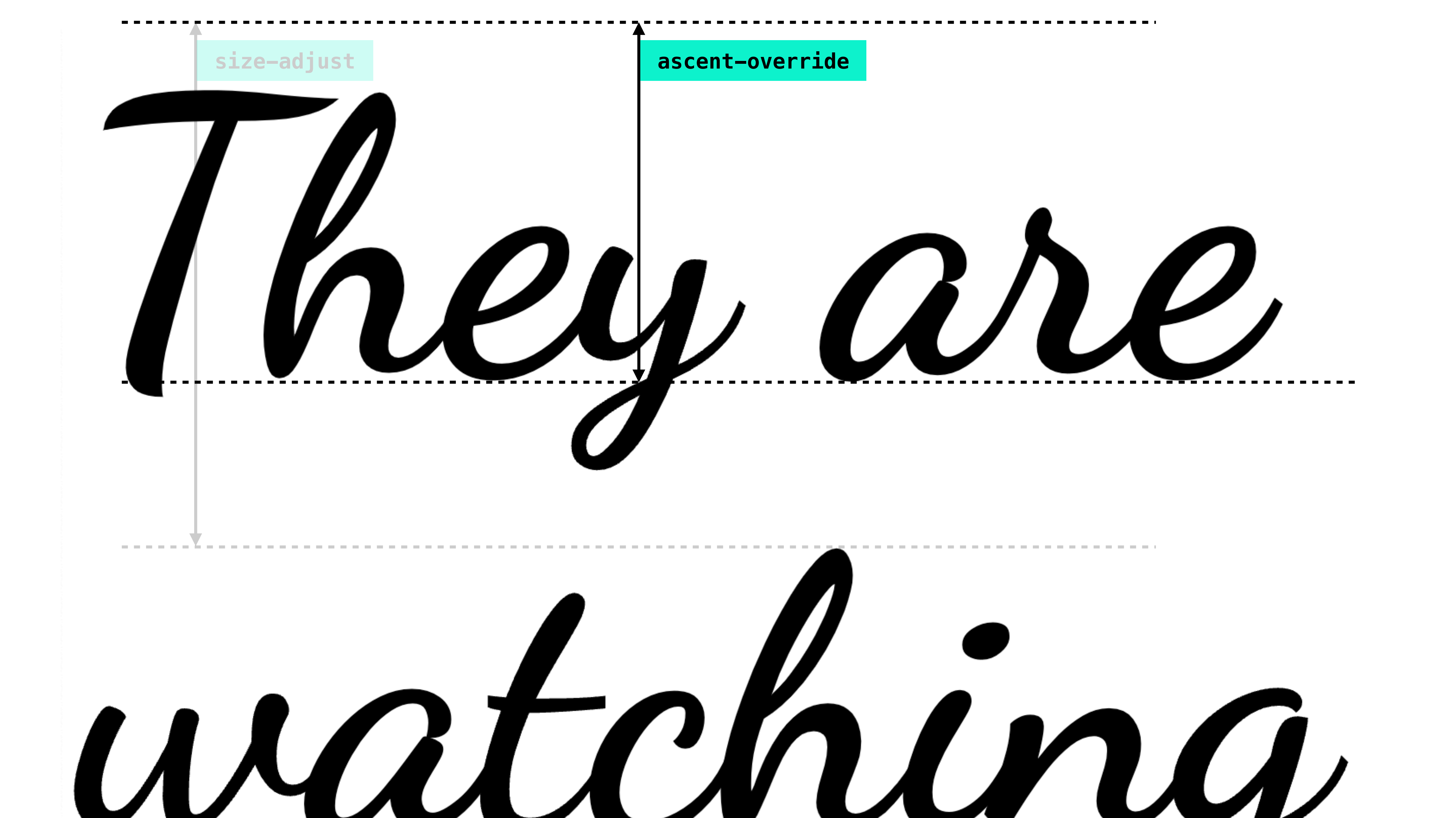

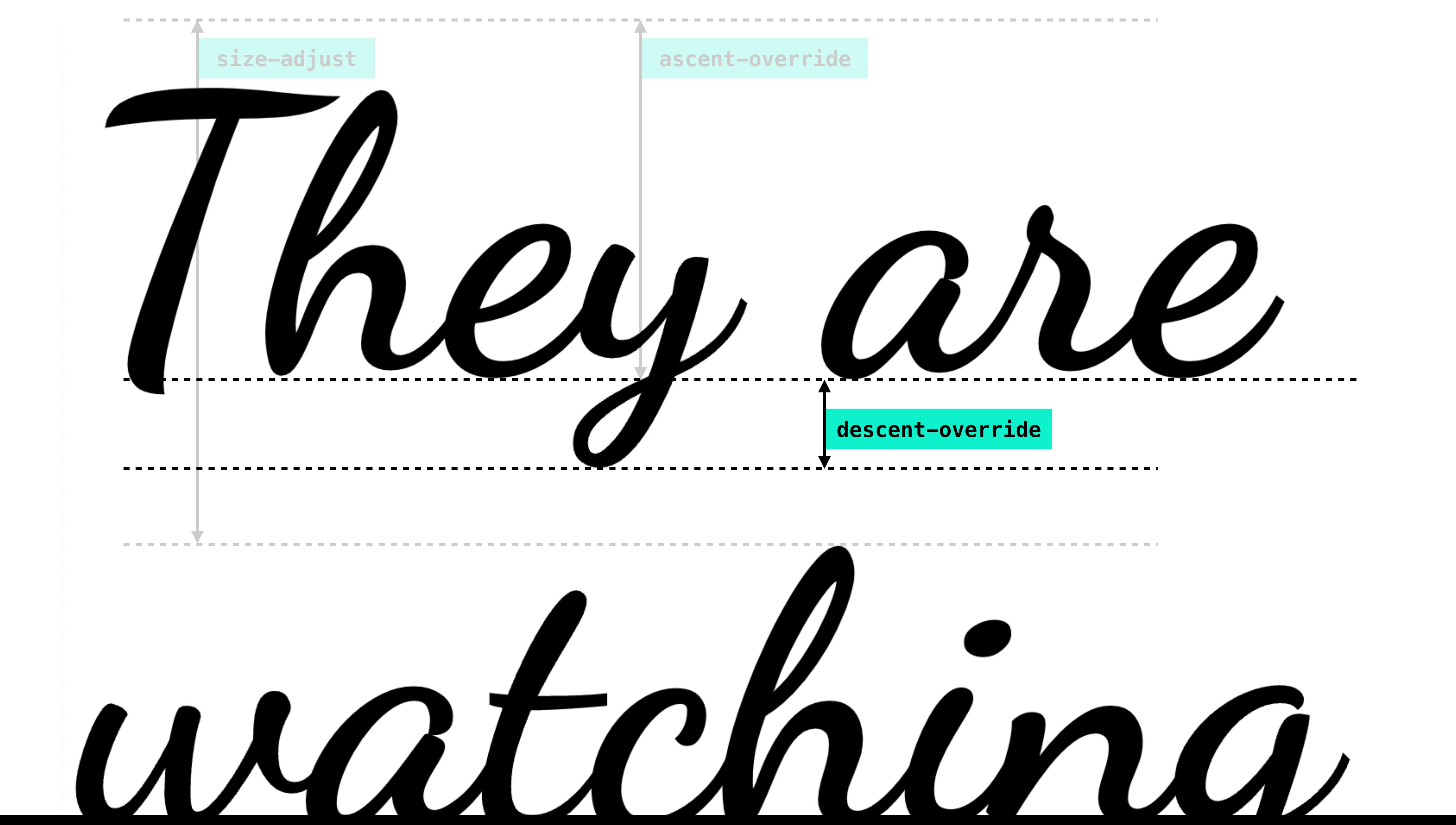

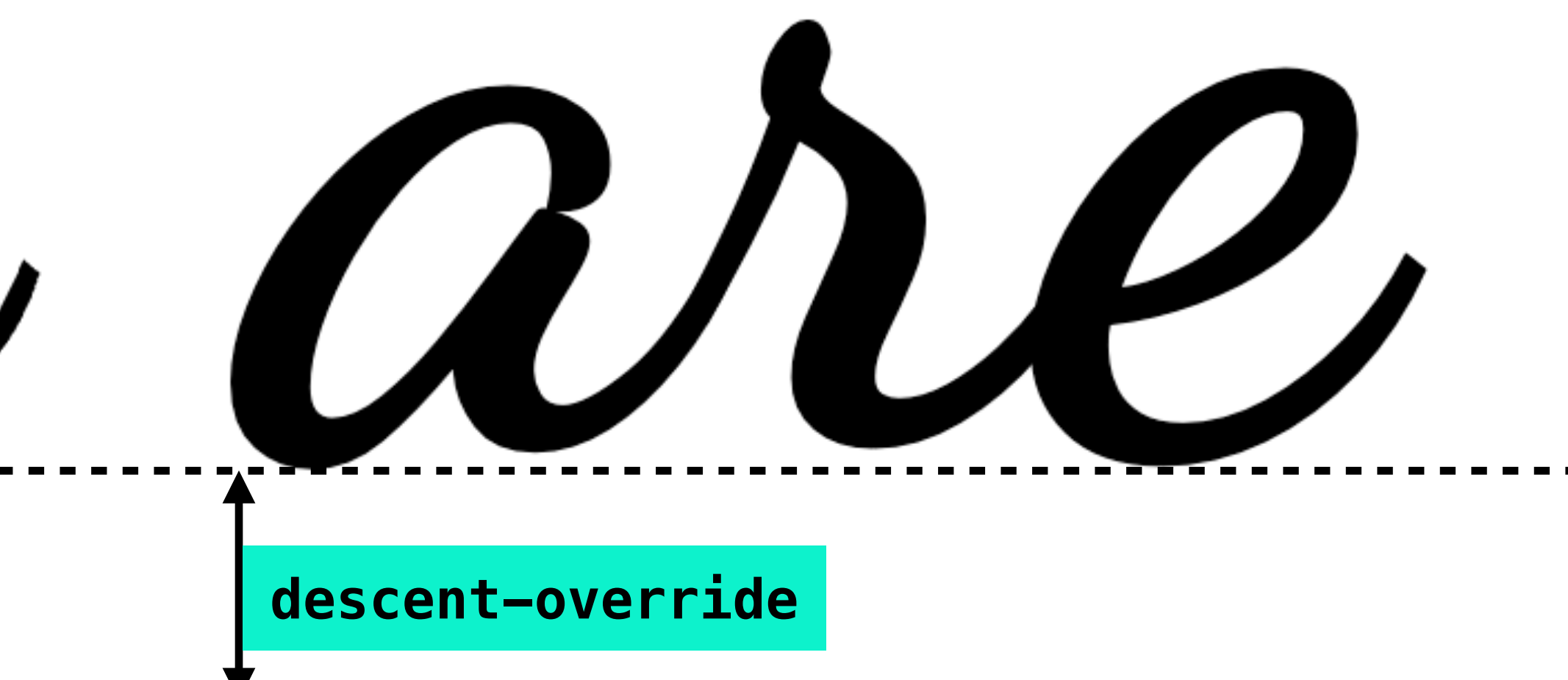

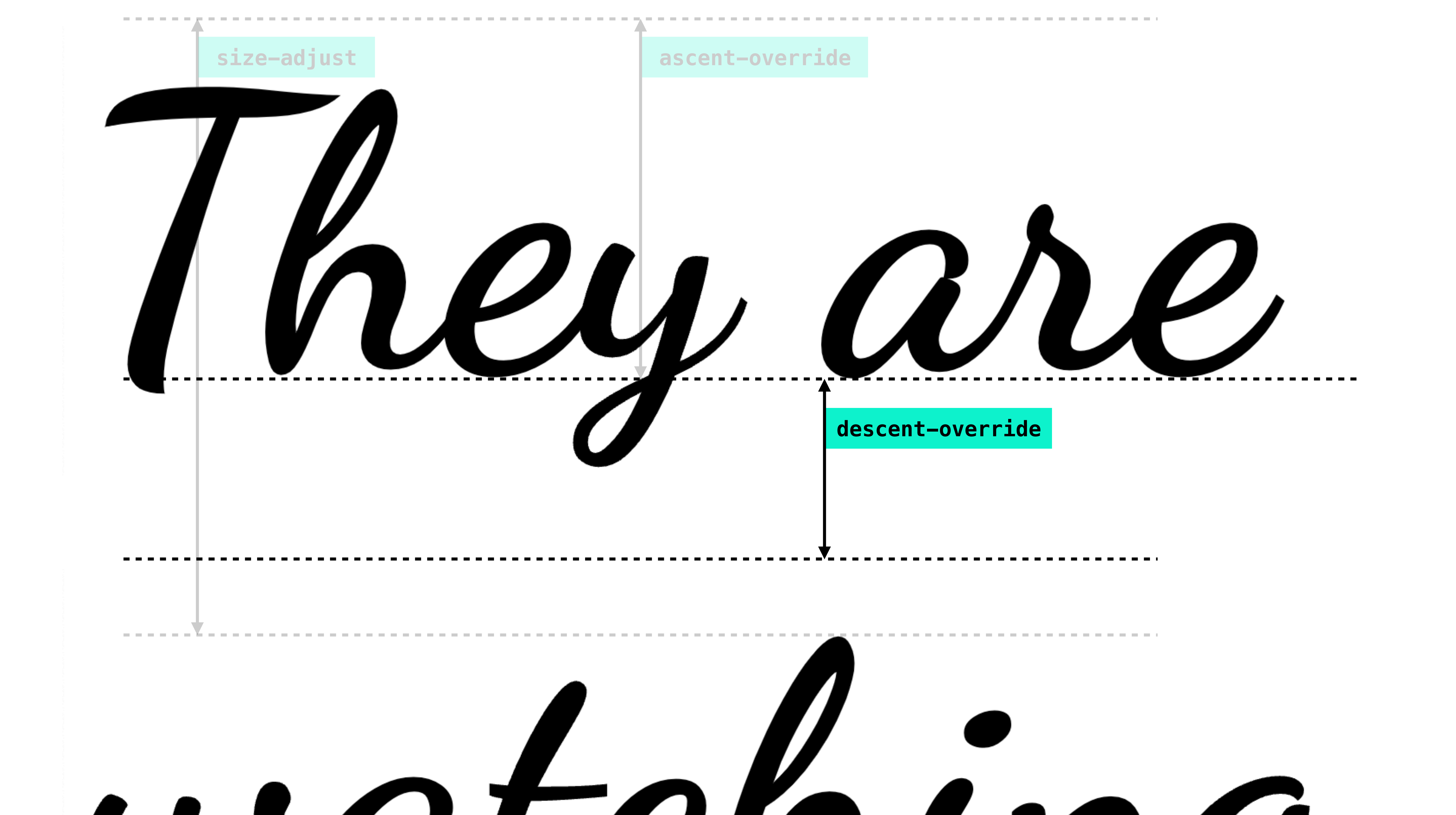

# hey are

### **descent-override**

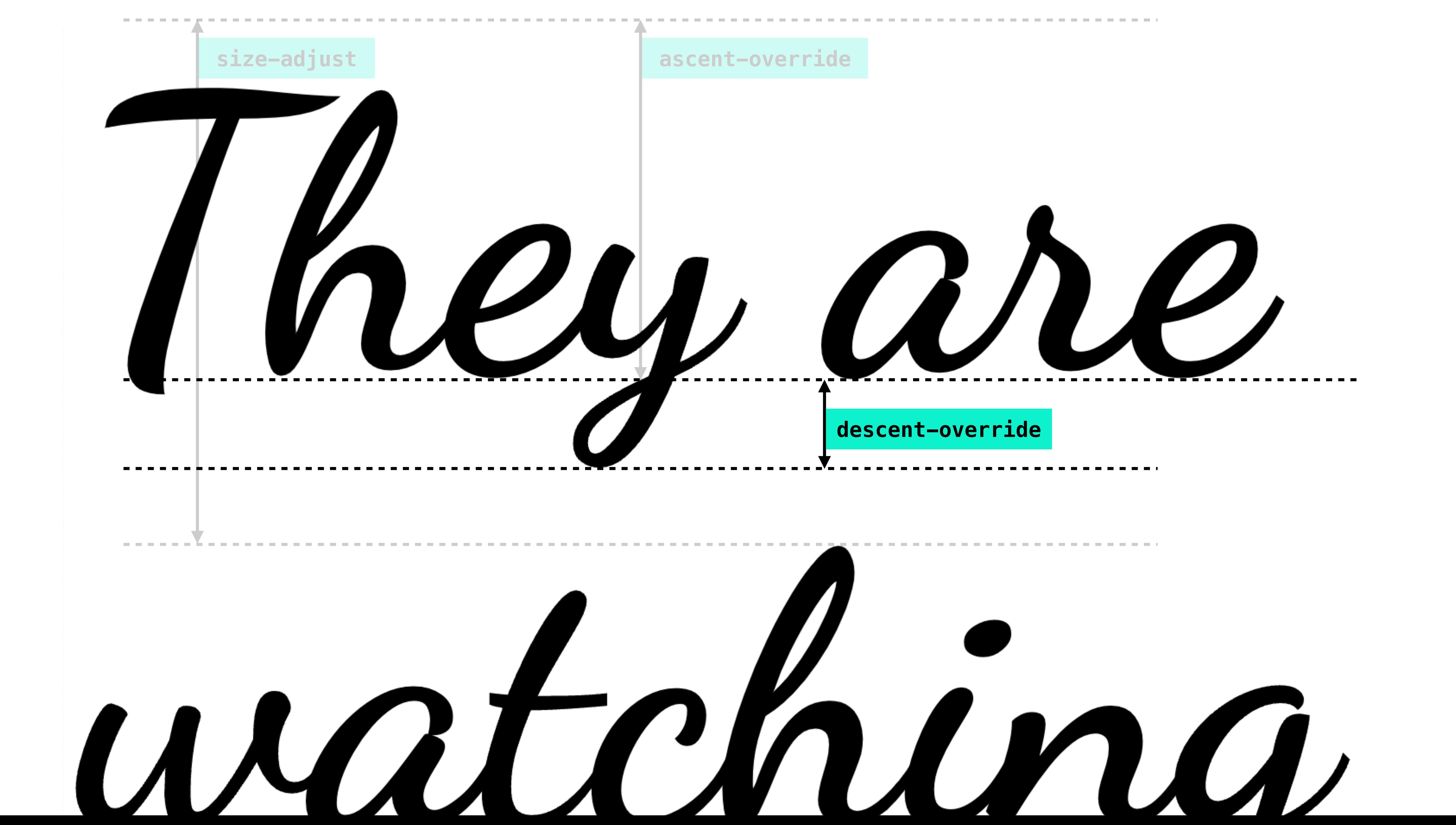

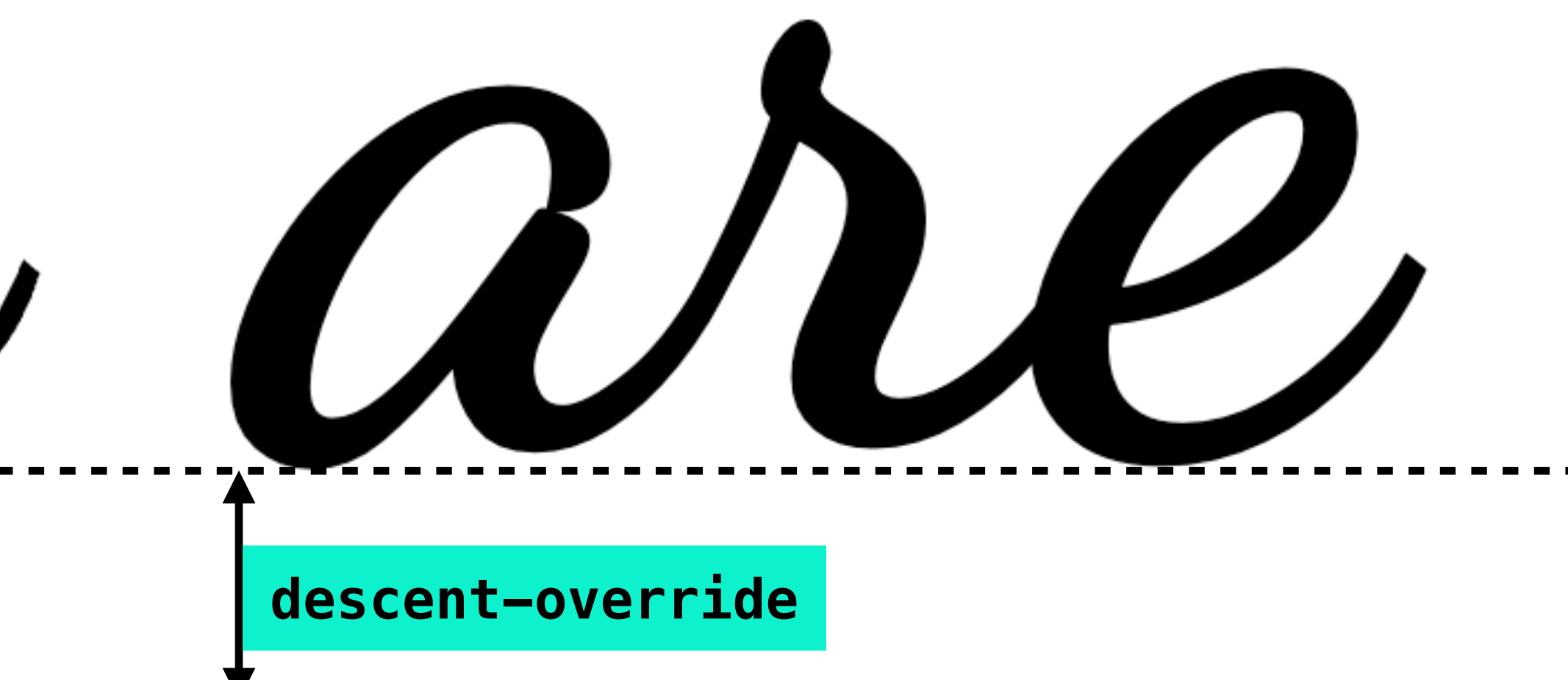

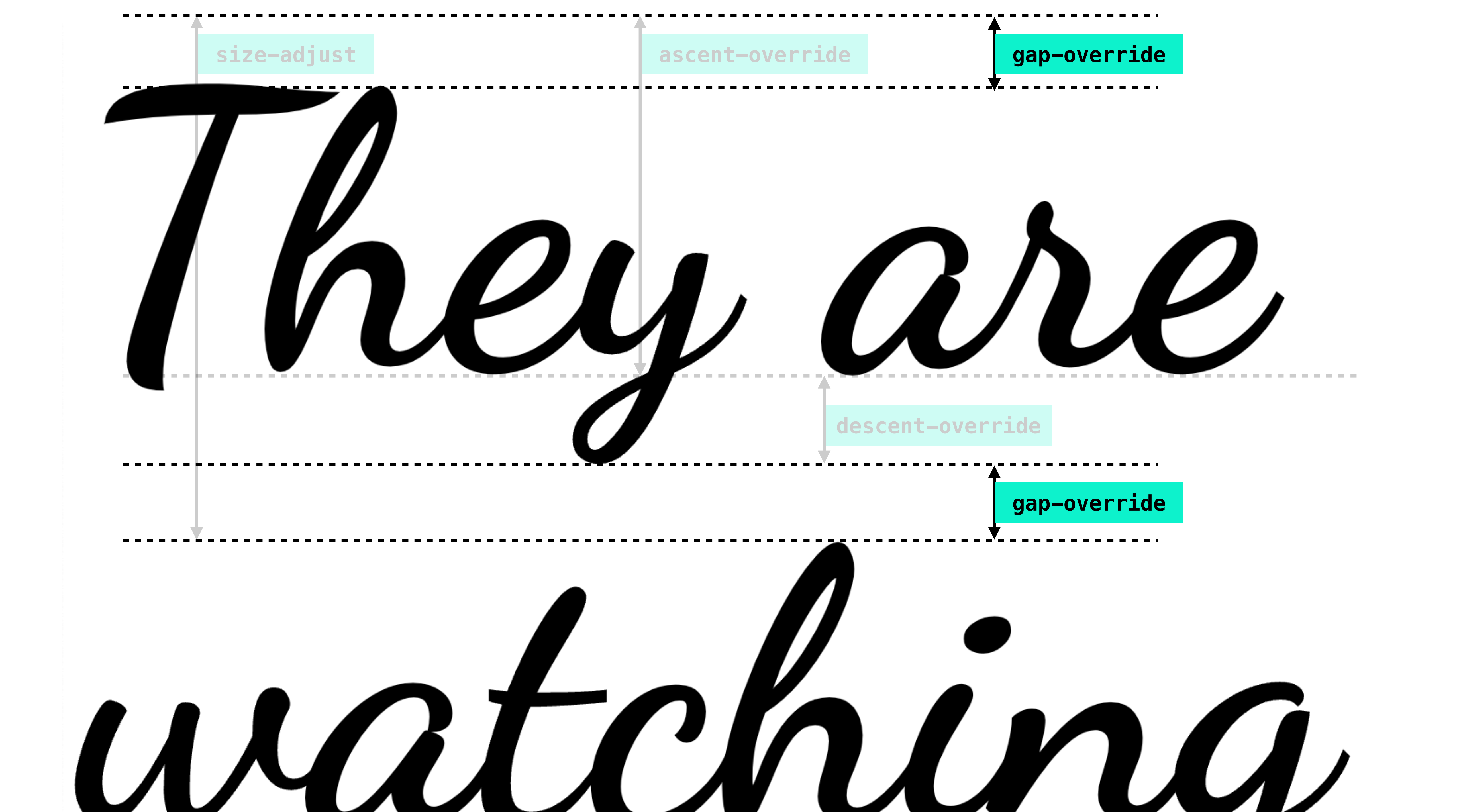

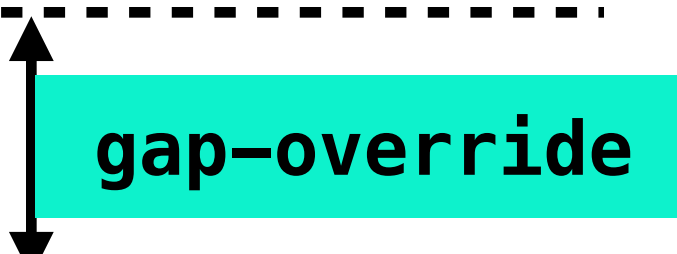

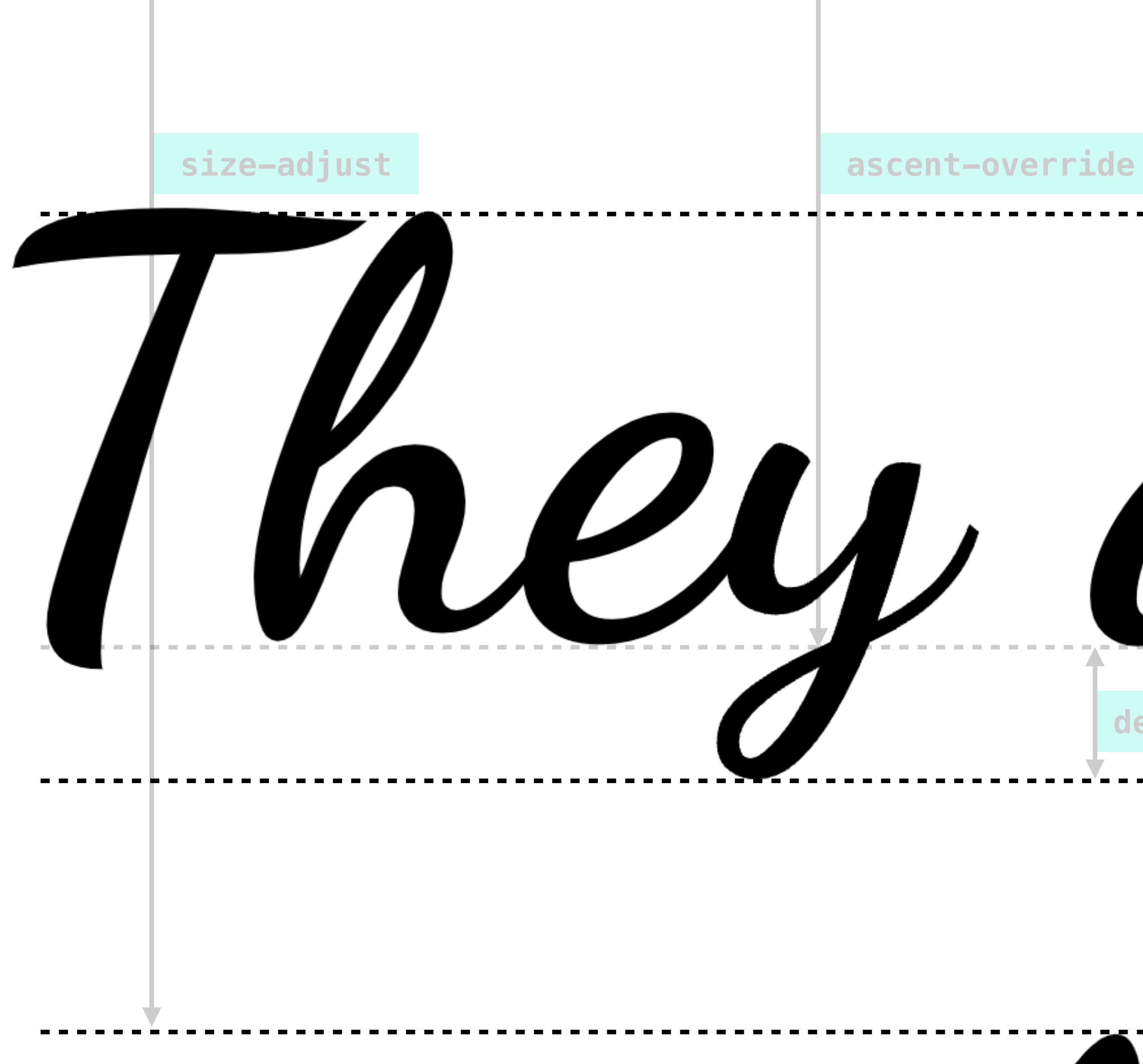

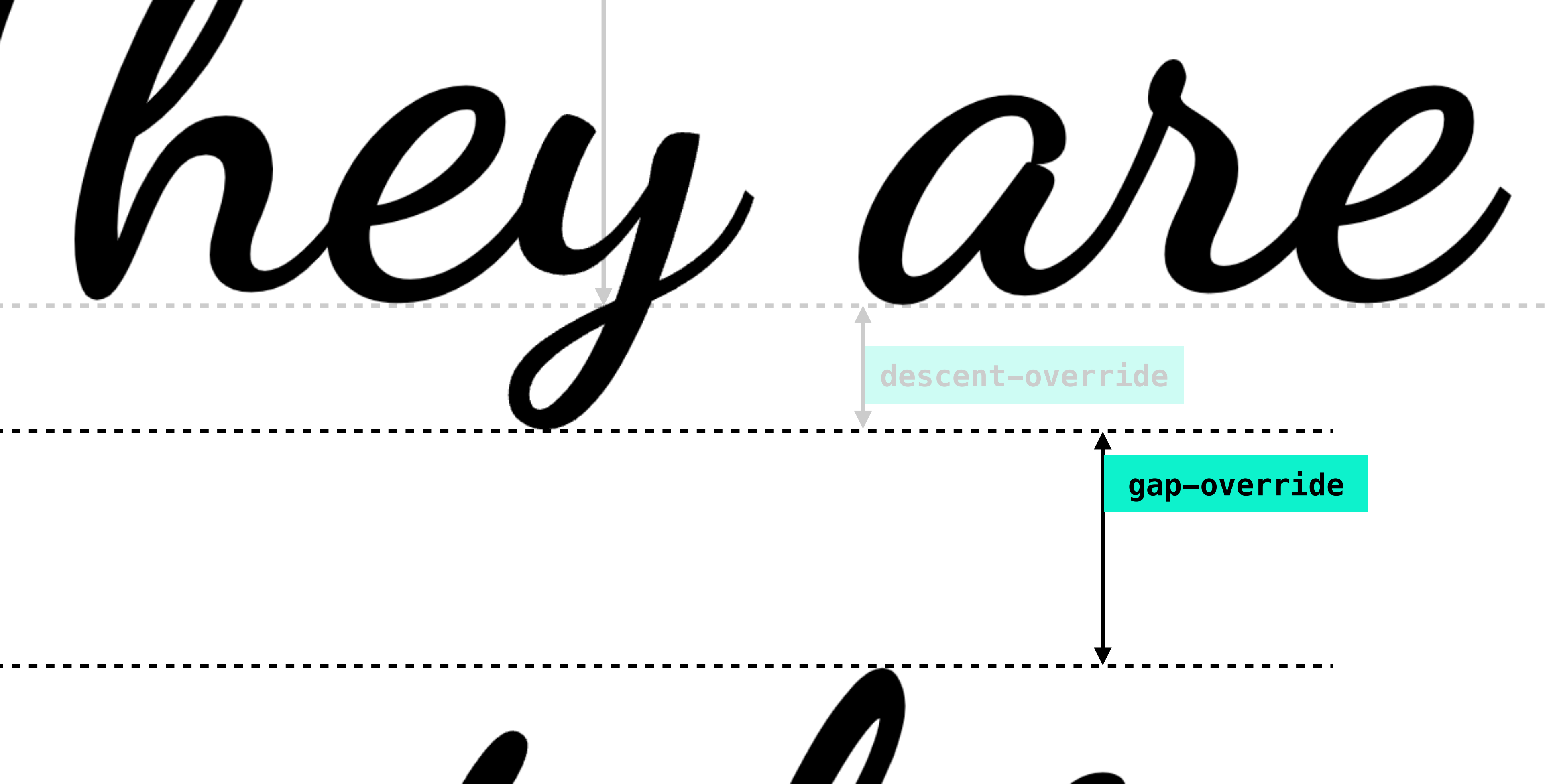

### **gap-override**

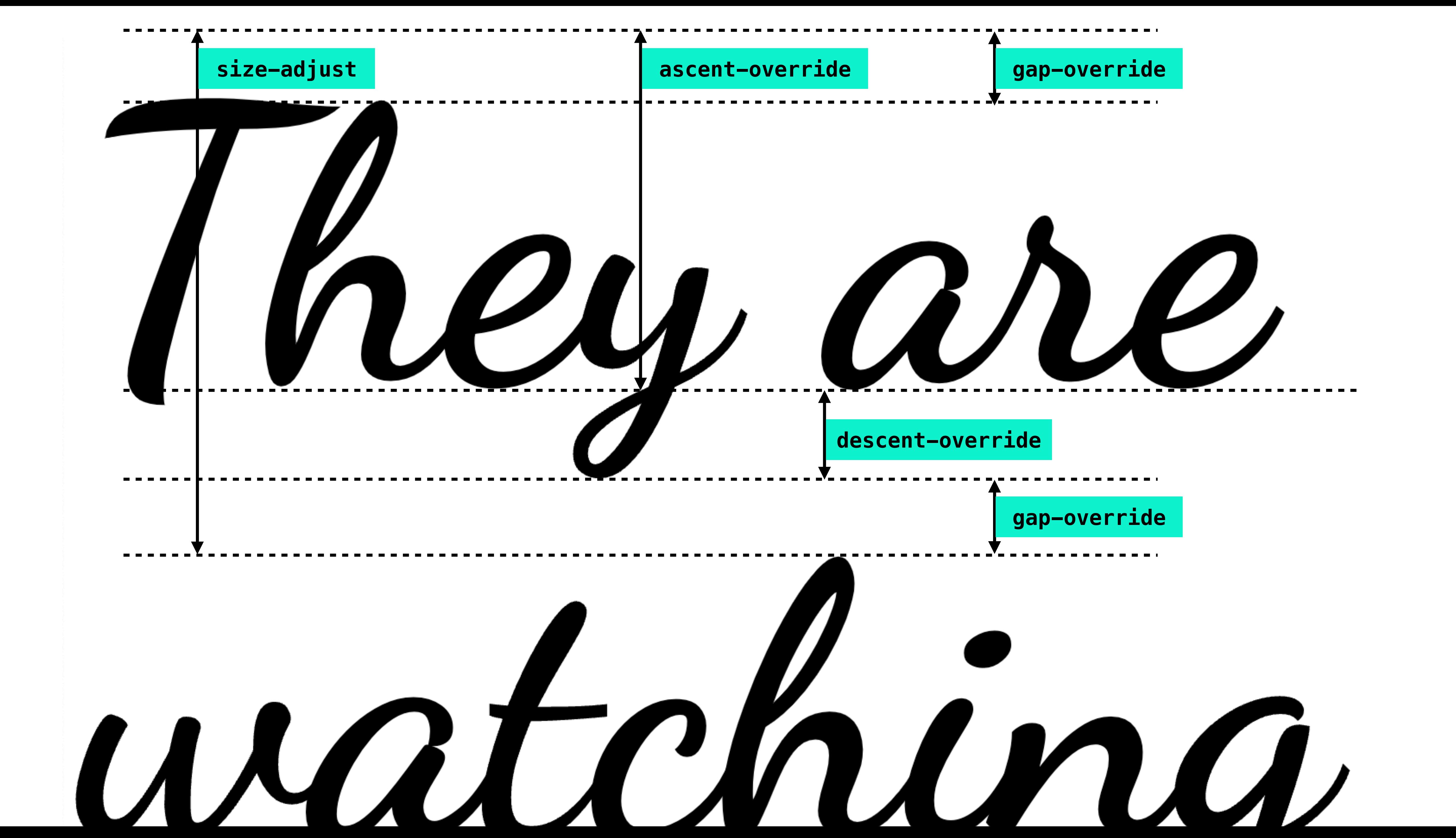

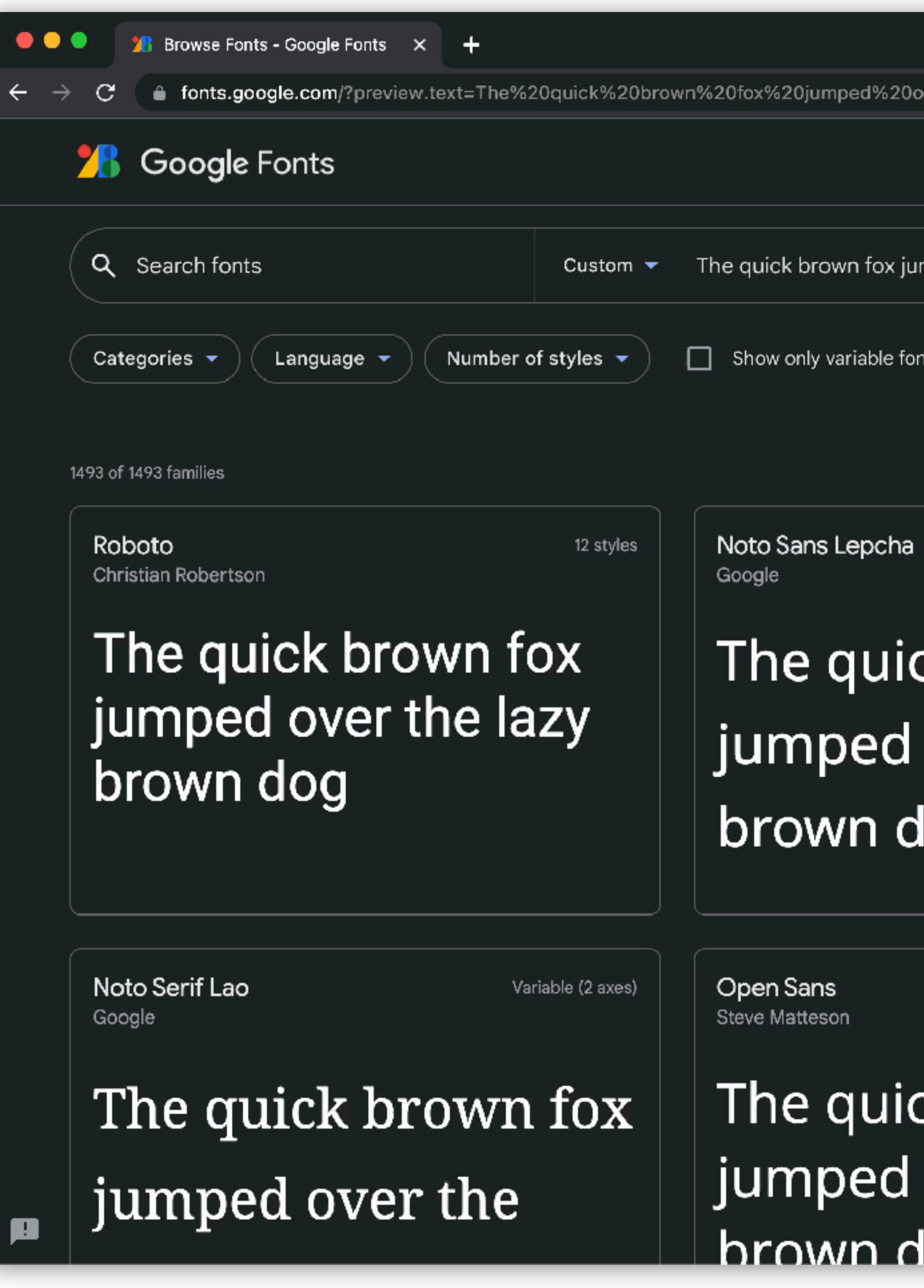

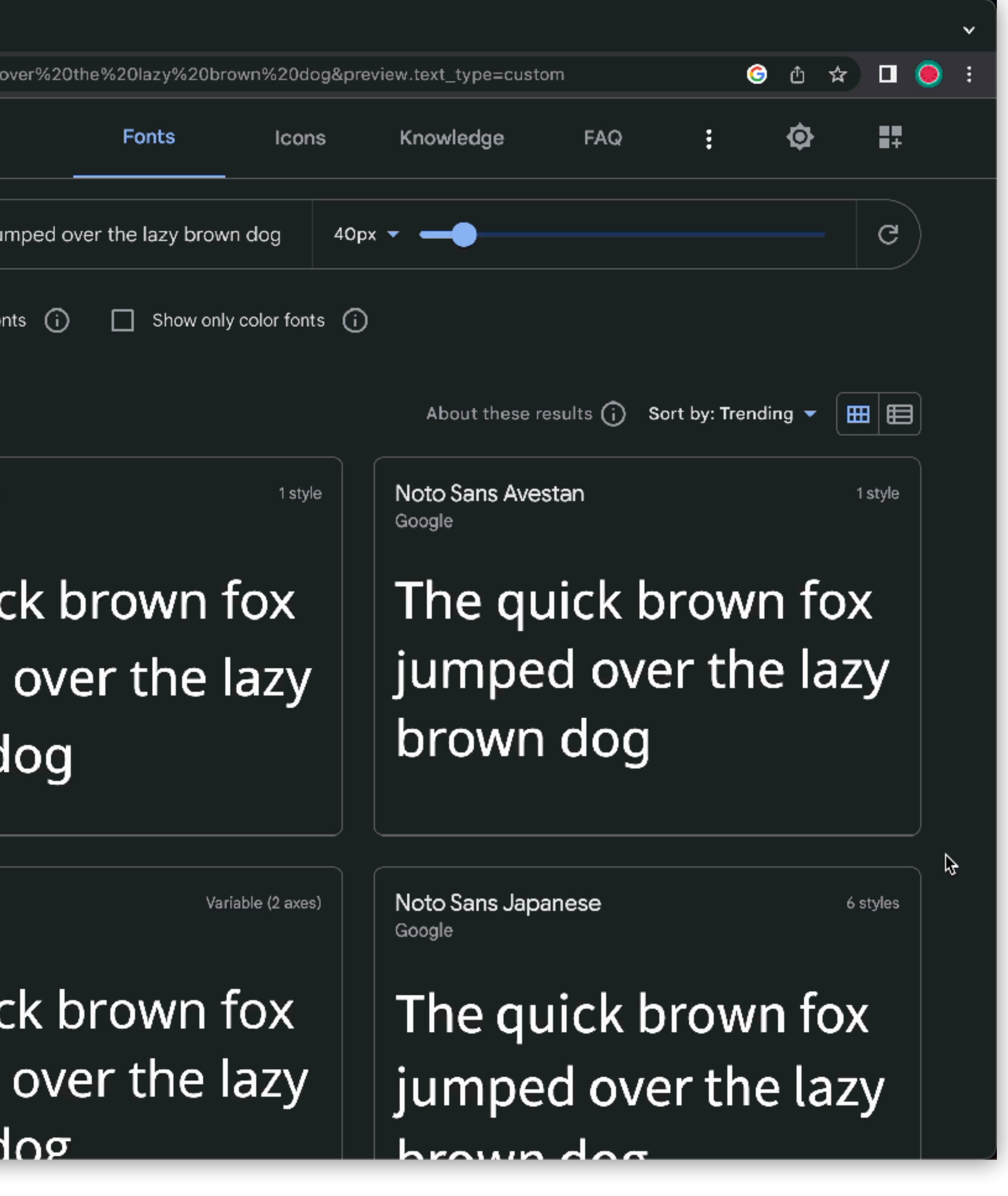

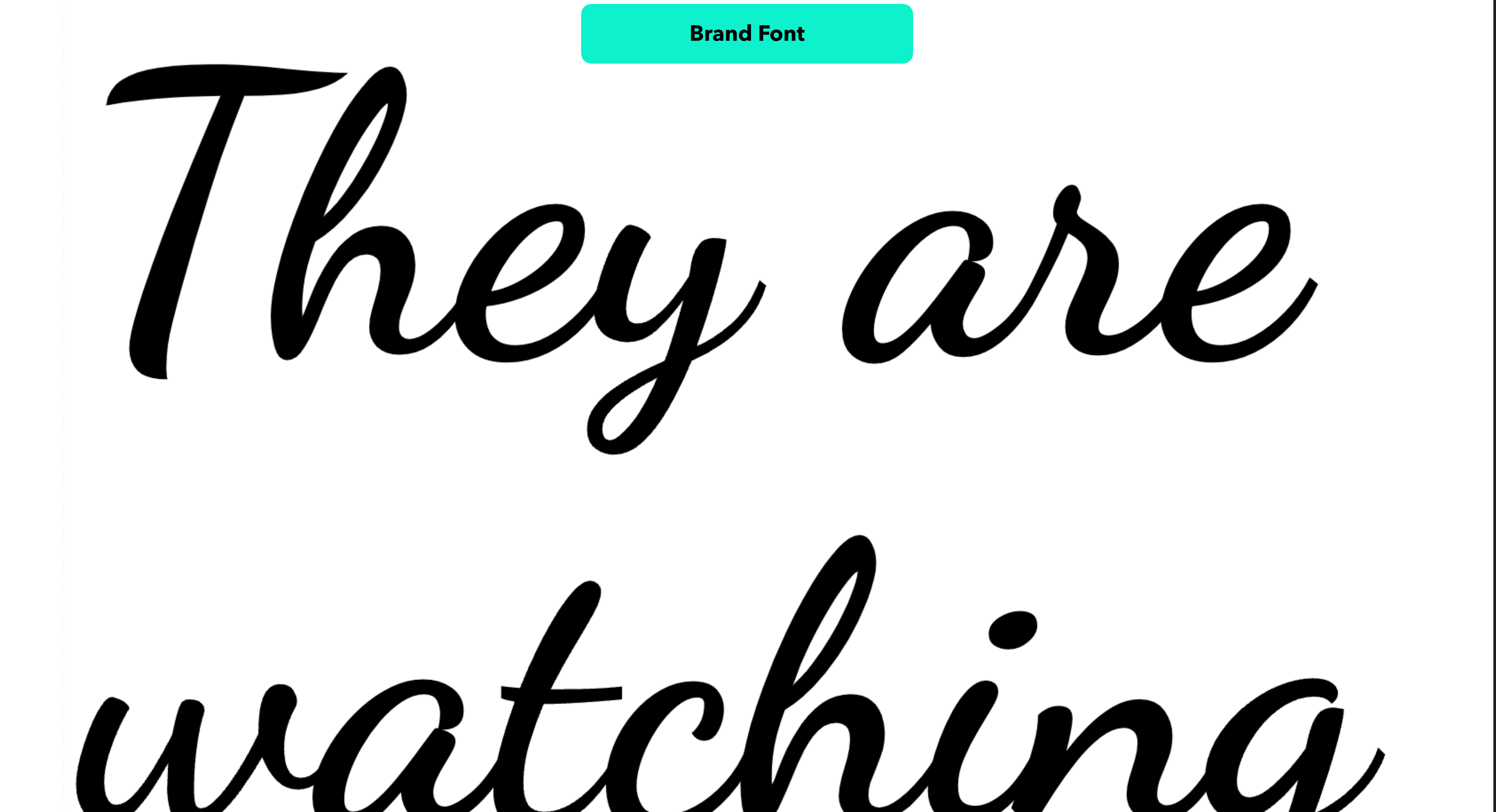

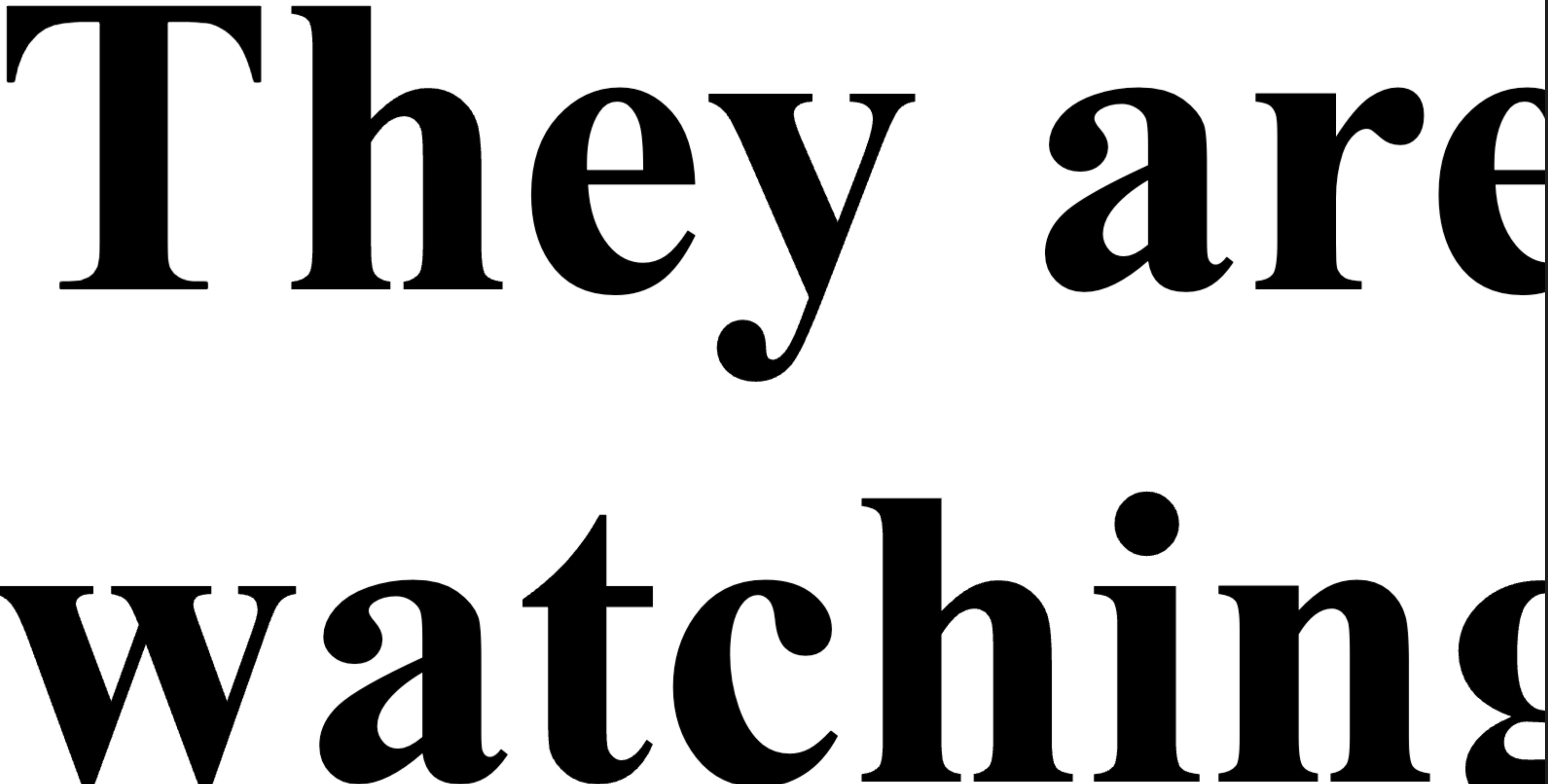

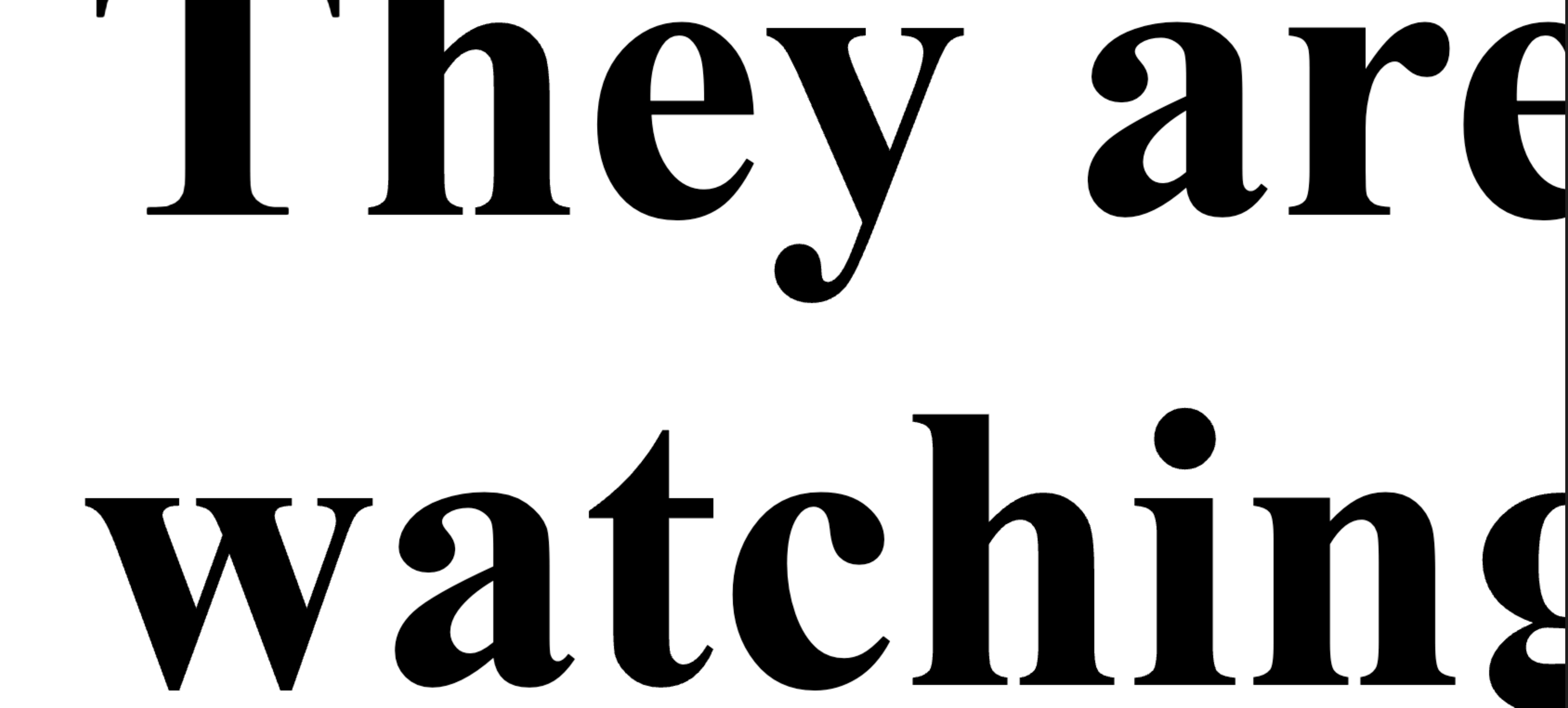

### **System Fallback Font**

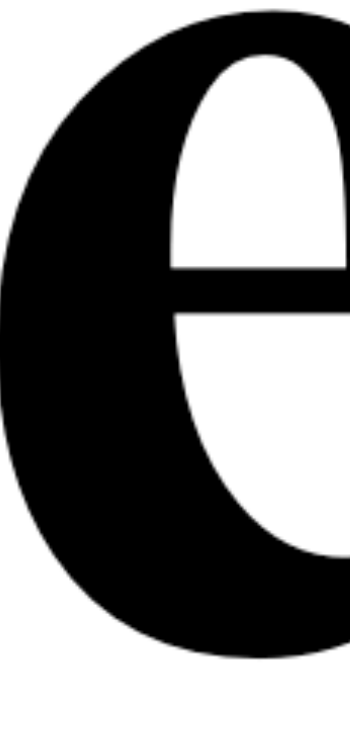

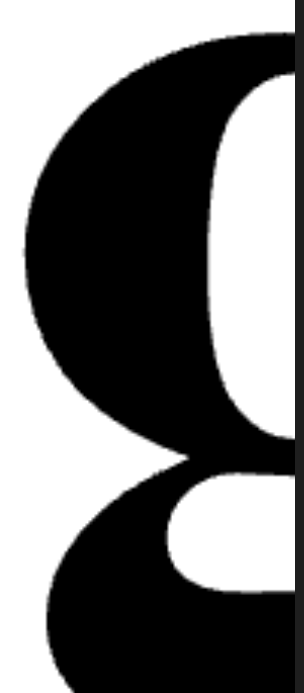
/\* Without custom fallback \*/

font-family: 'DancingScript'; src: url(DancingScript.woff2) format('woff2');

@font-face { font-display: swap; } h1 { }

font-family: 'DancingScript';

/\* Without custom fallback \*/

```
font-family: 'DancingScript';
src: url(DancingScript.woff2) 
     format('woff2');
```
@font-face { font-display: swap; } h1 { Roman', serif;

}<br>}

```
font-family: 'DancingScript', 
     'Brush Script MT', 'Times New
```
 $/*$  With custom fallback  $*/$ 

```
@font-face {
    font-family: 'DancingScript';
    src: url(DancingScript.woff2) format('woff2');
    font-display: swap;
}
```

```
@font-face {
    font-family: 'Adjusted Times New Roman Fallback';
    src: local(Times New Roman);
    size-adjust: 92%;
    ascent-override: 97%;
    descent-override: 29%;
    line-gap-override: normal;
}
```

```
h1 {
font-family: 'DancingScript', 'Adjusted Times New Roman 
     Fallback';
}
```
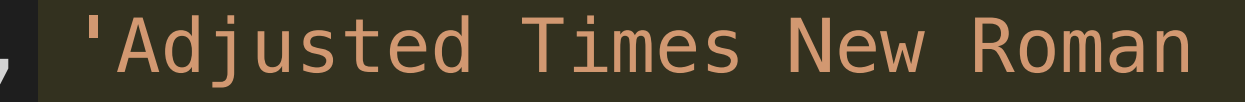

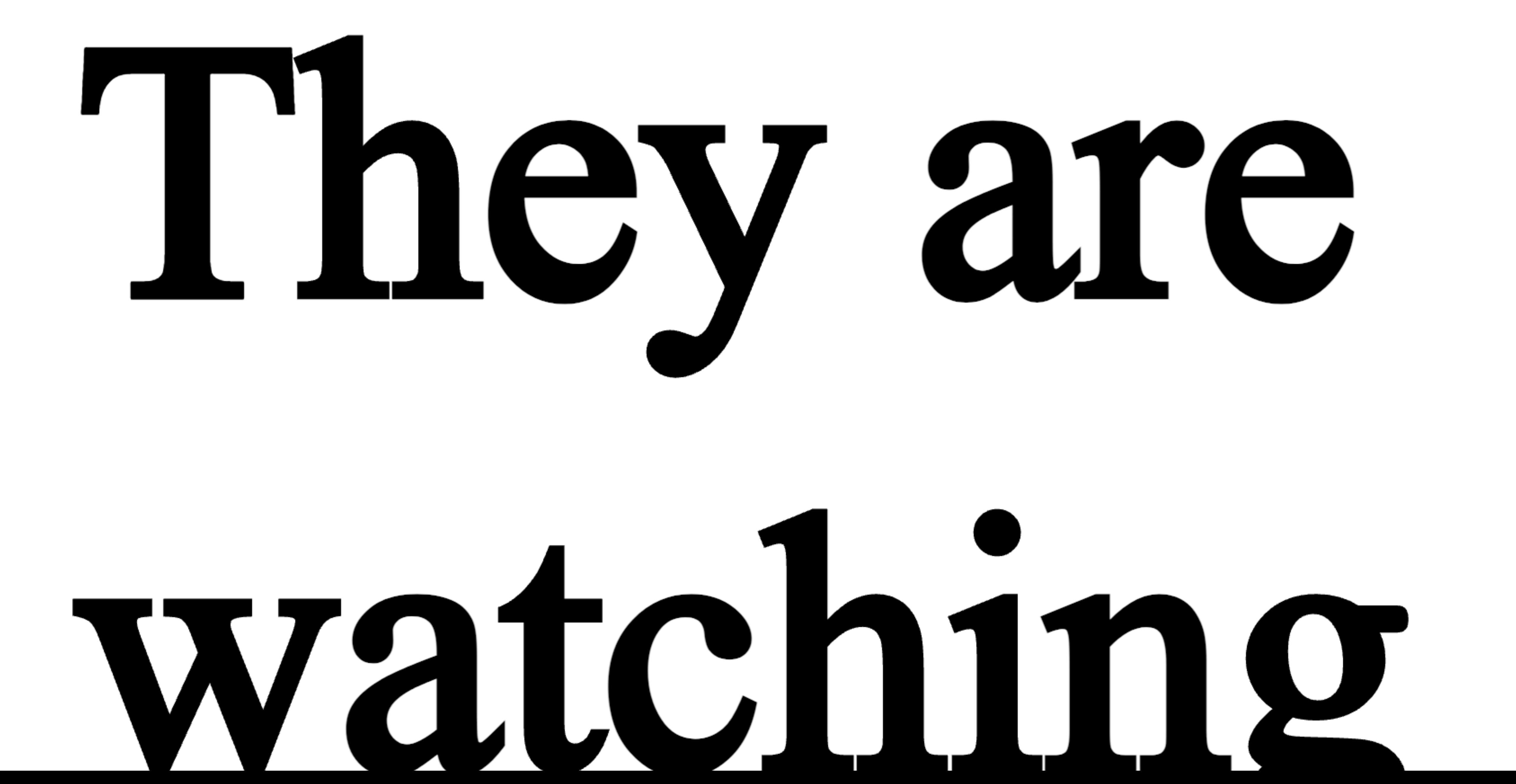

### **Without Custom Fallback With Custom Fallback**

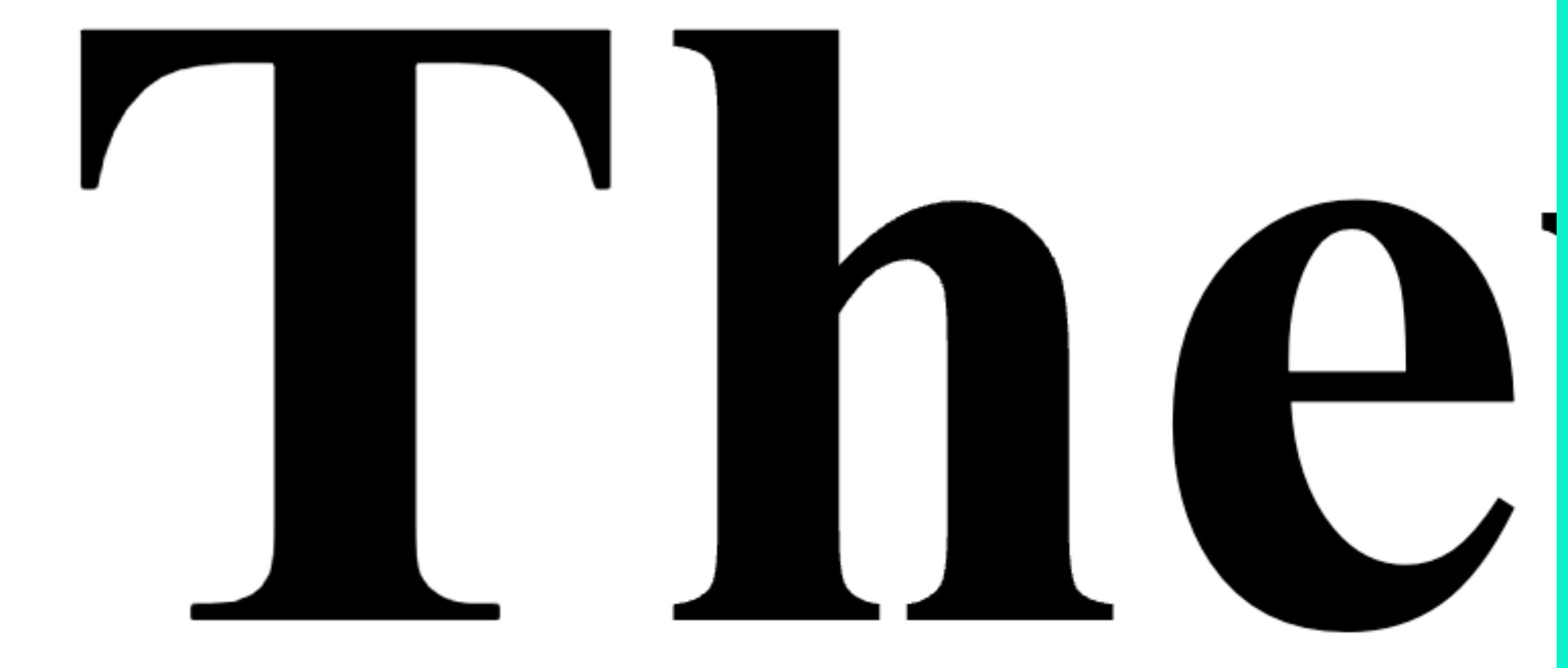

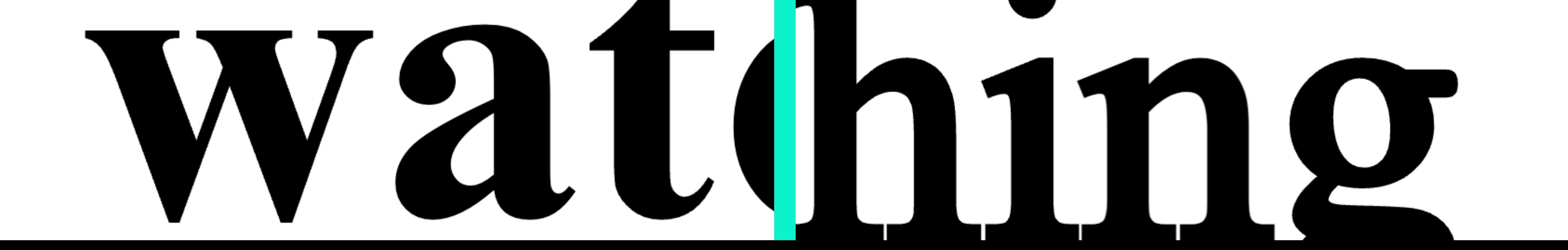

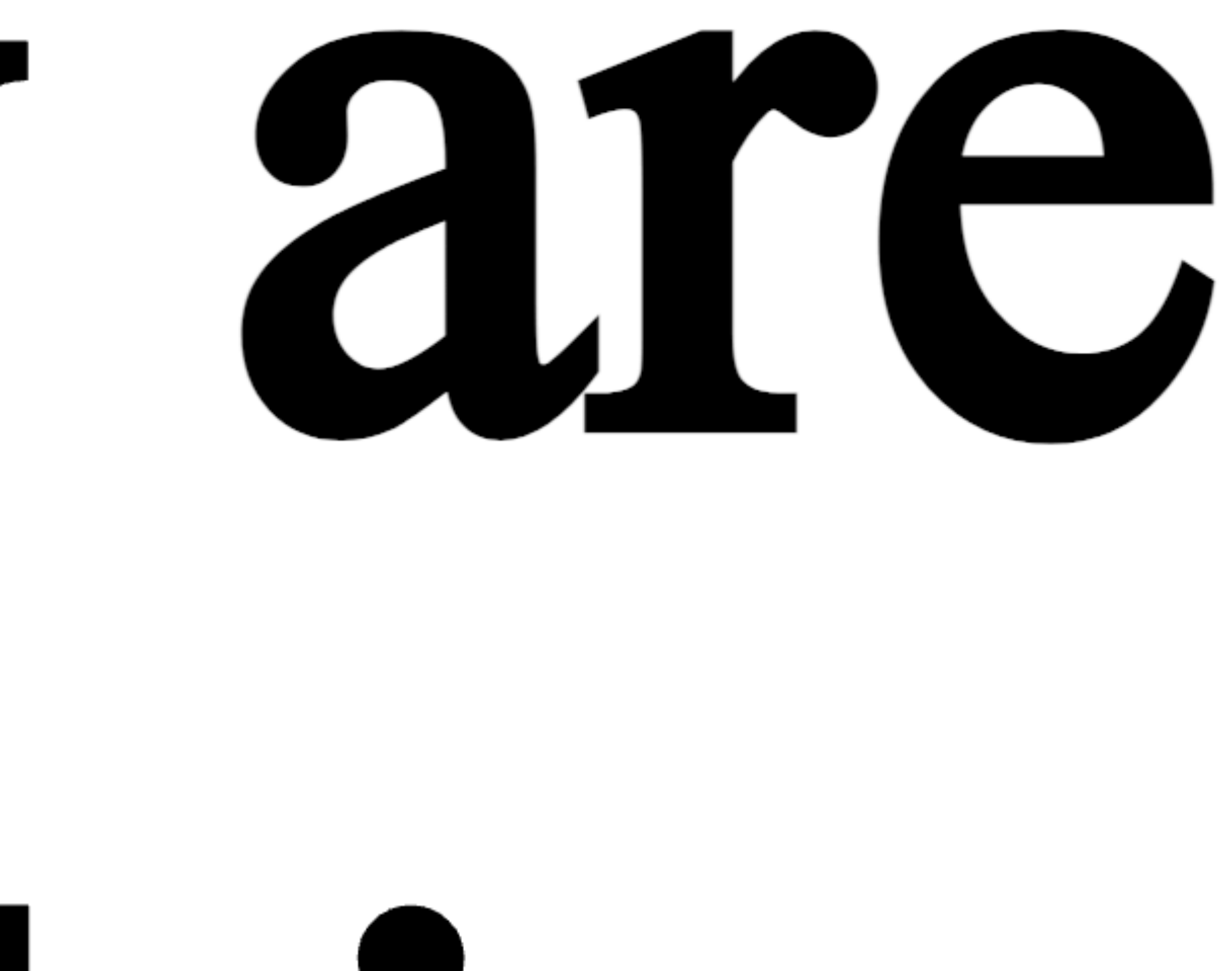

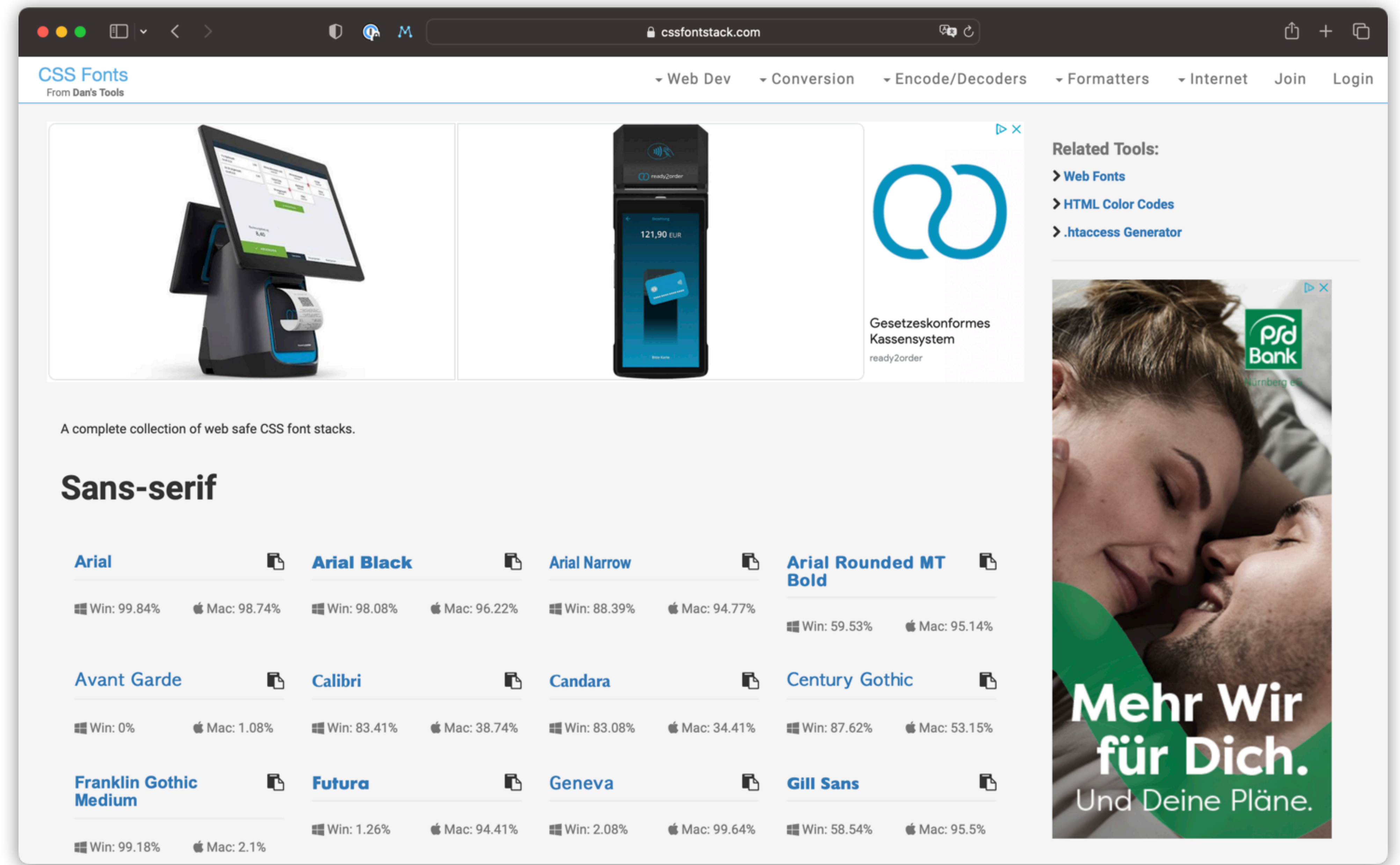

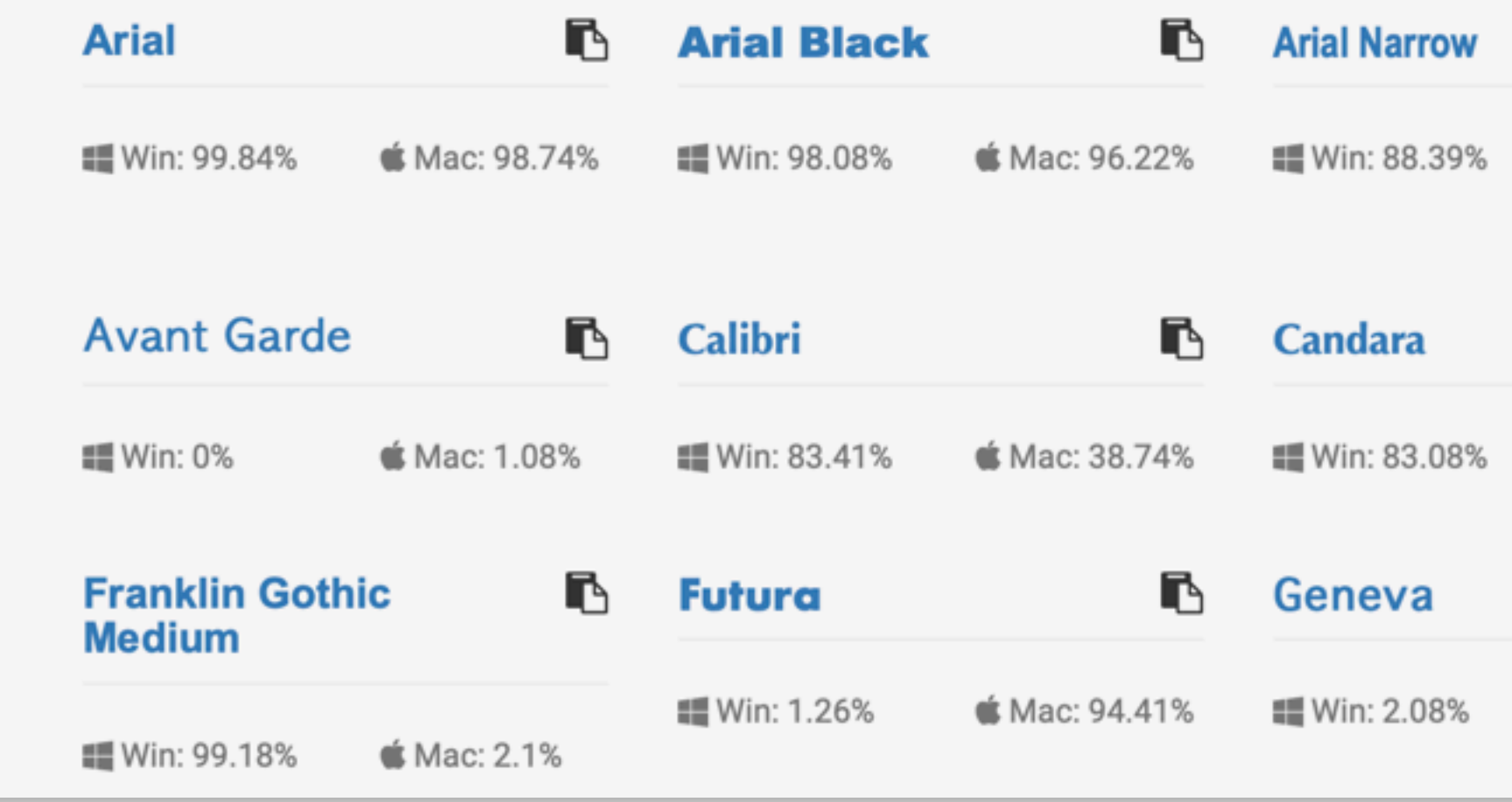

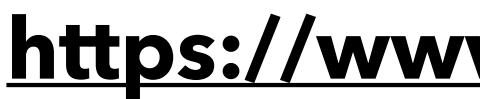

# **<https://www.cssfontstack.com>**

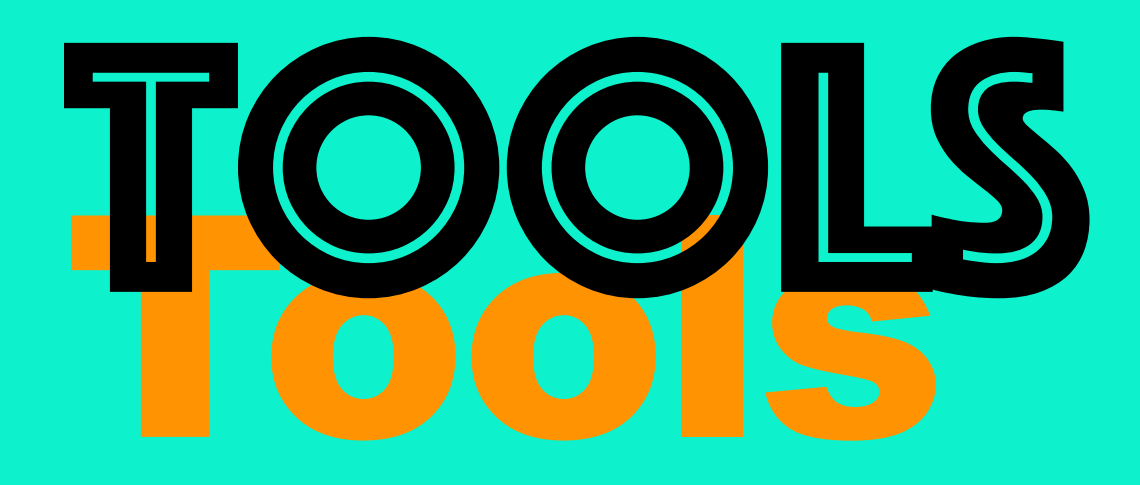

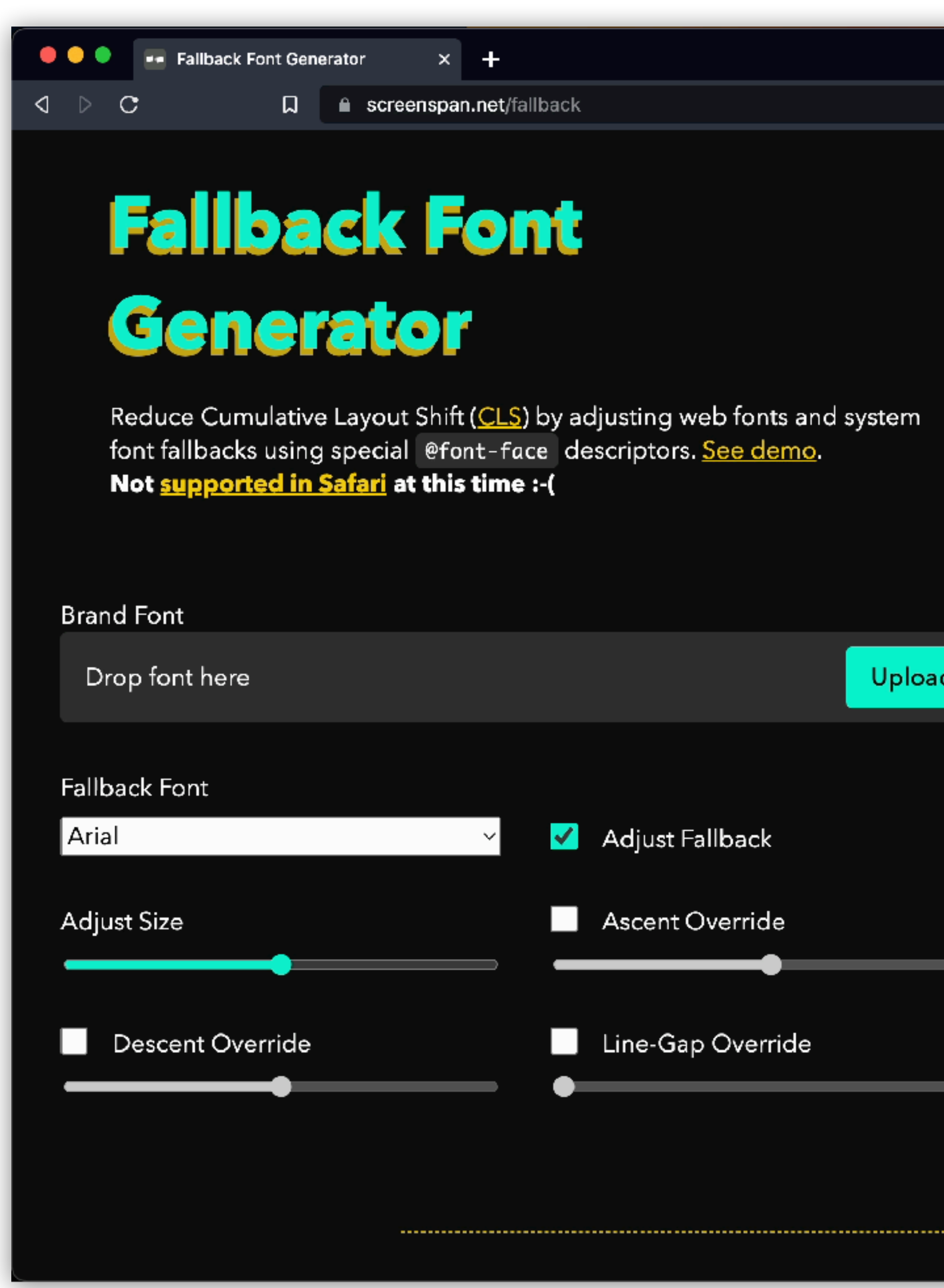

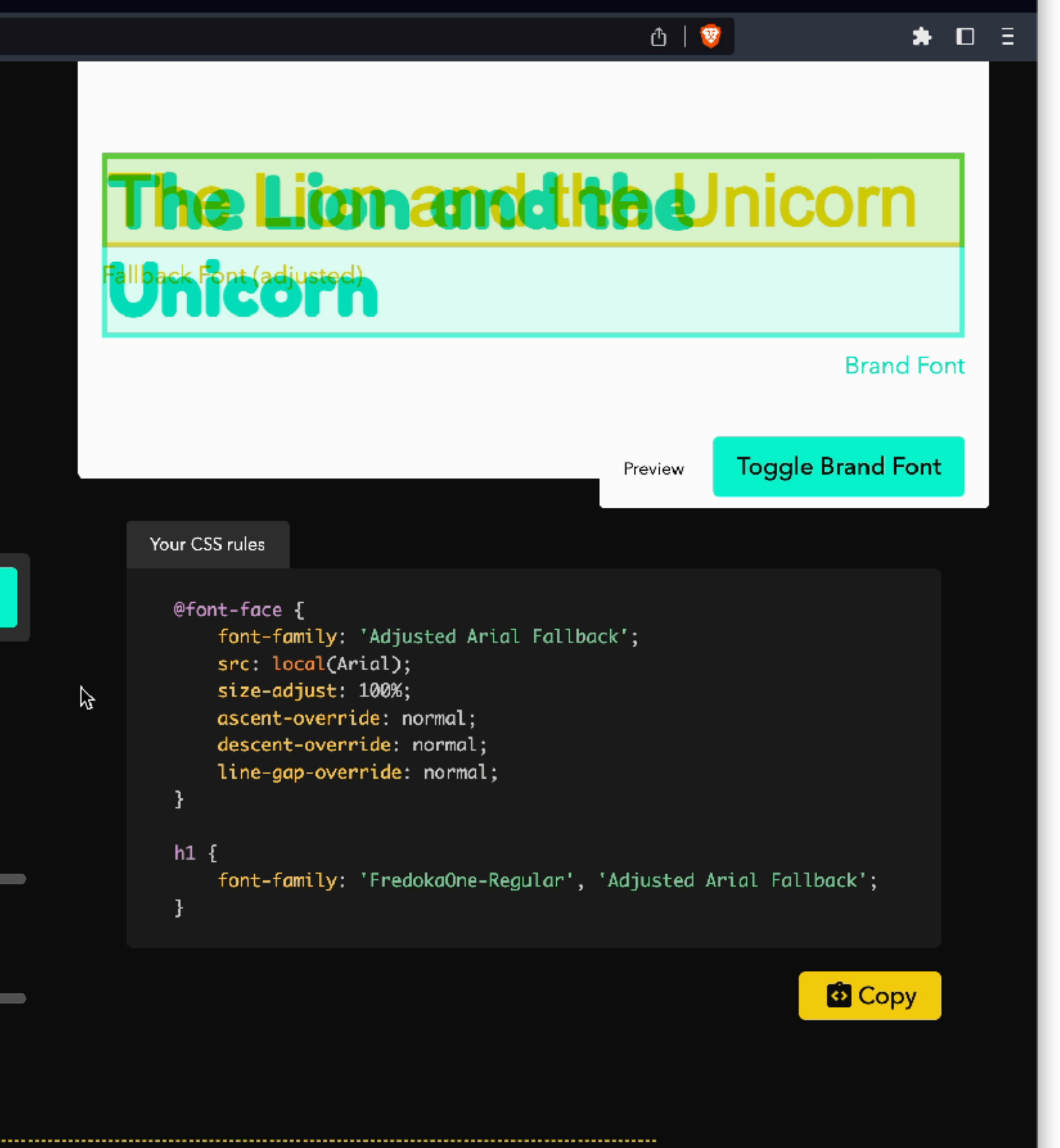

**[screenspan.net/fallback](http://screenspan.net/fallback)**

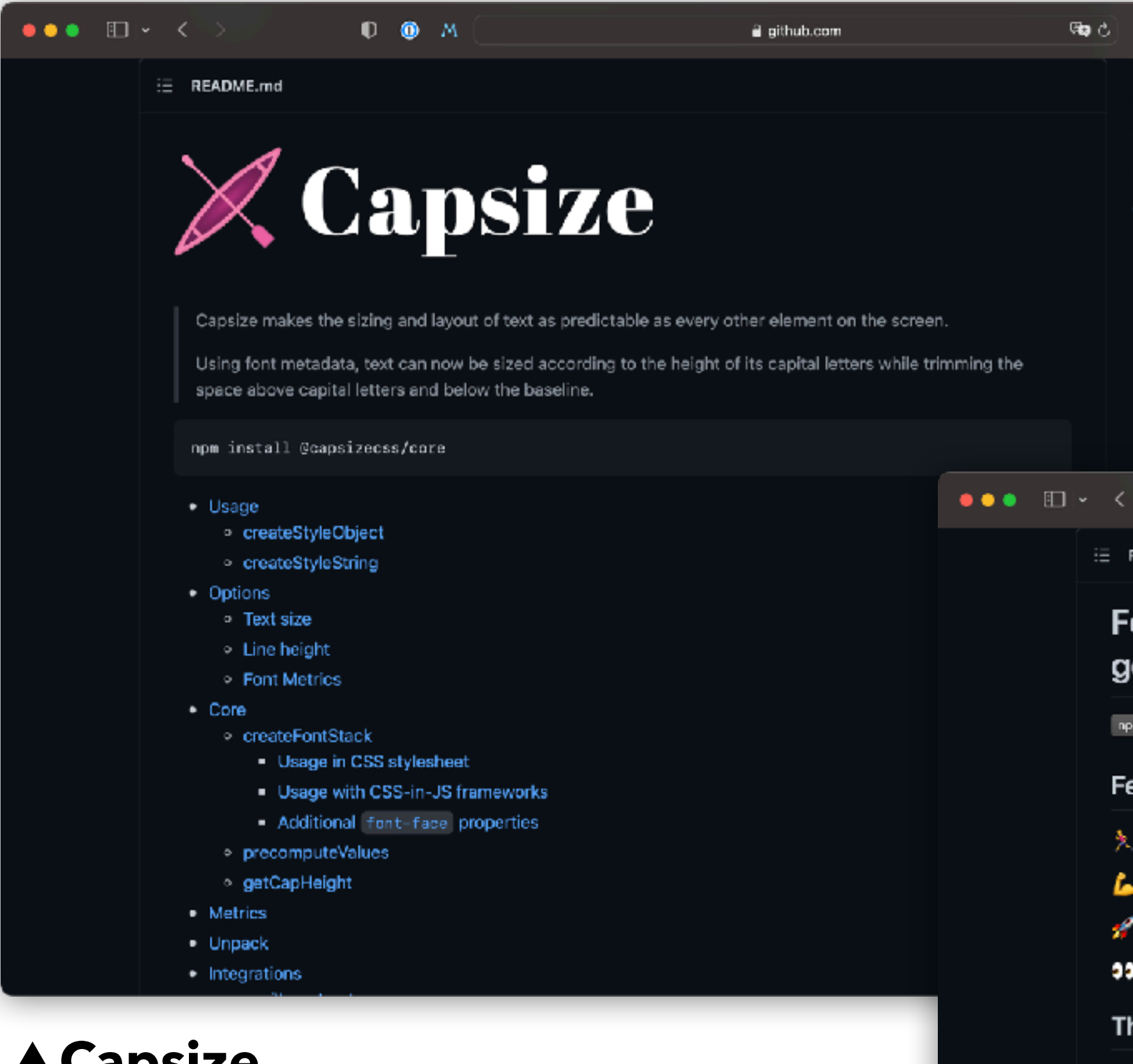

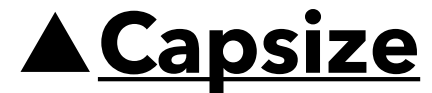

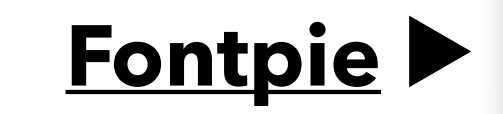

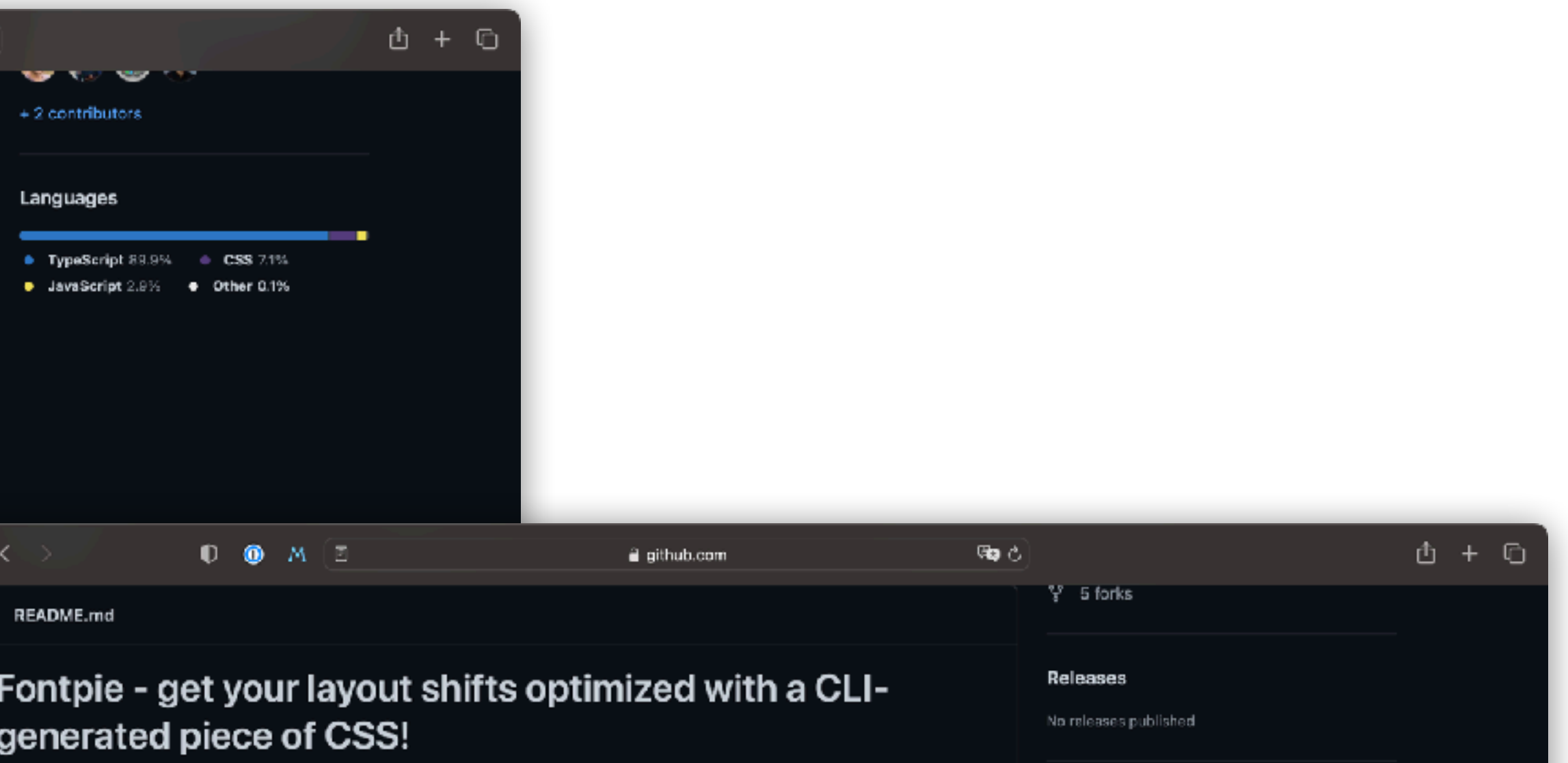

v0.3.0 downloads 153/month

#### eatures

- Runs from command line
- Generates fallback font metrics to match any custom web font
- Framework, language, and bundler-agnostic solution
- Multiple fallback font-weight support

#### he problem

Custom web font usage is one of the most common causes of cumulative layout shifts on a page. It happens because your custom font metrics differ from the fallback font metrics available in the operating system, and it is the fallback font that is used by the browser to calculate block sizes while the custom font is loading. Thus, the same text with the same | font-size | and | Line-height | properties may occupy different amounts of space.

#### The solution

Adjust metrics of the fallback font using ascent-override, descent-override, line-gap-override, size-adjust properties based on the custom font metrics.

#### The outcome

Display a menu

#### Layout shift without metric adjustments

Layout shift is visible. Titles, descriptions takes more space with a fallback(Arial) until a custom font(Roboto) being

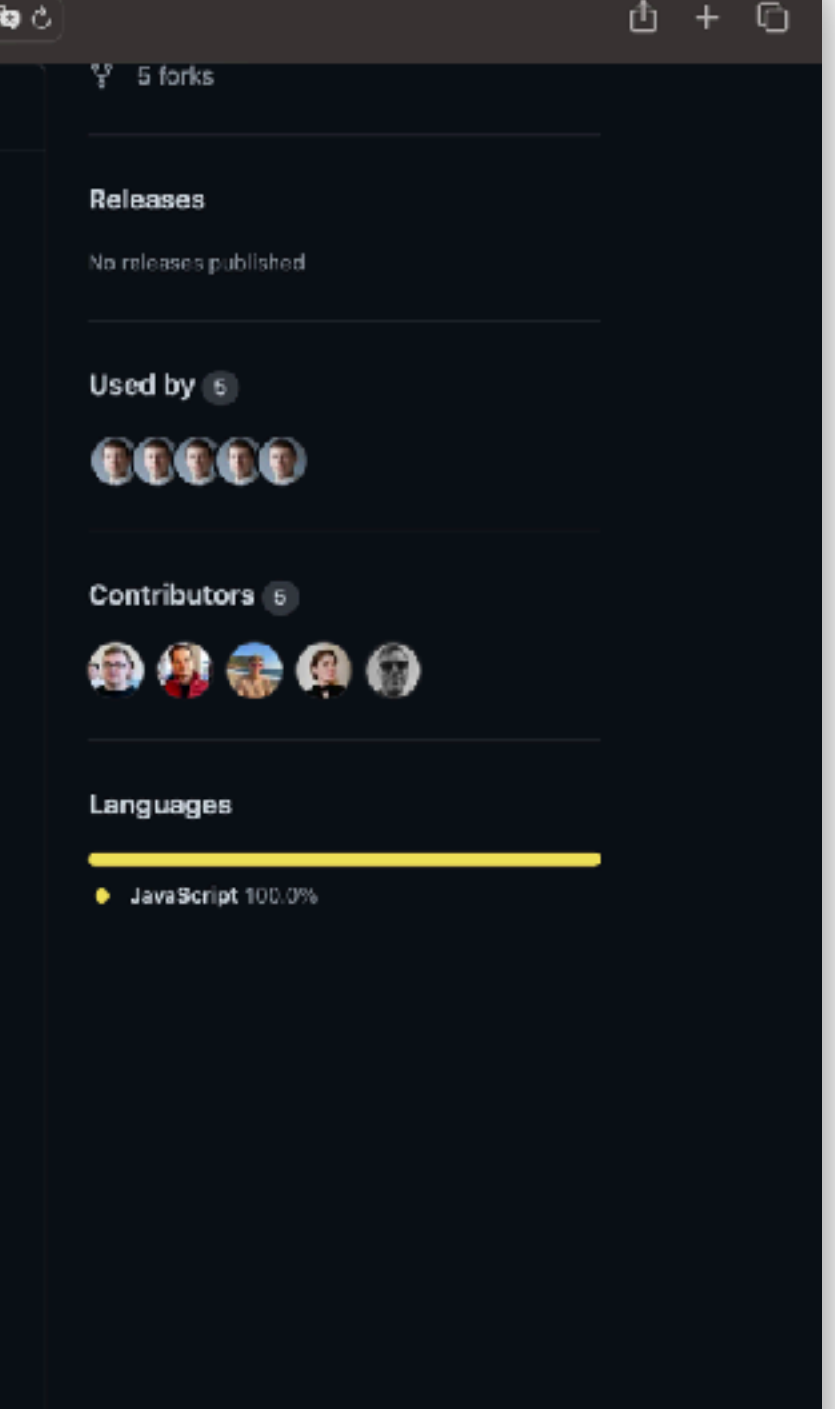

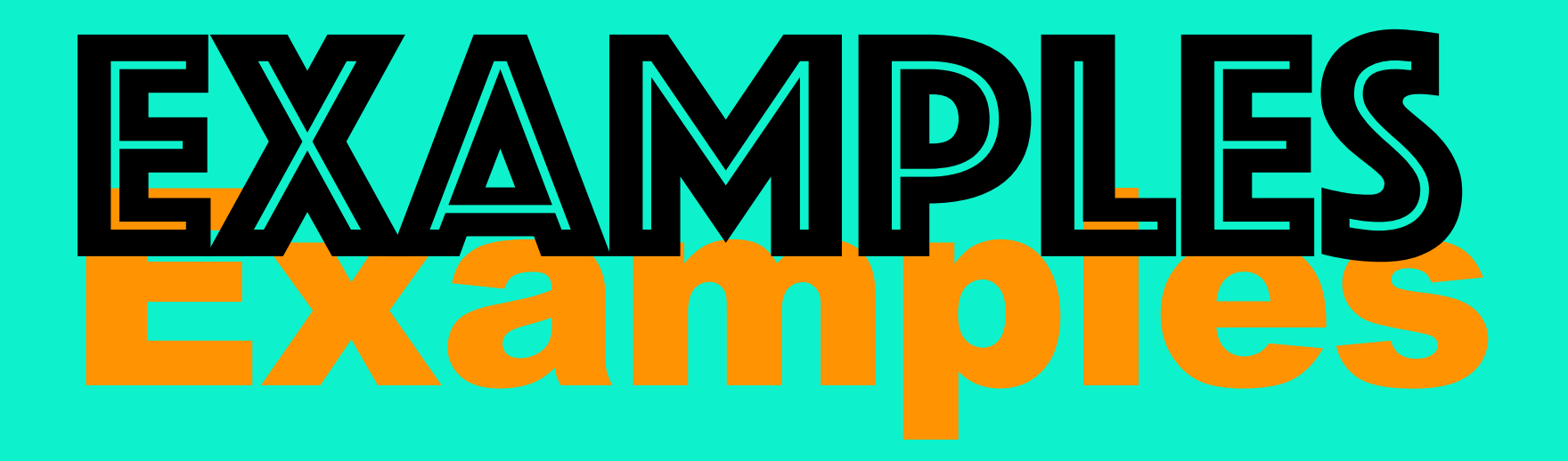

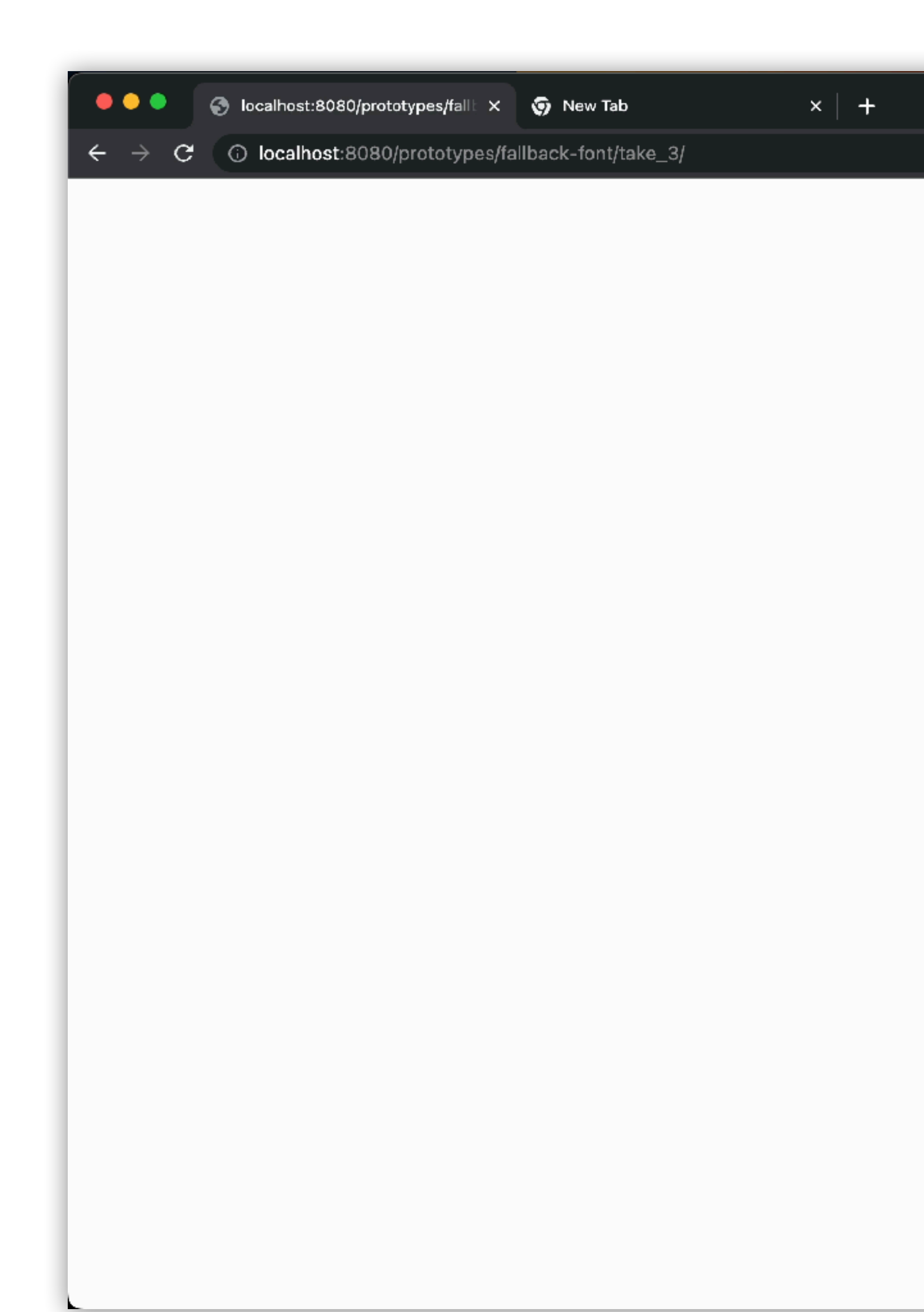

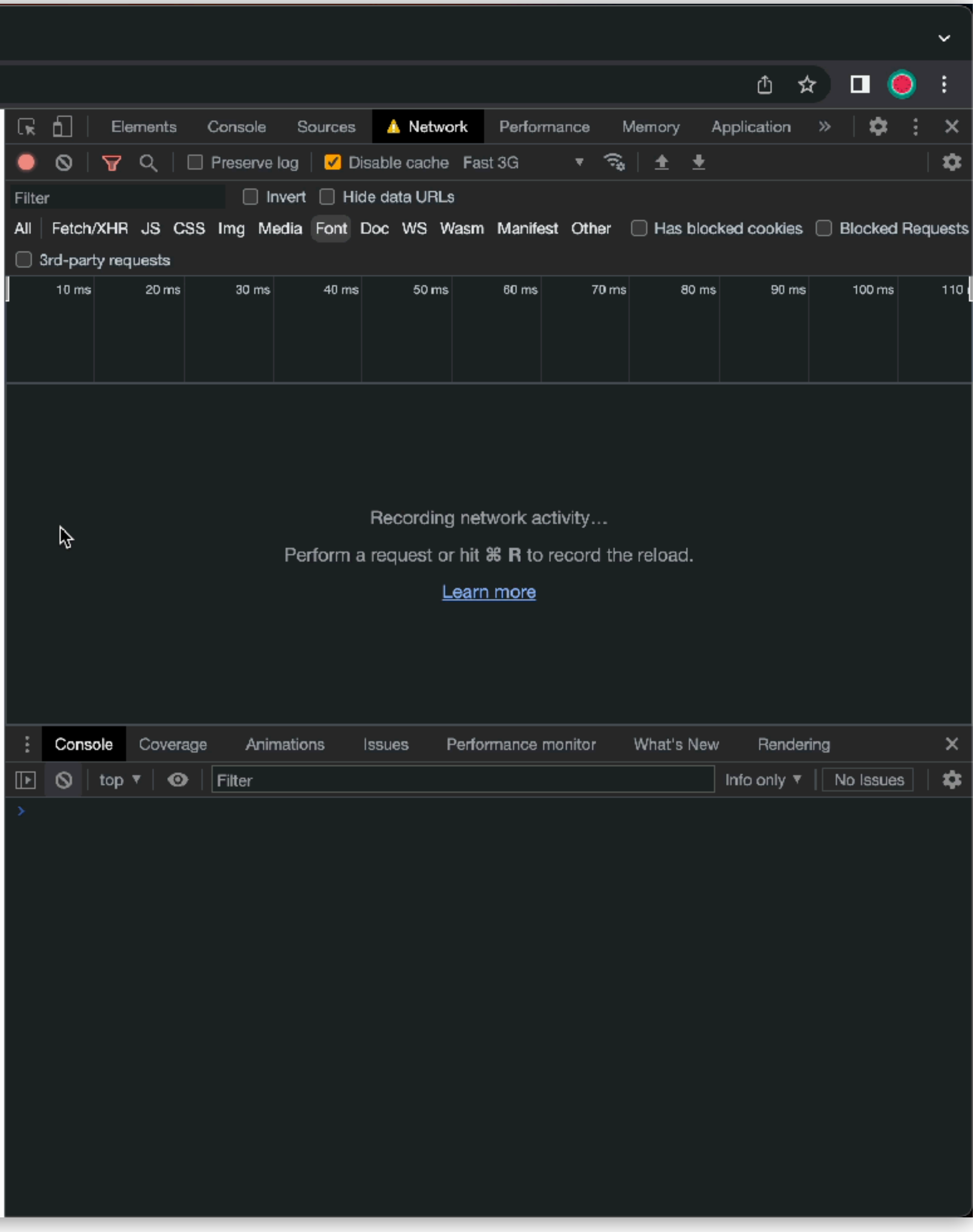

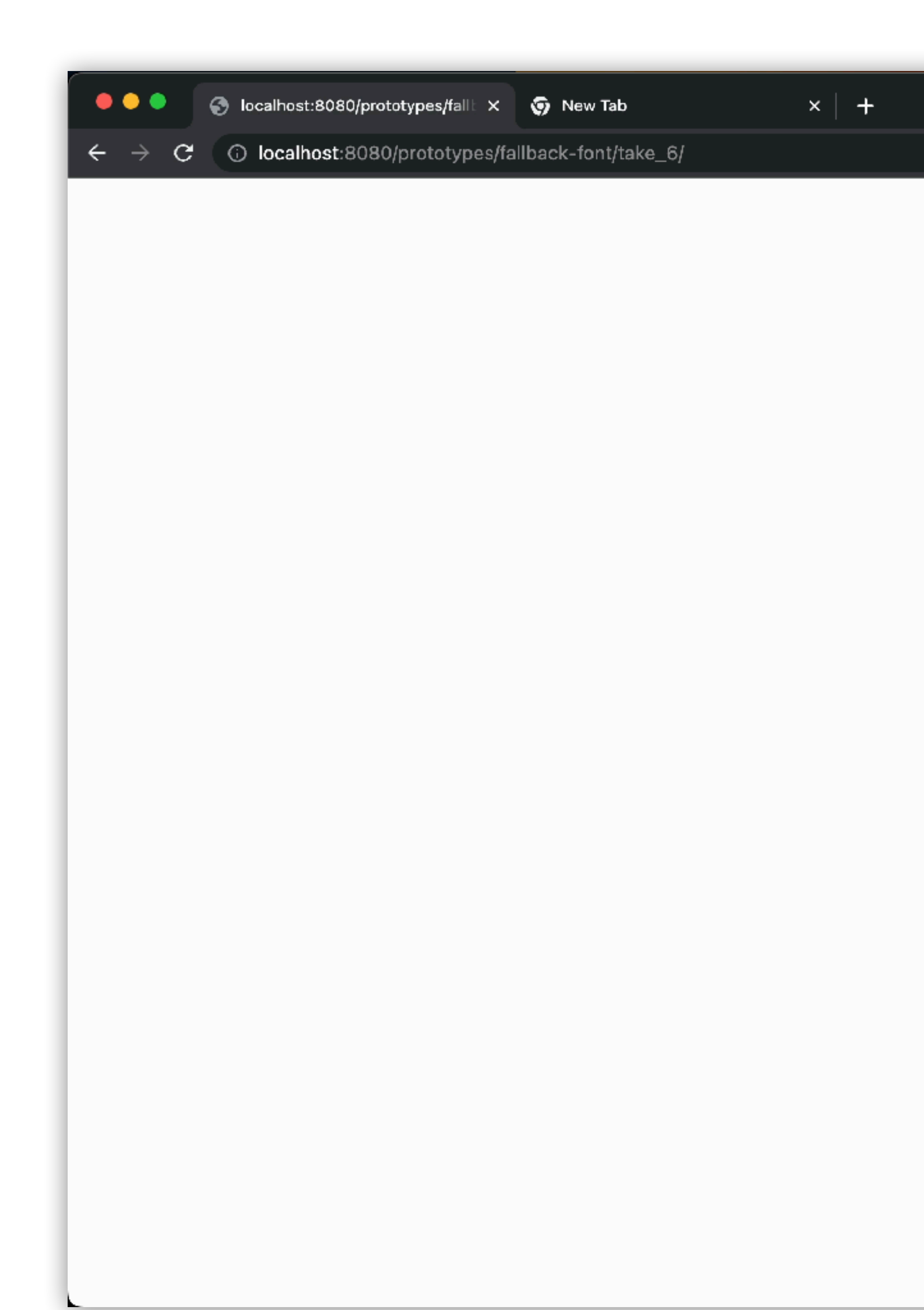

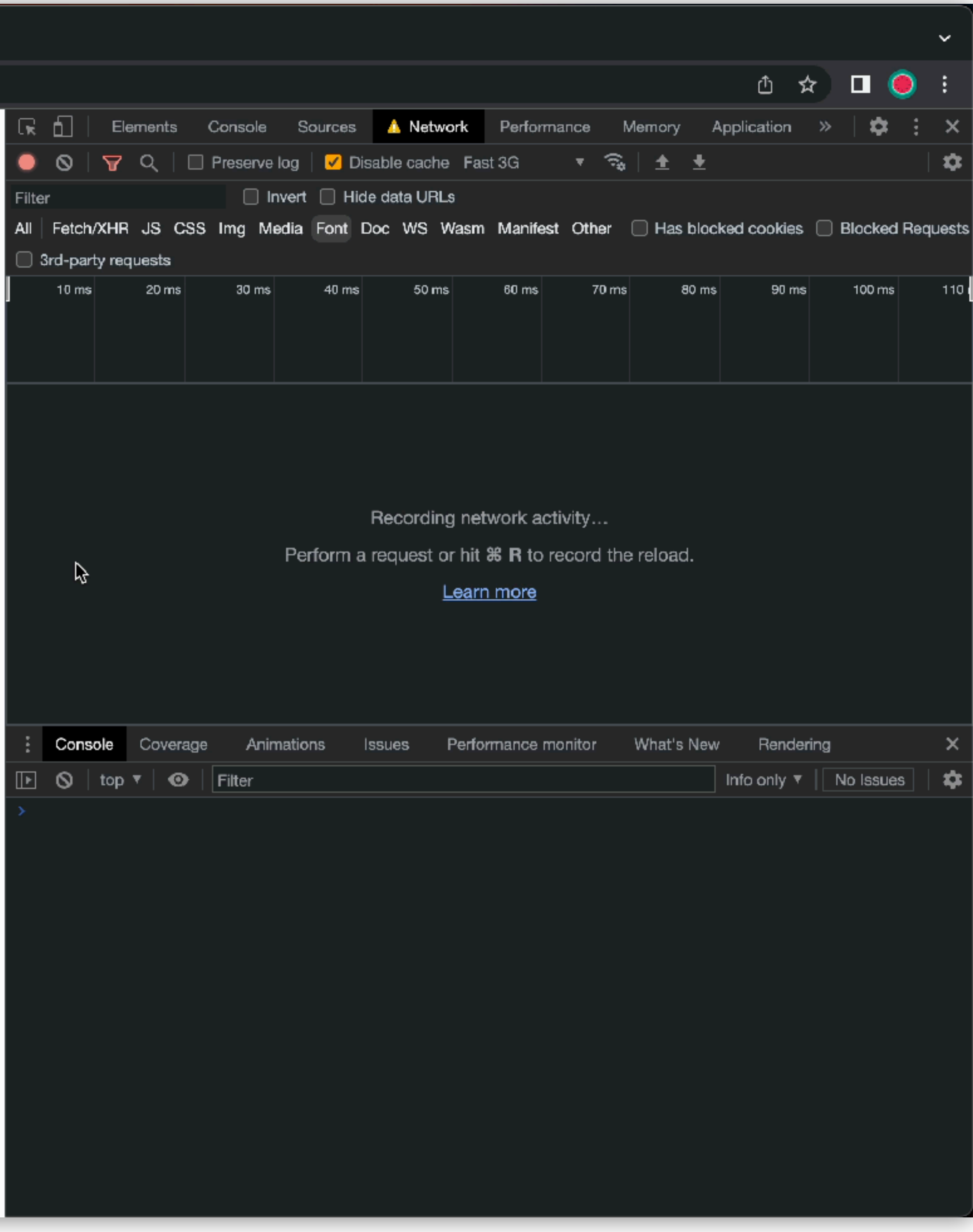

- $\leftarrow$ !-- Meta stuff -->
- <!-- Inline scripts -->
- <!-- Linked scripts -->

- <link rel="preload" name="OttoSans" as="font" weight="400" crossorigin="anonymous" type="font/woff2" href="https:// static.otto.de/.../otto-sans\_fb84ead3.woff2"/>
- <link rel="preload" name="OttoSans" as="font" weight="700" crossorigin="anonymous" type="font/woff2" href="https:// static.otto.de/.../otto-sans-bold\_b7bb08ce.woff2"/>
- <link rel="preload" name="OttoIconFonts" as="font" weight="400" crossorigin="anonymous" type="font/woff2" href="https:// static.otto.de/.../OTTO-Icons\_8a586867.woff2"/>

- 
- <link rel="preload" href="https://static.otto.de/.../ fonts.579efd13.css" as="style" onload="invokePreload.onStyleLoad(this)" crossorigin="anonymous">
- 
- 
- - <link rel="preload" name="OttoIcons" as="font" weight="400" crossorigin="anonymous" type="font/woff2" href="https:// static.otto.de/.../OTTO-Icons\_8a586867.woff2"/>
		- <!-- More preloads, linked stylesheets, inline styles, more meta --> </head>

- $\leftarrow$ !-- Meta stuff -->
- <!-- Inline scripts -->
- <!-- Linked scripts -->
- -

- 
- 

```
<link rel="preload" href="https://static.otto.de/.../
<link rel="preload" name="OttoSans" as="font" weight="400"
<link rel="preload" name="OttoSans" as="font" weight="700"
<link rel="preload" name="OttoIconFonts" as="font" weight="400"
<link rel="preload" name="OttoIcons" as="font" weight="400"
```
- -
	-

```
fonts.579efd13.css" as="style"
onload="invokePreload.onStyleLoad(this)"
crossorigin="anonymous">
crossorigin="anonymous" type="font/woff2" href="https://
static.otto.de/.../otto-sans_fb84ead3.woff2"/>
crossorigin="anonymous" type="font/woff2" href="https://
static.otto.de/.../otto-sans-bold_b7bb08ce.woff2"/>
crossorigin="anonymous" type="font/woff2" href="https://
static.otto.de/.../OTTO-Icons_8a586867.woff2"/>
crossorigin="anonymous" type="font/woff2" href="https://
static.otto.de/.../OTTO-Icons_8a586867.woff2"/>
```

```
<!-- More preloads, linked stylesheets, inline styles, more meta -->
```
</head>

 $\leftarrow$ !-- Meta stuff -->

- 
- 
- 

- 
- 
- 
- 
- 
- 

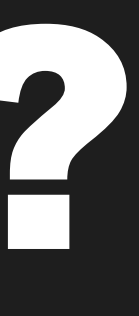

## <!-- Inline scripts --> <!-- Linked scripts --> <link rel="preload" href="https://static.otto.de/.../ fonts.579efd13.css" as="style" onload="invokePreload.onStyleLoad(this)" crossorigin="anonymous"> <link rel="pr .oad" name="OttoSans" as="foit" weight="400" colorigin="anonymous" year for the form of  $f$ 2" href="https:// static.otto.de/.../otto-sans\_hoo4ead3.wofiz"/> <link rel="preload" name="OttoSans" as="font" weight="700"  $\mathsf{cros}$ pigin="anonymous" type="font/woff2" hest="http:// static.otto.de/.../otto-sans-bold\_b7bb08ce.woff2"/> <link rel="preload" name="OttoIconFonts" s="font" weight="400" crossorigin="anonymous" type="font/woff2" href="https:// static.otto.de/.../OTTO-Icons\_8a586867.woff2"/> <link rel="preload" name="OttoIcons" as="font" weight="400" crossorigin="anonymous" type="font/woff2" href="https:// static.otto.de/.../OTTO-Icons\_8a586867.woff2"/> <!-- More preloads, linked stylesheets, inline styles, more meta --> To preloginal or not off and the second of the post of the contract of the post of the contract of the post of the contract of the contract of the post of the contract of the post of the contract of the contract of the con State of the contract of the contract of the contract of the contract of the contract of the contract of the contract of the contract of the contract of the contract of the contract of the contract of the contract of the c

</head>

 $\leftarrow$ !-- Meta stuff --> <!-- Inline scripts --> <!-- Linked scripts --> </head>

<!-- More preloads, linked stylesheets, inline styles, more meta -->

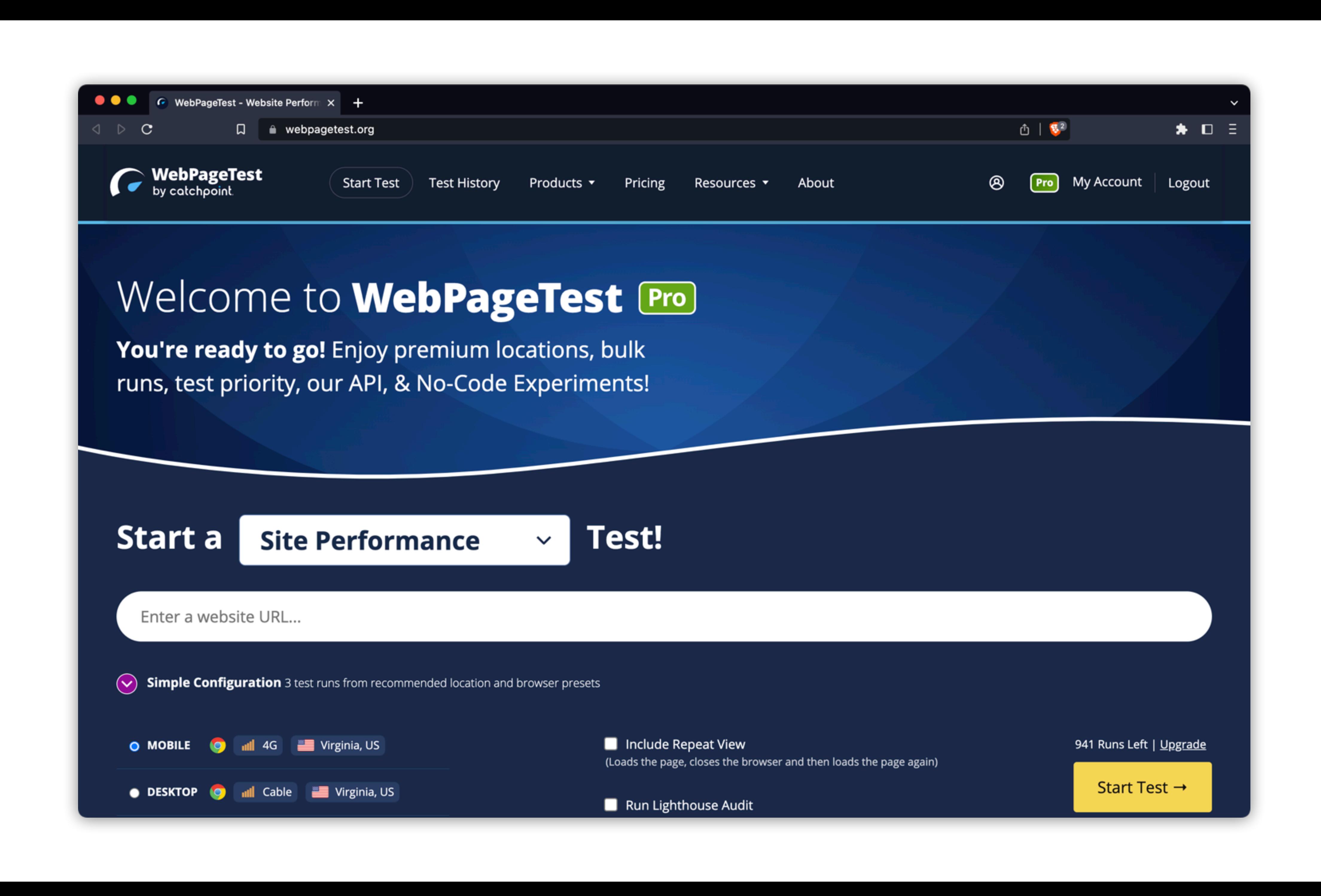

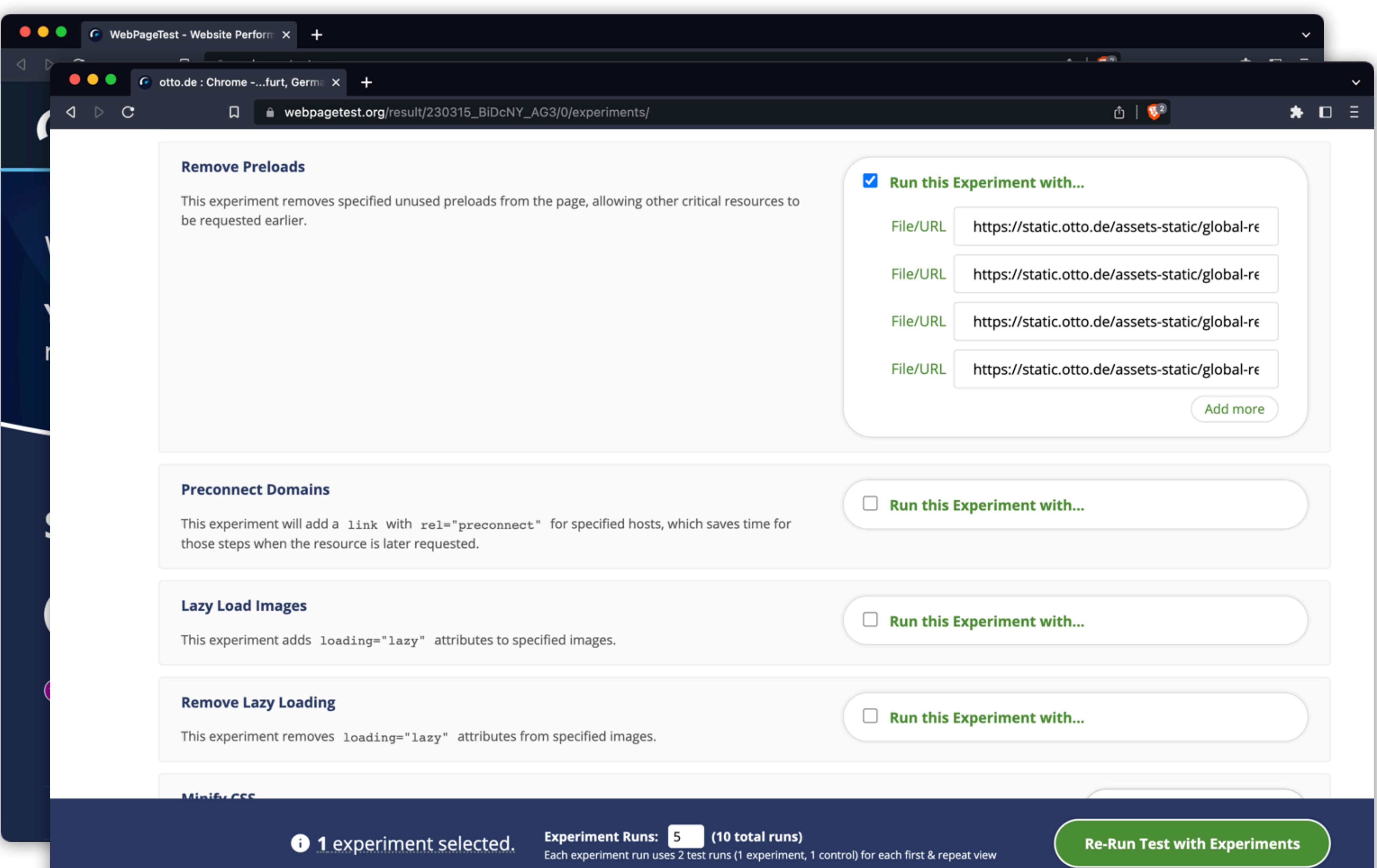

## Experiment

 $0.0$ 

WebPageTest of an otto.de product page on 2023-03-15 on an emulated Samsung Galaxy S8 on a 3Gfast connection from Frankfurt. Median of 5 runs, excluding TTFB differences.

## Original (Control Run)

 $0.0$ 

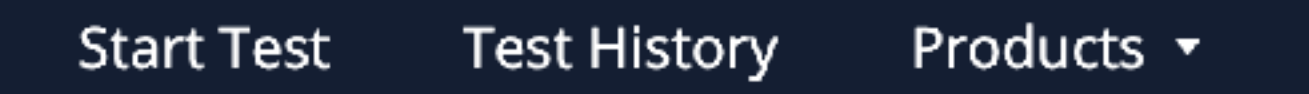

**WebPageTest**<br>by calchpoint.

URL: https://www.otto.de/p/kaercher-nass-trocken-saugroboter-rcv-3-beu tellos-app-steuerung-fuer-niederflorige-teppichboeden-und-hartflaechen-1710593943/#variationId=1710594556 DATE: 15/03/2023, 13:30:34

# **WebPageTest Pro Experiment**

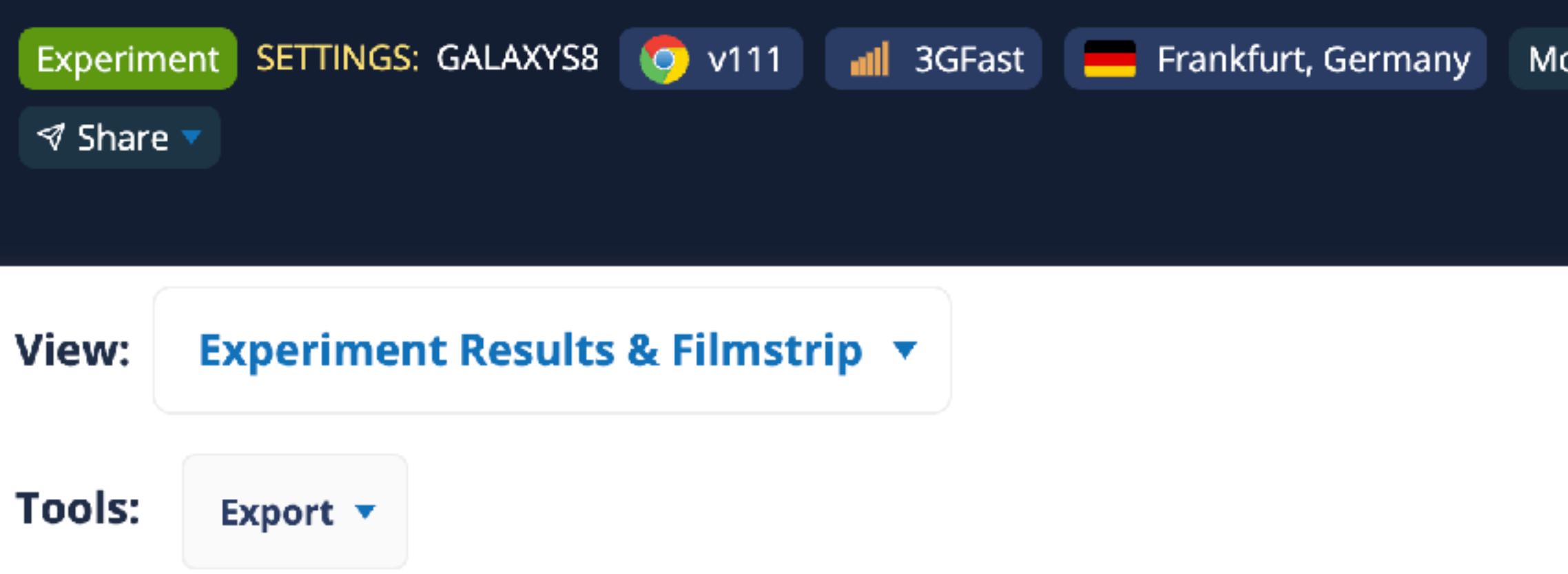

# **Experiment Results**

**Experiment More** EXPERIMENTS APPLIED: **Remove Preloads ▼ Experiment Results Experiment Control Original** LINKS:

#### Pricing Resources v About

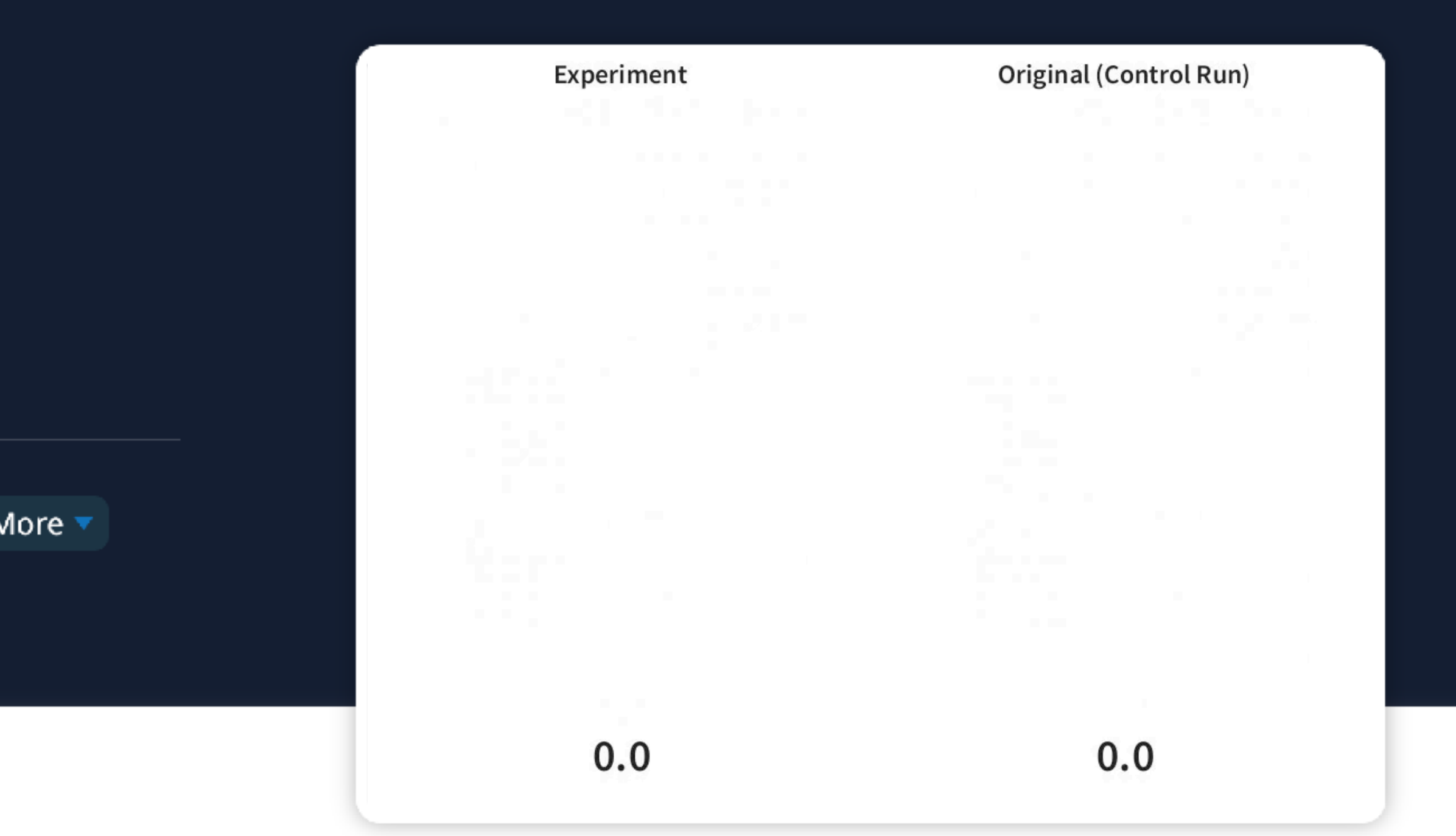

**Pro** 

ම

My Account

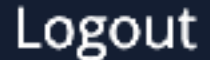

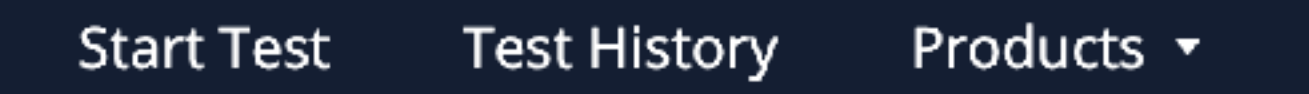

**WebPageTest**<br>by calchpoint.

URL: https://www.otto.de/p/kaercher-nass-trocken-saugroboter-rcv-3-beu tellos-app-steuerung-fuer-niederflorige-teppichboeden-und-hartflaechen-1710593943/#variationId=1710594556 DATE: 15/03/2023, 13:30:34

# **WebPageTest Pro Experiment**

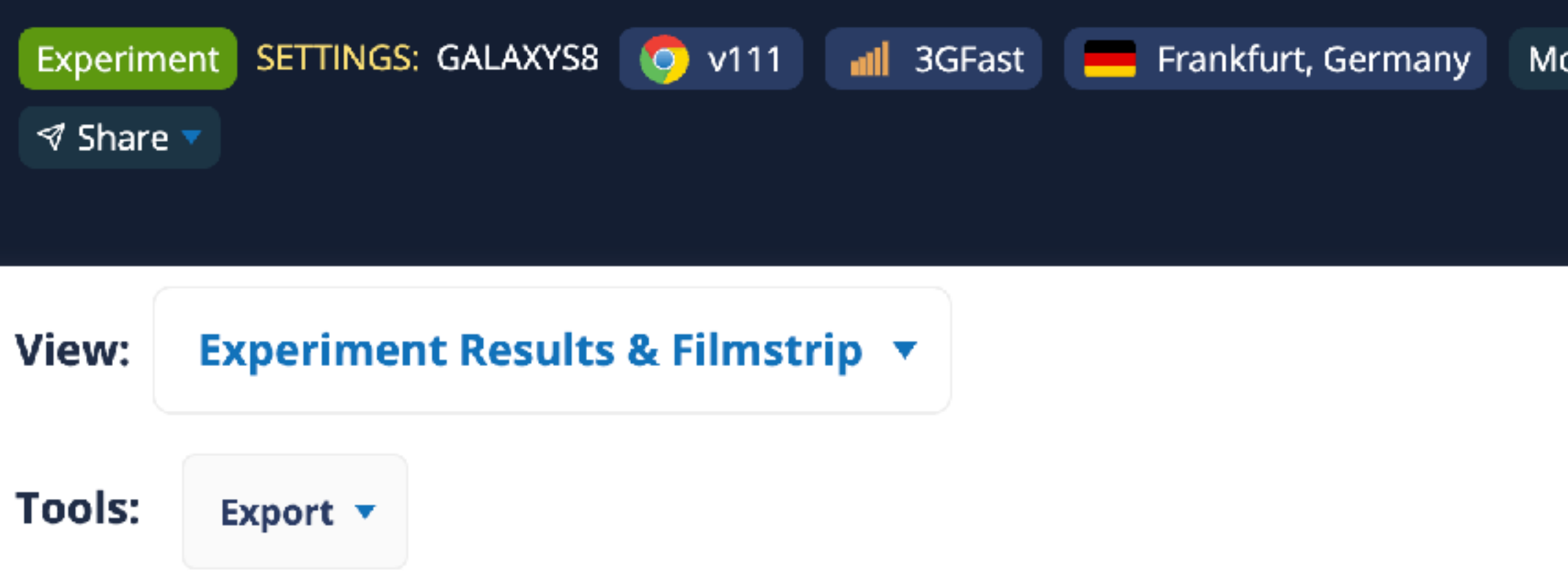

# **Experiment Results**

**Experiment More** EXPERIMENTS APPLIED: **Remove Preloads ▼ Experiment Results Experiment Original** LINKS: **Control** 

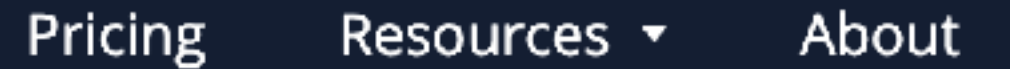

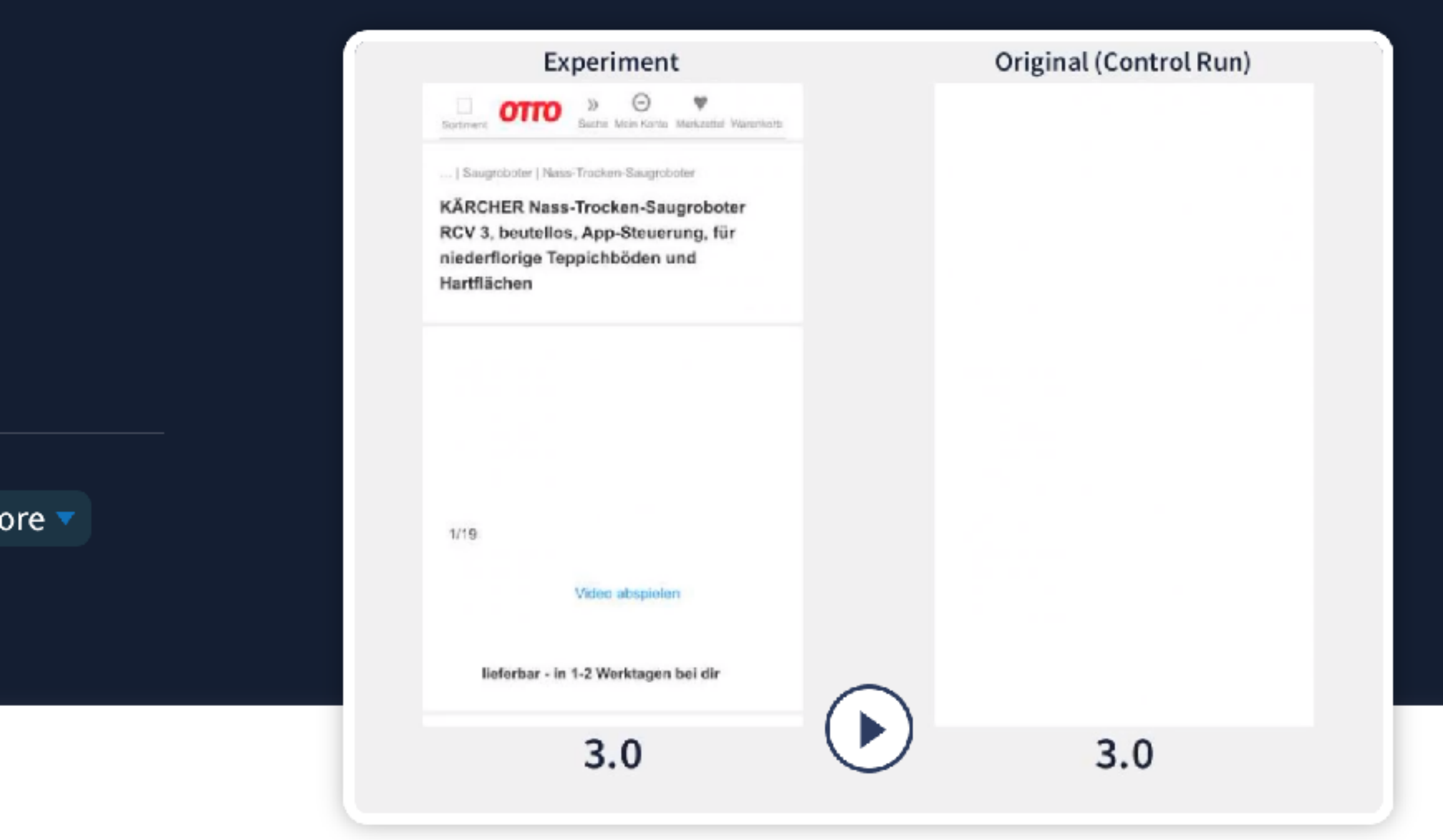

ම

Pro

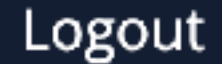

My Account

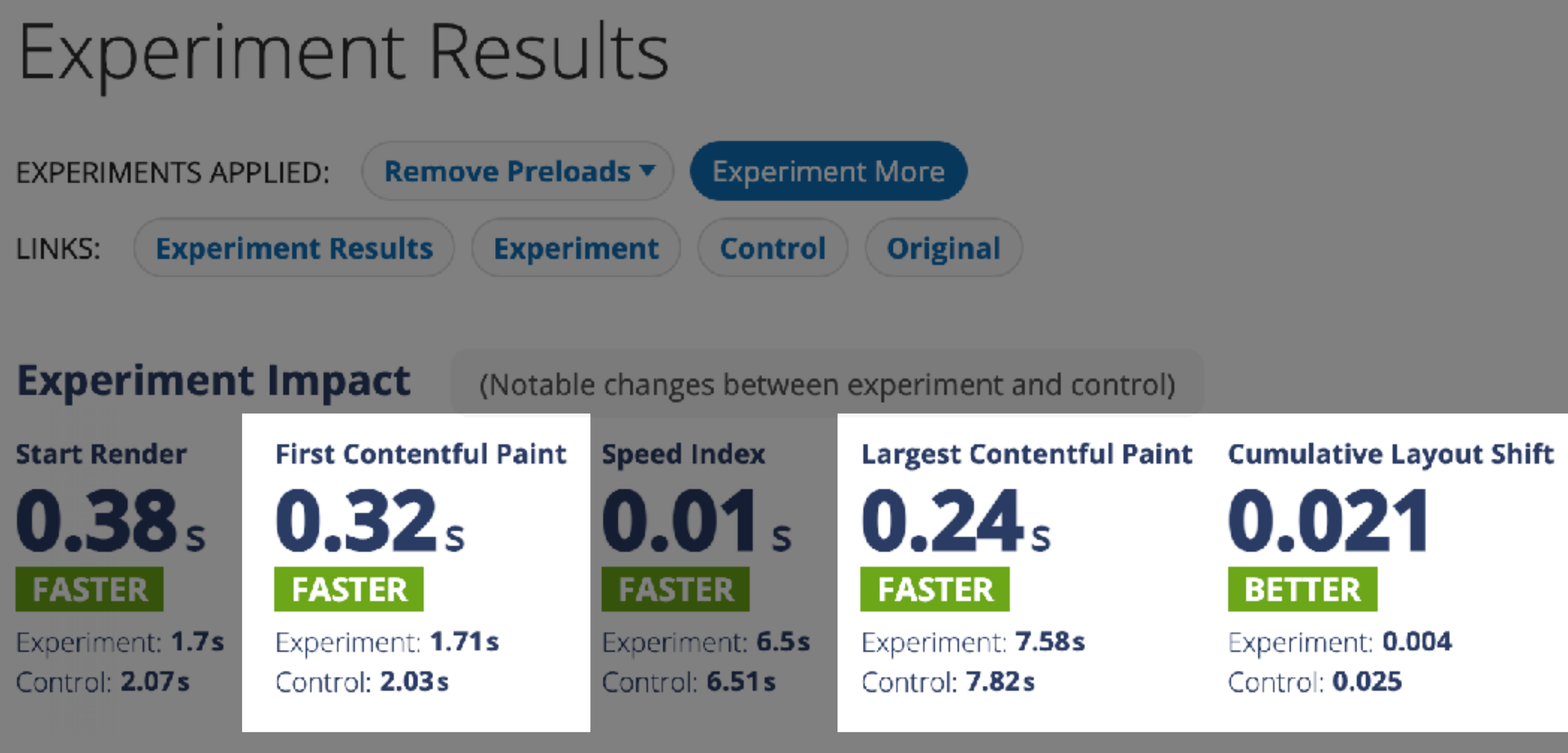

Note: The metric comparisons above exclude differences in response time that exist between the median experiment and control runs of this experiment. View this comparison with TTFB differences included.

## **Remaining Opportunities**

Here's how your overall opportunities look after this experiment:

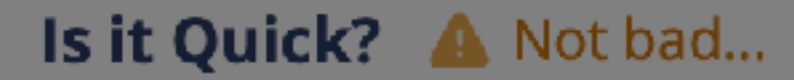

 $Q$  6  $\overline{Q}$  6  $\overline{Q}$  6  $\overline{Q}$  Pro 9

Is it Usable? @ Needs Improvement.

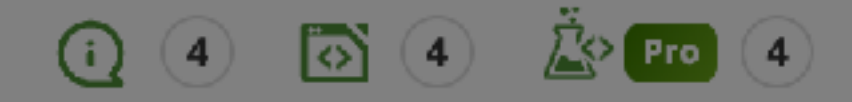

#### **Total Blocking Time Fully Loaded Page Weight Visual Complete**  $0.12<sub>s</sub>$  $3.82s$ 0.021  $0.09<sub>s</sub>$  $17<sub>KB</sub>$ **SLOWER FASTER HEAVIER SLOWER BETTER** Experiment: 1593KB Experiment: 0.004 Experiment: 0.35s Experiment: 11.7s Experiment: 12.5s Control: 0.025 Control: 0.24s Control: 7.87s Control: 12.6s Control: 1576KB

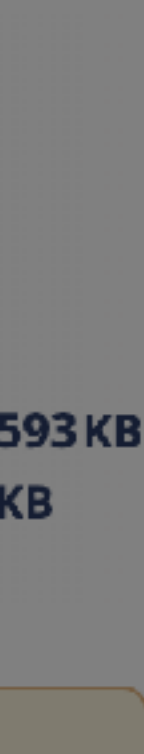

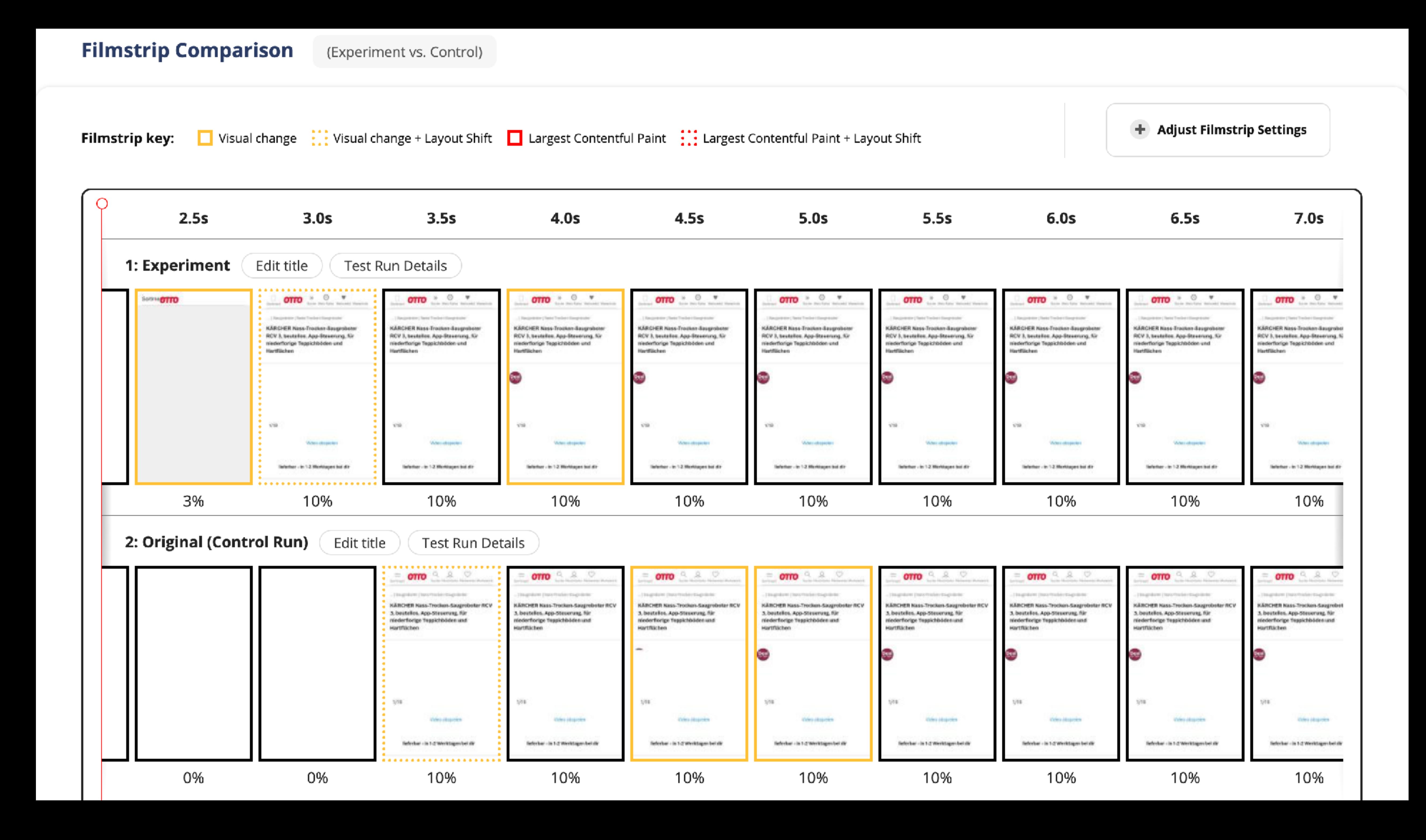

#### ▼ Waterfall Opacity (Adjust the transparency of each run's waterfall)

#### Experiment

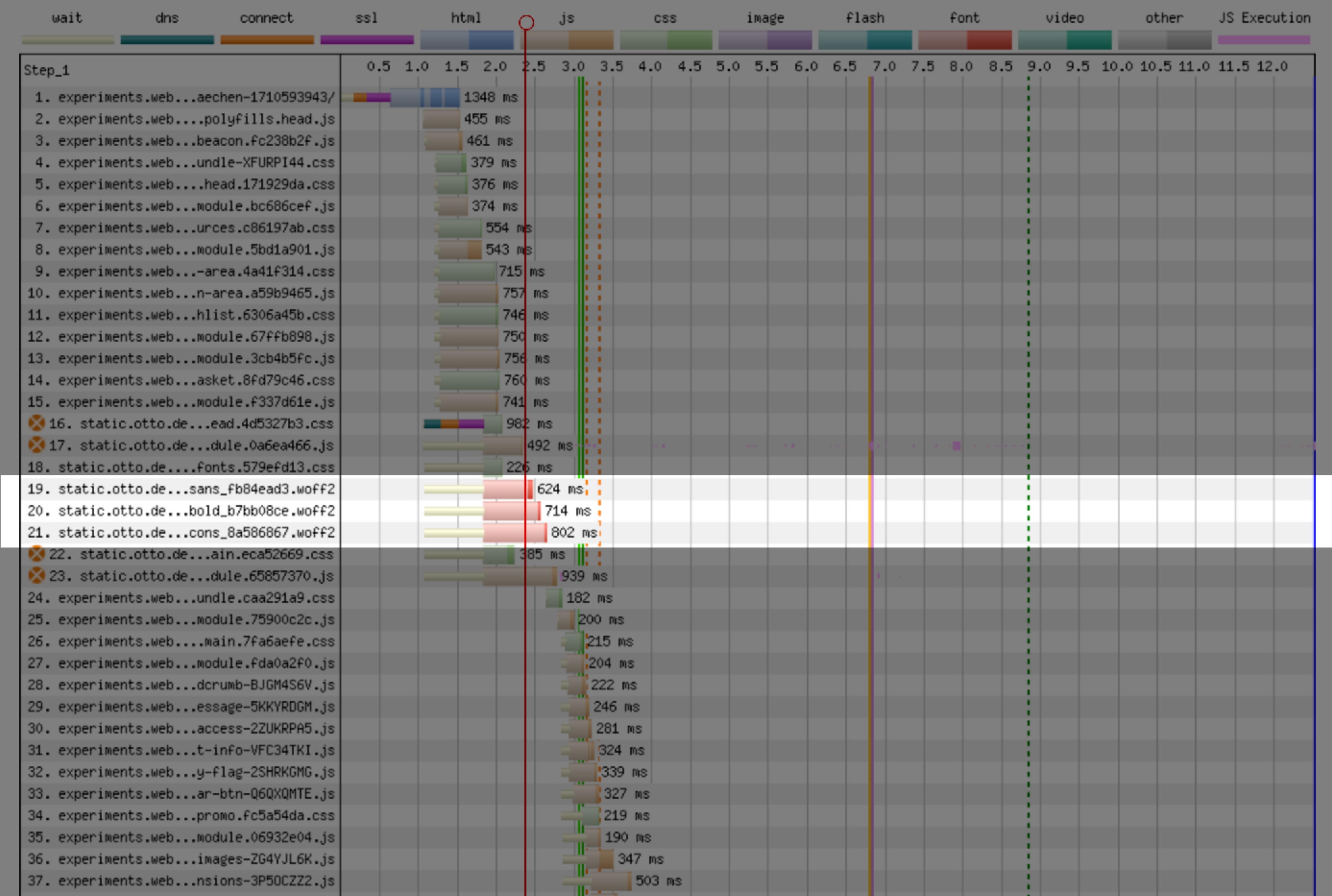

▼ Waterfall Opacity (Adjust the transparency of each run's waterfall)

œ

#### Experiment

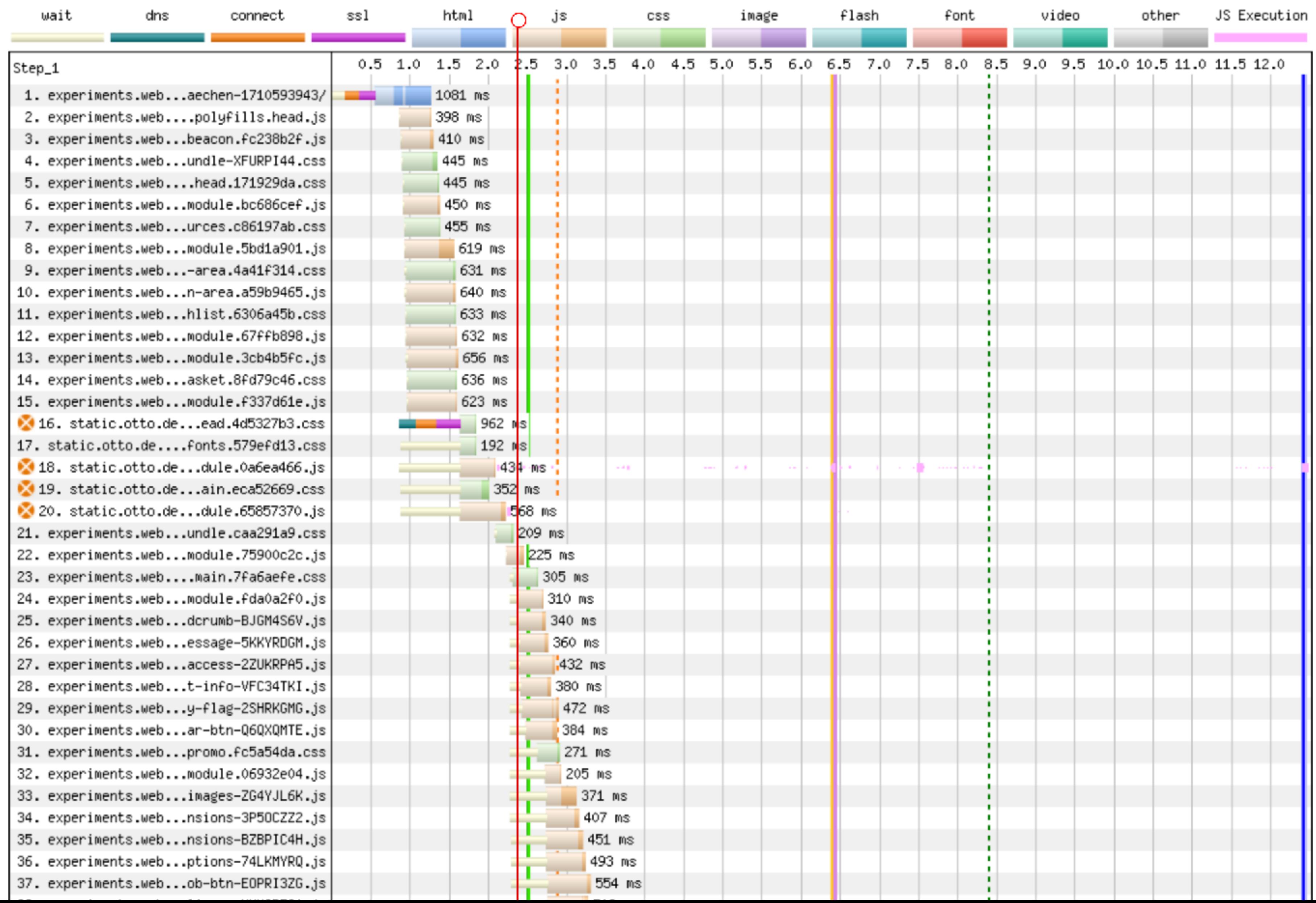

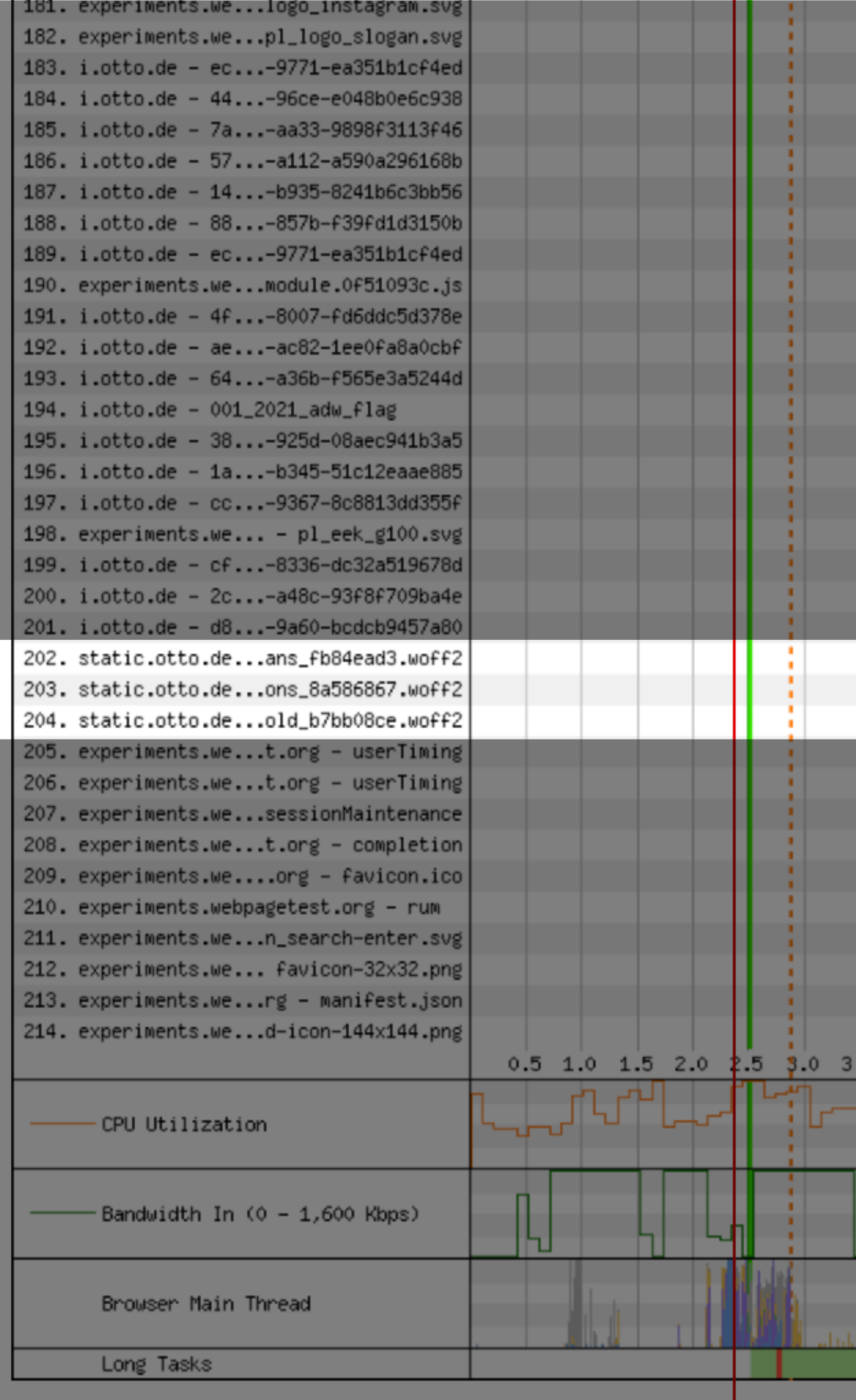

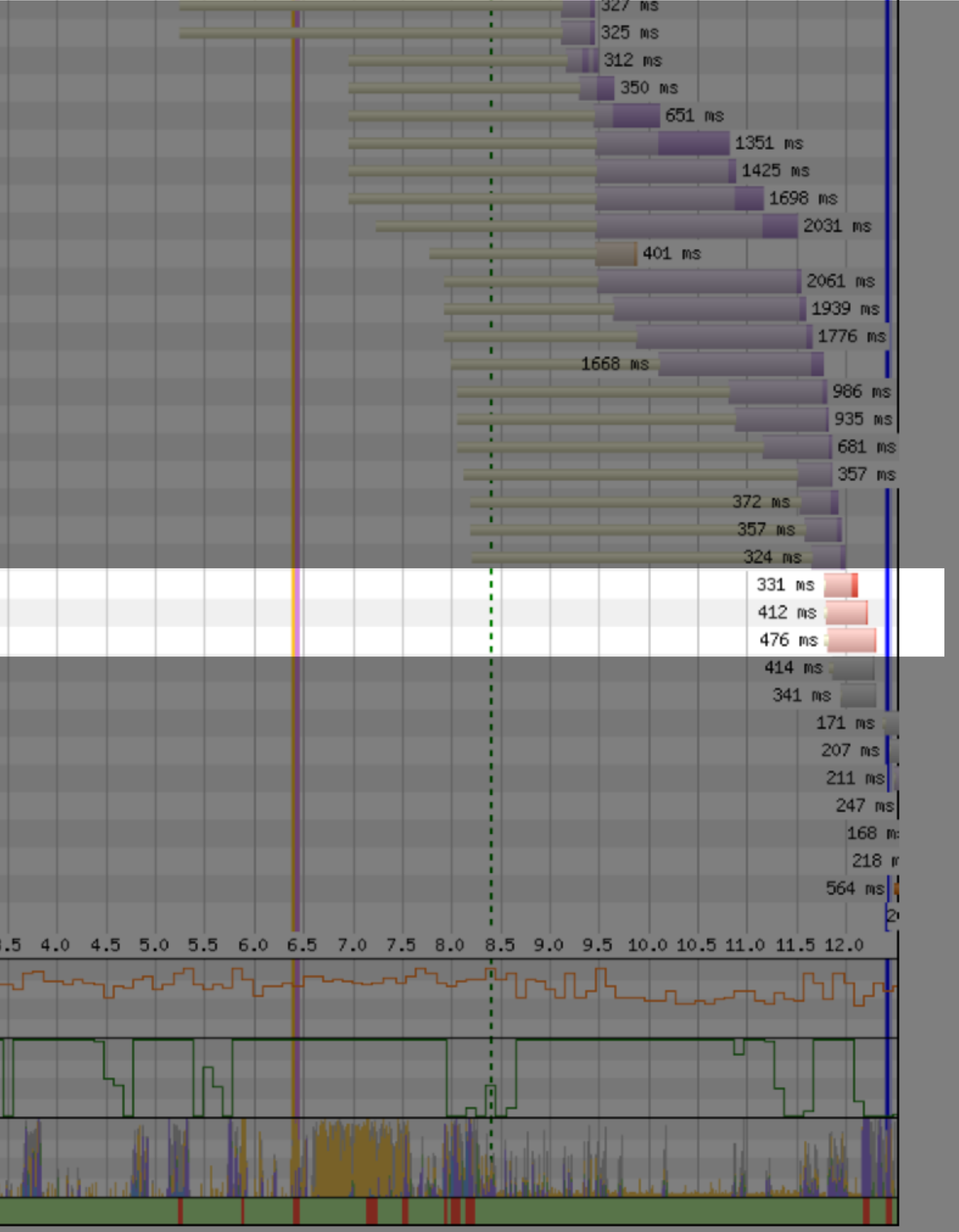

<link rel="preload" href="https://cdn-

static.ecosia.org/.../Inter-Regular.woff2"

as="font" type="font/woff2"

crossorigin="true">

<link rel="preload" href="https://cdn-

static.ecosia.org/.../Inter-Medium.woff2"

as="font" type="font/woff2"

crossorigin="true">

<link rel="preload" href="https://cdn-

static.ecosia.org/.../Inter-Bold.woff2"

as="font" type="font/woff2"

crossorigin="true">

<!-- More meta foo, preloads, stylesheets -->

- 
- 
- -
	- - </head>
- 
- 
- 
- 
- 
- 
- 
- 
- -
- 
- 

 $\lt$ ! $\leftarrow$  Meta foo  $\leftarrow$ 

# 2. Add font-display: swap

 $\leq$   $\leftarrow$  Meta foo  $\rightarrow$ <link rel="preload" href="https://cdnstatic.ecosia.org/.../Inter-Regular.woff2" as="font" type="font/woff2" crossorigin="true"> <link rel="preload" href="https://cdnstatic.ecosia.org/.../Inter-Medium.woff2" as="font" type="font/woff2" crossorigin="true"> <link rel="preload" href="https://cdnstatic.ecosia.org/.../Inter-Bold.woff2" as="font" type="font/woff2" crossorigin="true"> <!-- More meta foo, preloads, stylesheets --> </head>

# 1. Original

<script> document.fonts.forEach(font => { font.display = "swap"; });

</script>

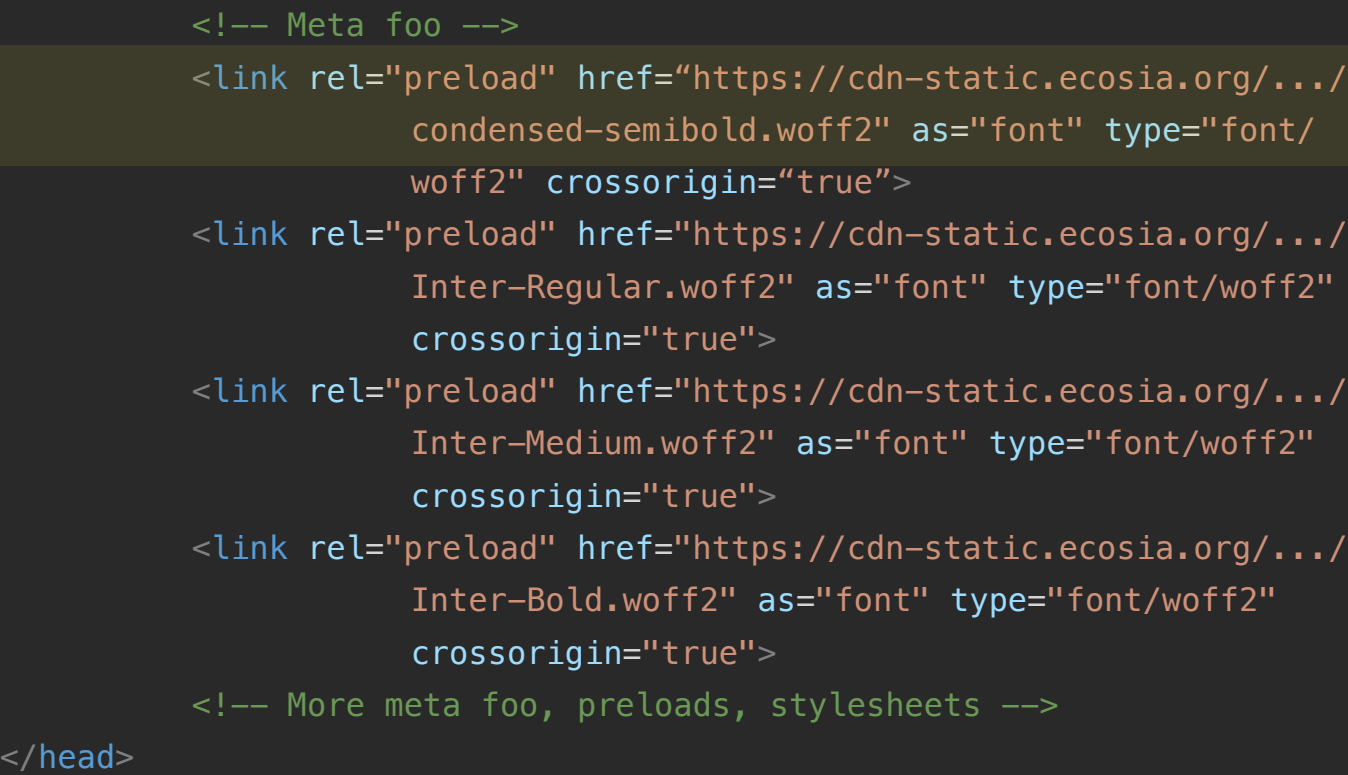

# 3. Preload headline font too

#### $<$ head $>$

# 4. No font preloads, add fallback

```
<head>\leq \leftarrow Meta foo \rightarrow<style>
          @font-face { 
               font-family: "Founders Grotesk"; 
               font-weight: 600; 
               display: swap; 
               src: url(https://cdn-static.ecosia.org/static/fonts/
                   founders-grotesk/condensed-semibold.woff2) 
                   format("woff2") 
           } 
          @font-face { 
               font-family: 'Adjusted Arial Fallback'; 
               src: local(Arial); 
               size-adjust: 81%; 
               ascent-override: 114%; 
               descent-override: 29%; 
               line-gap-override: normal; 
           } 
         h1, h3 { 
               font-family: "Founders Grotesk", 'Adjusted Arial Fallba
                  !important; 
           } 
    </style>
    <!-- More meta foo, preloads, stylesheets -->
\langlehead>
```
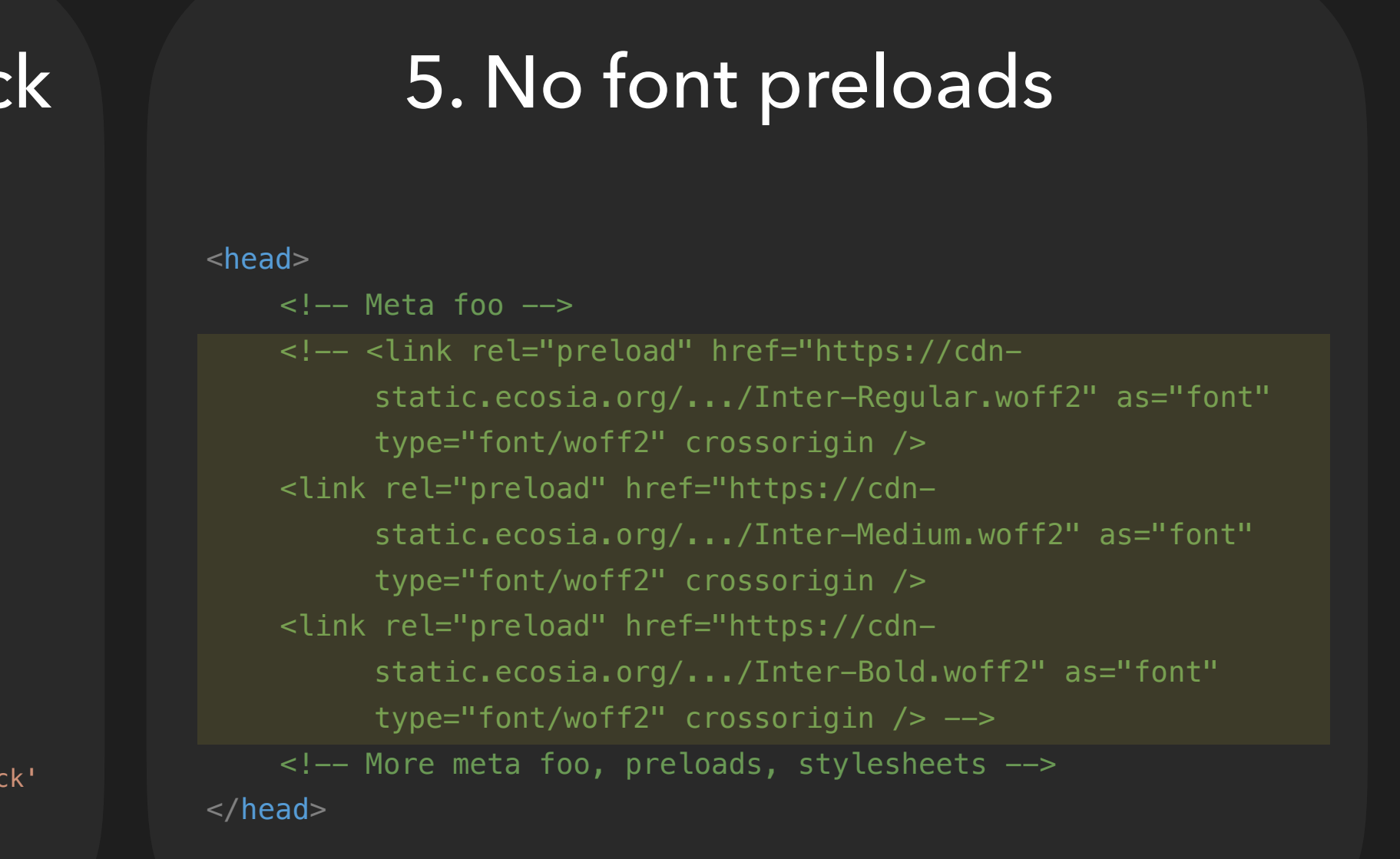

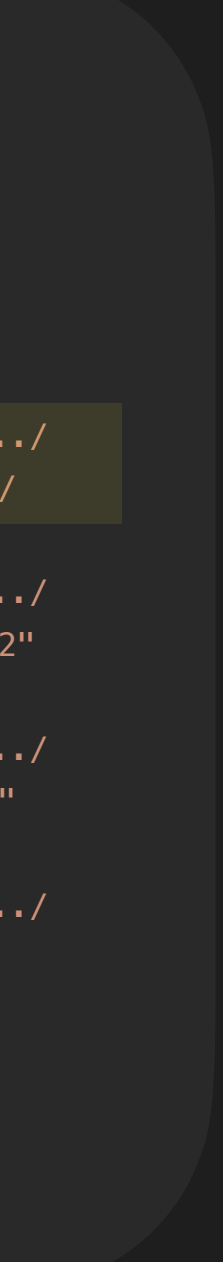

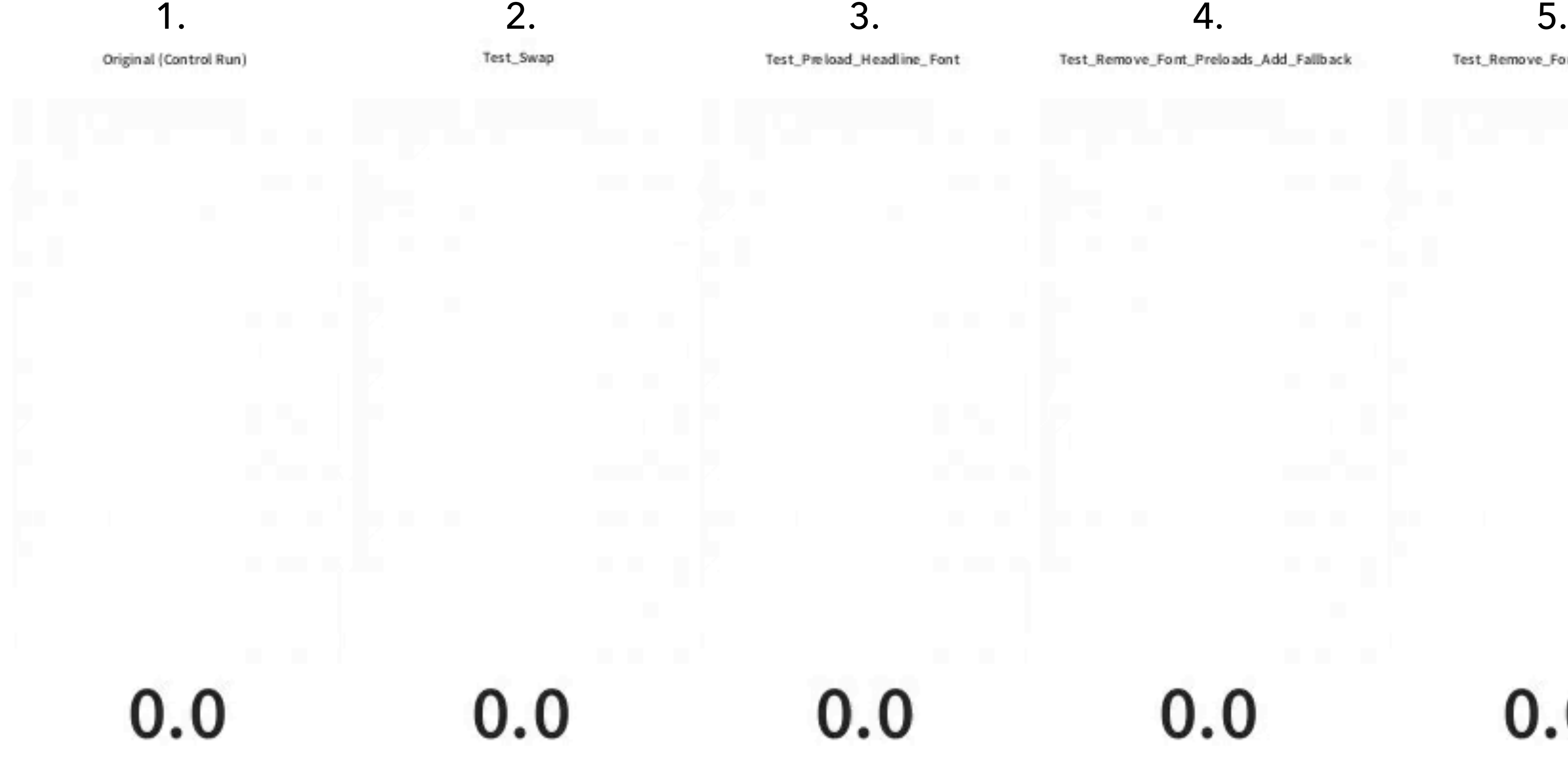

[WebPageTest](https://www.webpagetest.org/video/compare.php?tests=230317_AiDcF3_BXS,230317_AiDcGF_B1Y-l:Test_Swap,230317_AiDcRS_BXT-l:Test_Preload_Headline_Font,230317_AiDcZV_BYV-l:Test_Remove_Font_Preloads_Add_Fallback,230317_AiDcEV_BYG-l:Test_Remove_Font_Preloads&ignoreTTFB) of an [otto.de](http://otto.de) product page on 2023-03-15 on an emulated Samsung Galaxy S8 on a 3Gfast connection from Frankfurt. Median of 5 runs, excluding TTFB differences.

Test\_Preload\_Headline\_Font

Test\_Remove\_Font\_Preloads\_Add\_Fallback

Test\_Remove\_Font\_Preloads

# $0.0$

# $0.0$

# $0.0$

#### **B** Ecosia - the search engine that  $\times$  +

 $\bullet\bullet\bullet$ 

C.

尿口

Search

ecosia.org  $\leftarrow$  $\rightarrow$  $\mathbf{C}$ **A** Ε **EAGEIR** h1.above-fold-section\_heading.he  $349 \times 72$ ading.heading--h1  $\mathsf Q$ Color  $\square$ #FFFFFFF Font 36px "Founders Grotesk", Inter, helvetic... Margin 0px 0px 24px **ACCESSIBILITY** Aa 15.32 **⊘** Contrast A better planet with every search Name Role heading Keyboard-focusable  $\circledcirc$ 

## A better planet with every search

Add to Chrome - it's free

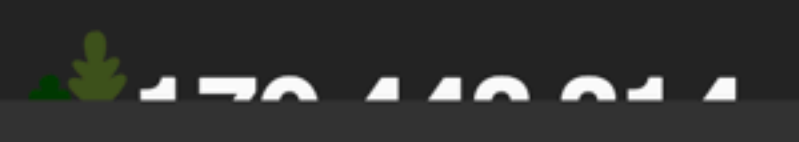

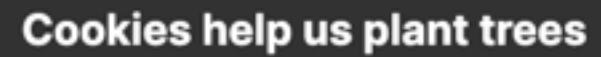

We use cookies to improve your search experience, keep marketing costs low, and plant more trees without compromising your privacy. Learn more about Ecosia's use of cookies.

Accept all

Reject non-essential

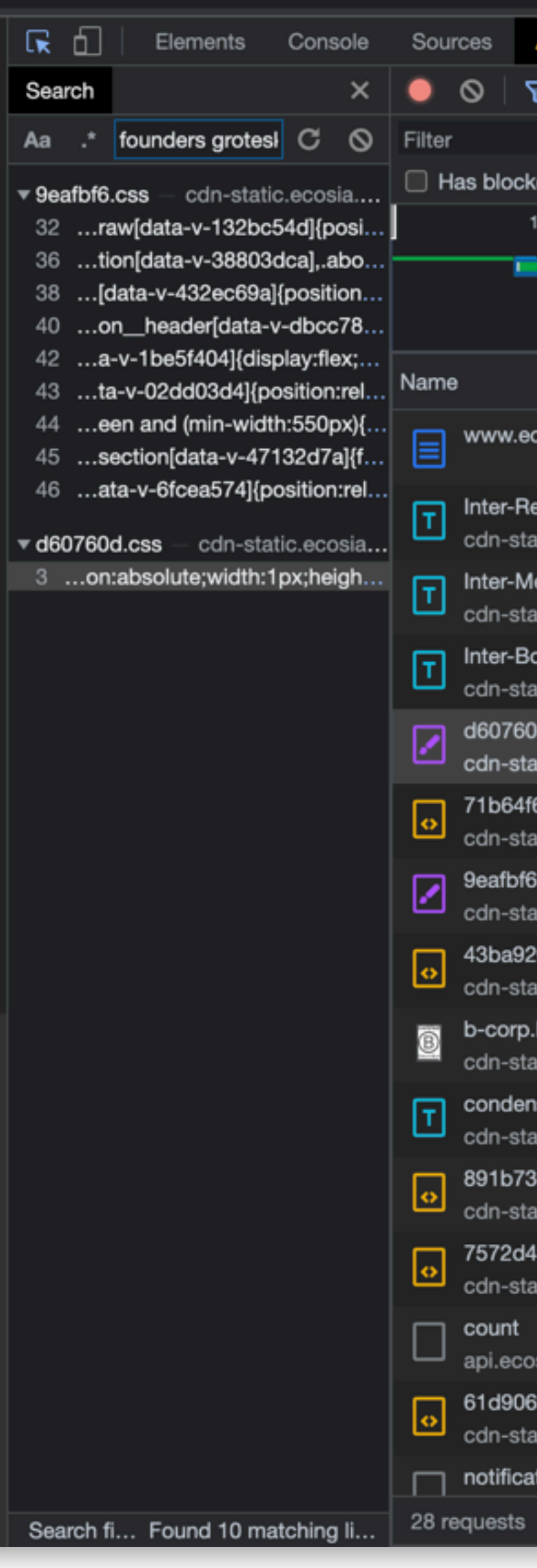

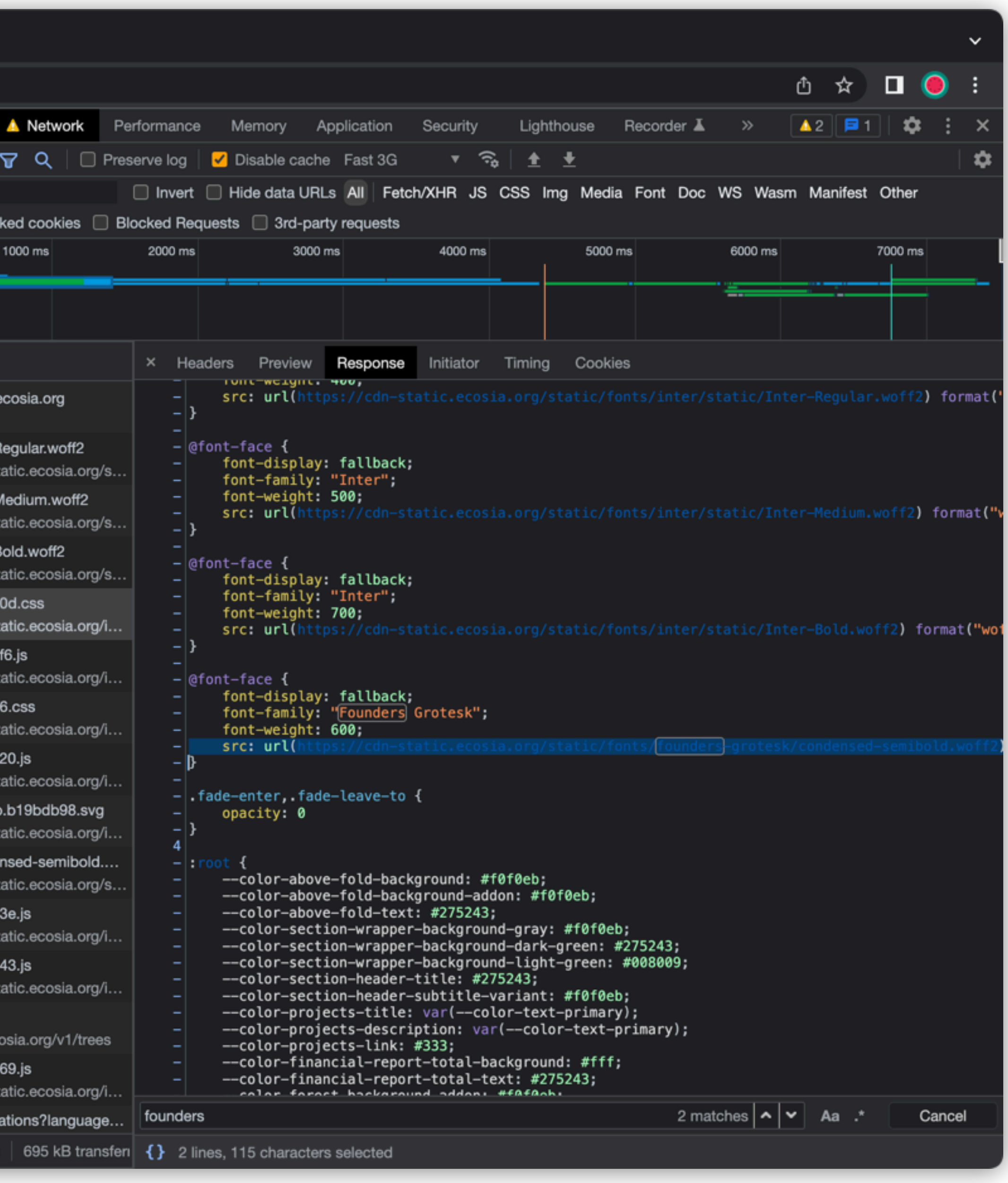

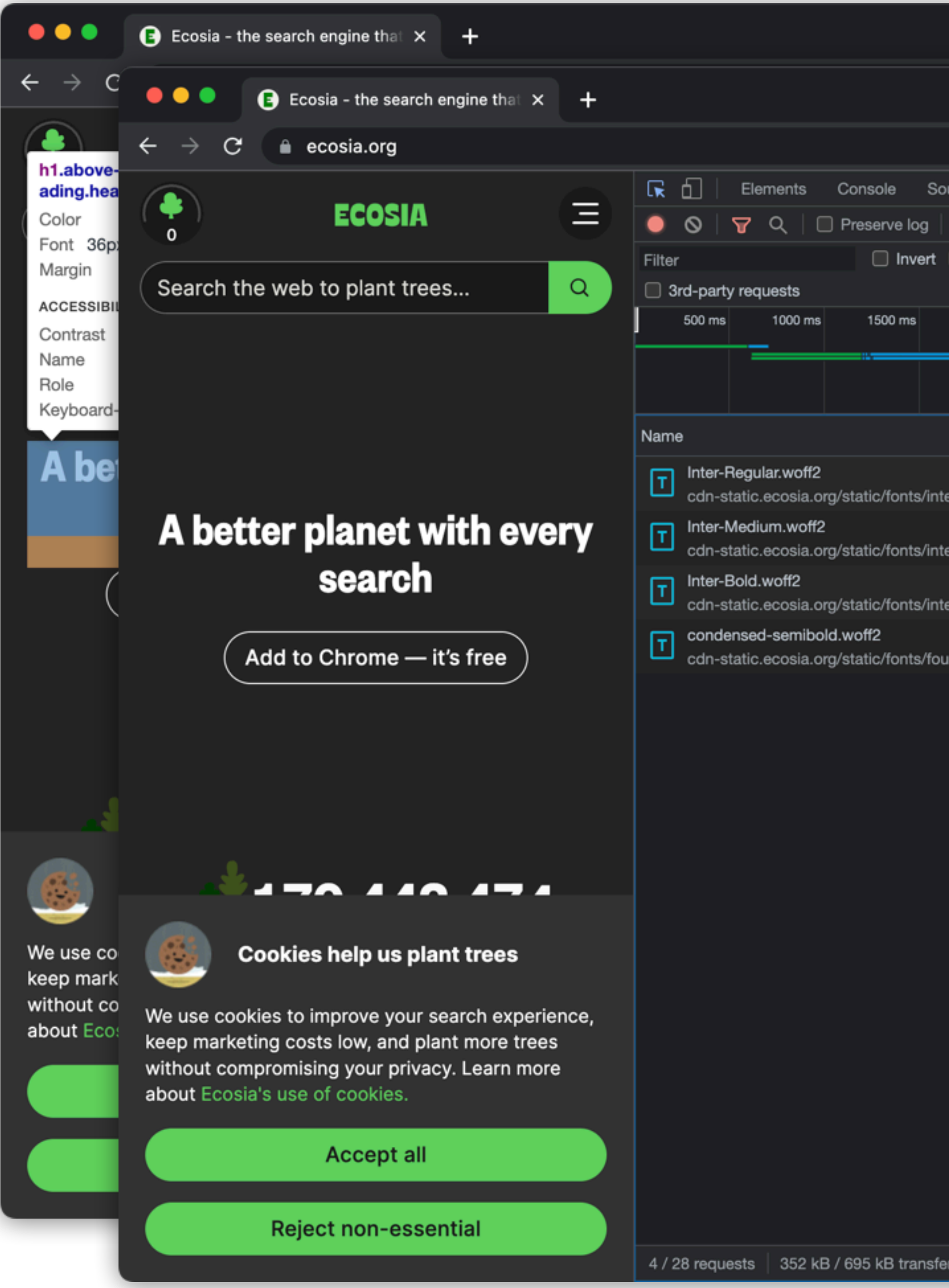

 $\checkmark$ 

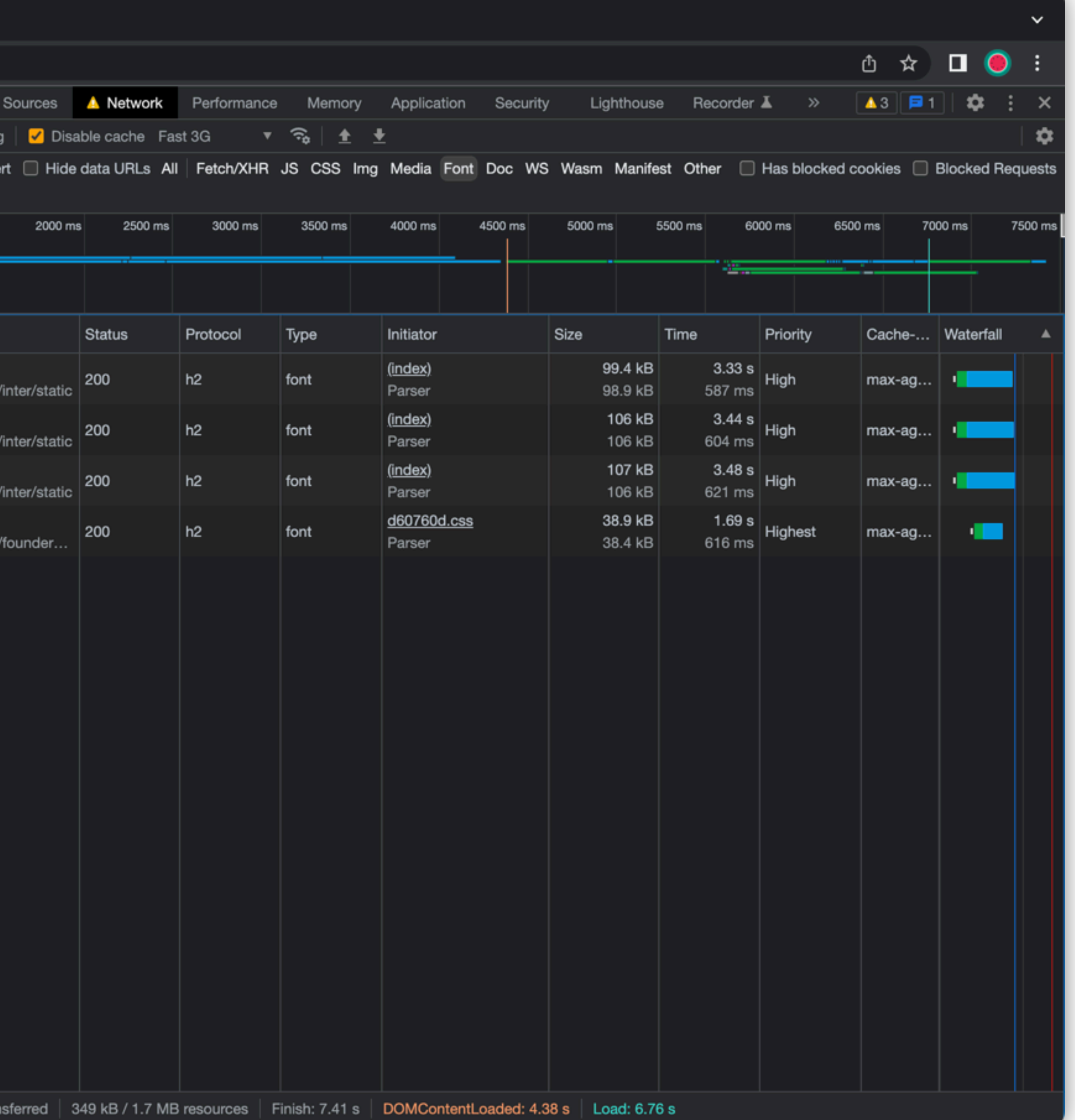

![](_page_103_Picture_11.jpeg)

i.

![](_page_103_Picture_12.jpeg)

![](_page_103_Picture_13.jpeg)

![](_page_103_Picture_3.jpeg)

![](_page_104_Picture_0.jpeg)

![](_page_104_Picture_70.jpeg)

![](_page_104_Picture_9.jpeg)

# If you're gonna preload, preload with care.

# If you're gonna preload, preload with care.

Sub-setting

The right paths

Page type

Traffic and network conditions

### **First Contentful Paint (ms)**

![](_page_107_Figure_1.jpeg)

[WebPageTest](https://www.webpagetest.org/video/compare.php?tests=230317_AiDcF3_BXS,230317_AiDcGF_B1Y-l:Test_Swap,230317_AiDcRS_BXT-l:Test_Preload_Headline_Font,230317_AiDcZV_BYV-l:Test_Remove_Font_Preloads_Add_Fallback,230317_AiDcEV_BYG-l:Test_Remove_Font_Preloads&ignoreTTFB) of an [otto.de](http://otto.de) product page on 2023-03-15 on an emulated Samsung Galaxy S8 on a 3Gfast connection from Frankfurt. Median of 5 runs, excluding TTFB differences.
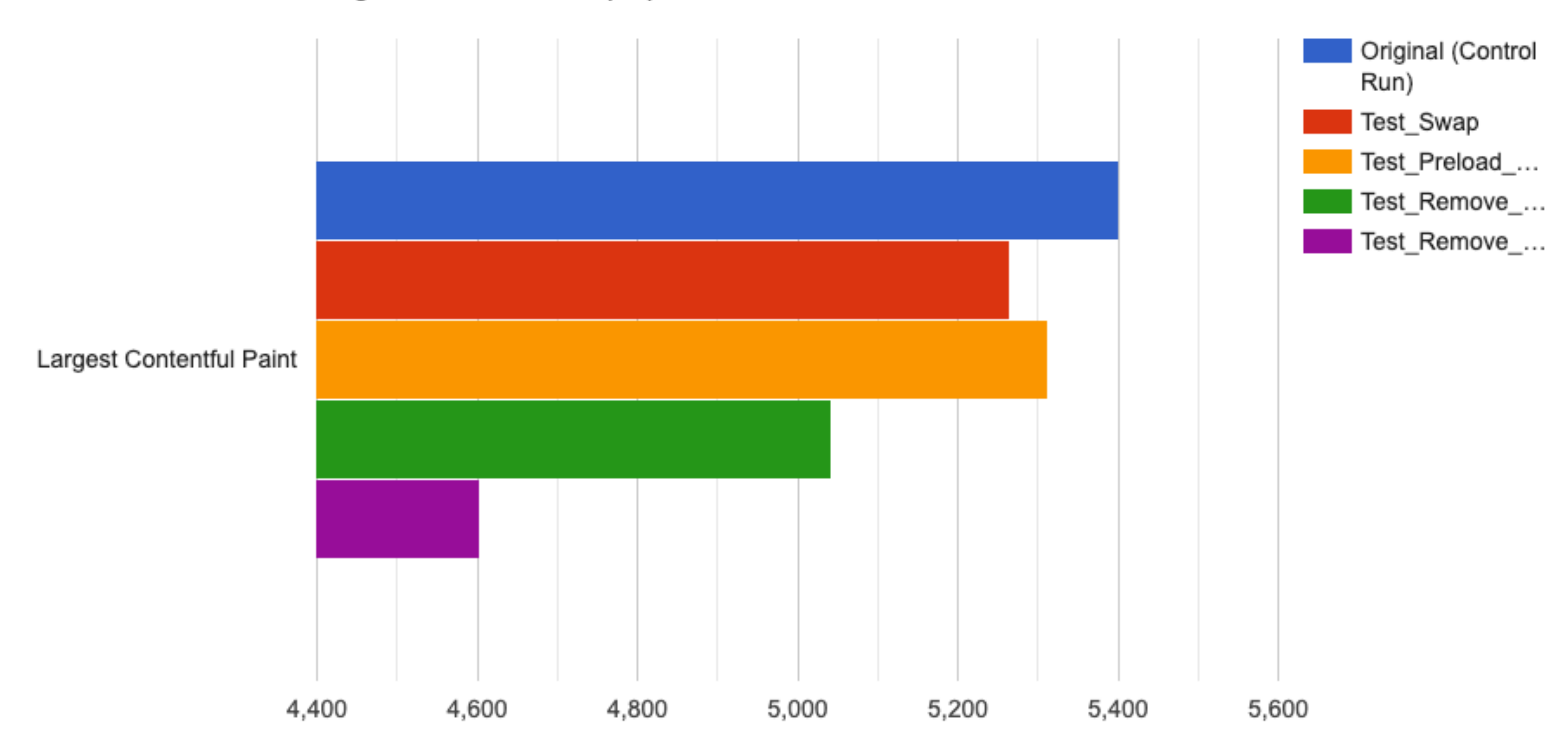

**Largest Contentful Paint (ms)** 

[WebPageTest](https://www.webpagetest.org/video/compare.php?tests=230317_AiDcF3_BXS,230317_AiDcGF_B1Y-l:Test_Swap,230317_AiDcRS_BXT-l:Test_Preload_Headline_Font,230317_AiDcZV_BYV-l:Test_Remove_Font_Preloads_Add_Fallback,230317_AiDcEV_BYG-l:Test_Remove_Font_Preloads&ignoreTTFB) of an [otto.de](http://otto.de) product page on 2023-03-15 on an emulated Samsung Galaxy S8 on a 3Gfast connection from Frankfurt. Median of 5 runs, excluding TTFB differences.

## **Layout Shifts**

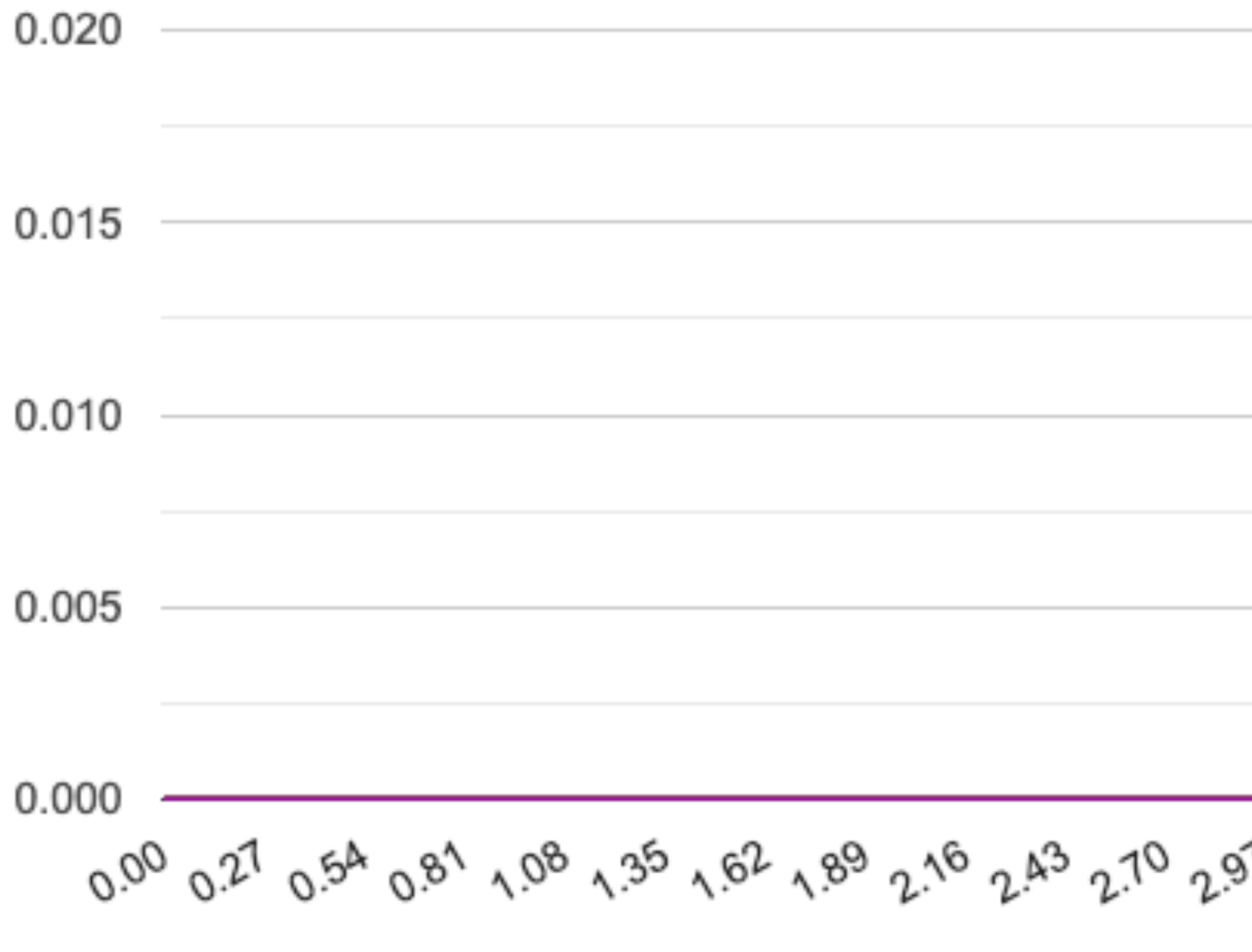

Time (seconds)

WebPageTest of an otto.de product page on 2023-03-15 on an emulated Samsung Galaxy S8 on a 3Gfast connection from Frankfurt. Median of 5 runs, excluding TTFB differences.

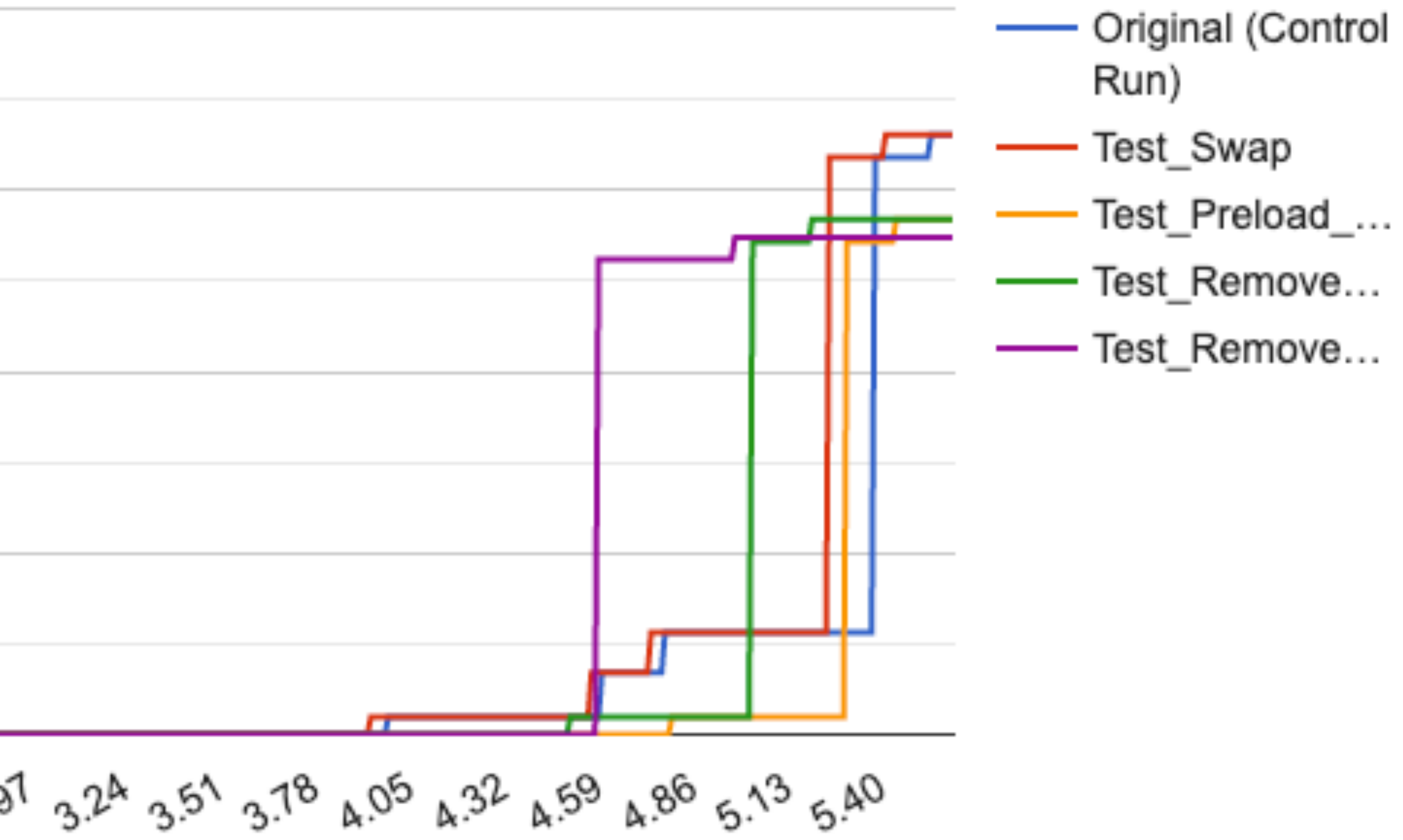

If you're gonna use brand fonts, have a good fallback.

## Wrap-up

- 1. Check how fallbacks match up with brand/web fonts on your sites
- 2. Ask yourself: *Do I really need a web font?*
- 3. Use system fonts as fallbacks for brand/web fonts
- 4. Tweak font-face descriptors and inline the styles (Chromium only) for better font matching

**Pro Tip:** Make sure you have a stunt double ready for when *they* come!

- 5. Look at analytics / RUM and ask: *Do I really need font preloads?*
- 6. If preloading fonts: only preload what you need (sub-set, font faces)

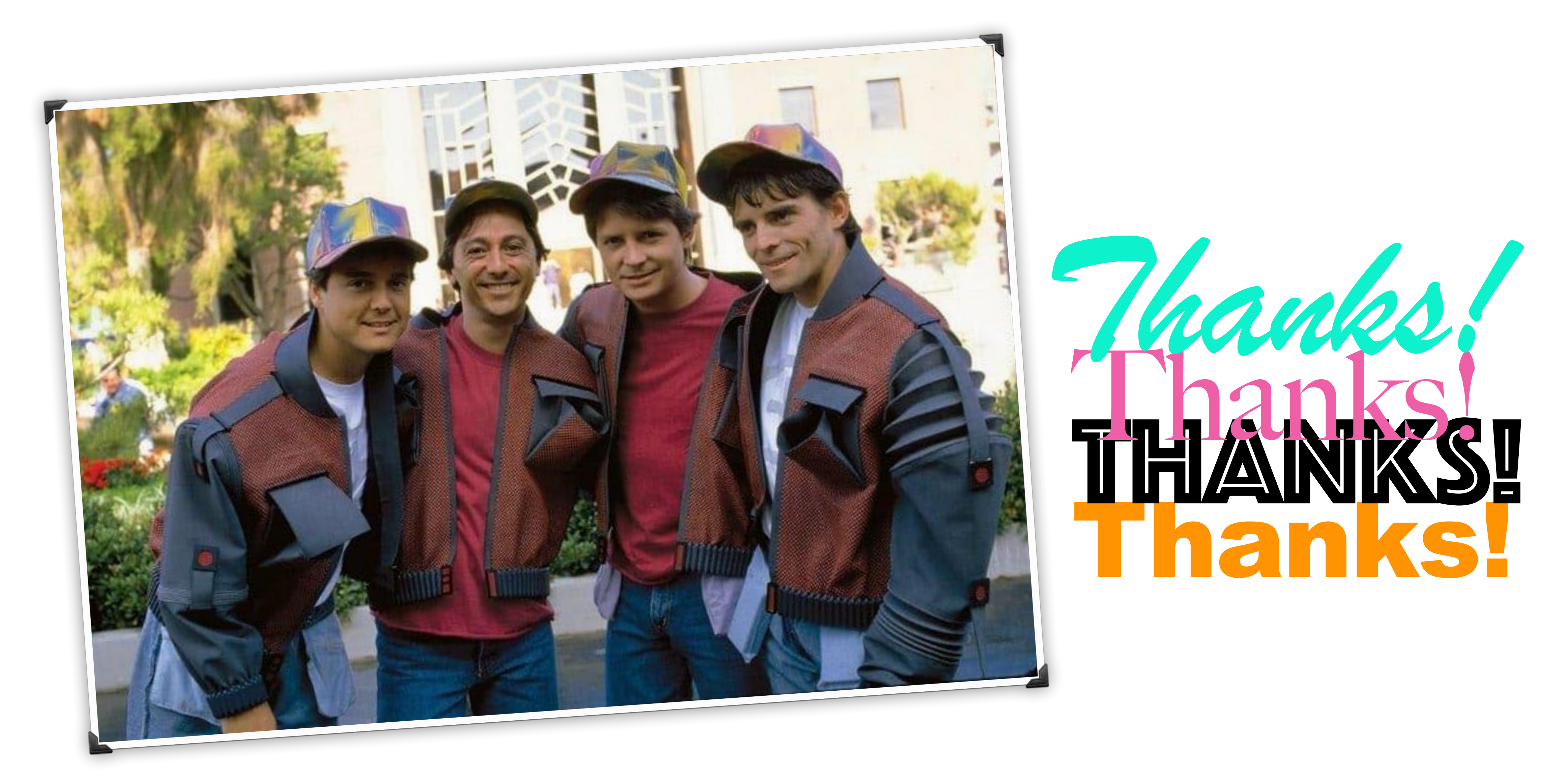